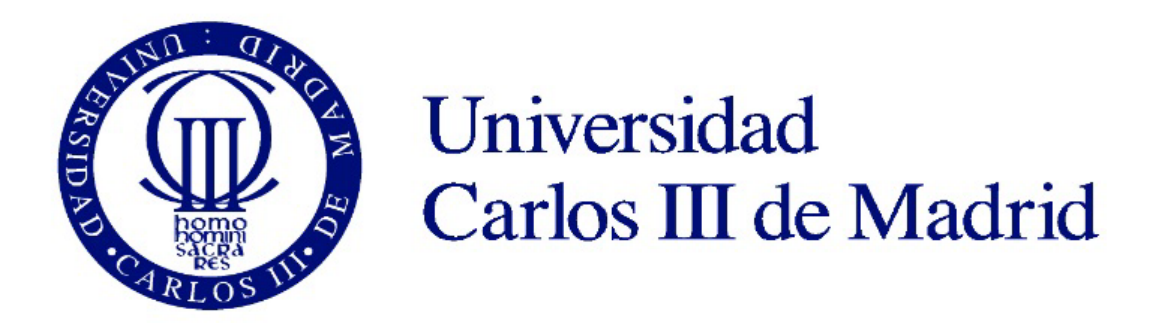

## **Universidad Carlos III de Madrid Escuela Politécnica Superior**

**Departamento de Ingeniería Eléctrica**

**Grado en Ingeniería Eléctrica**

## **TRABAJO FIN DE GRADO**

# **MODELO TÉRMICO PARA EVALUACIÓN DE SOBRECARGAS EN TRANSFORMADORES**

**Autor: Diego Fernando Grisales Gómez**

> **Tutor: Juan Carlos Burgos Díaz**

**Leganés, 27 de Febrero de 2017**

# ÍNDICE GENERAL

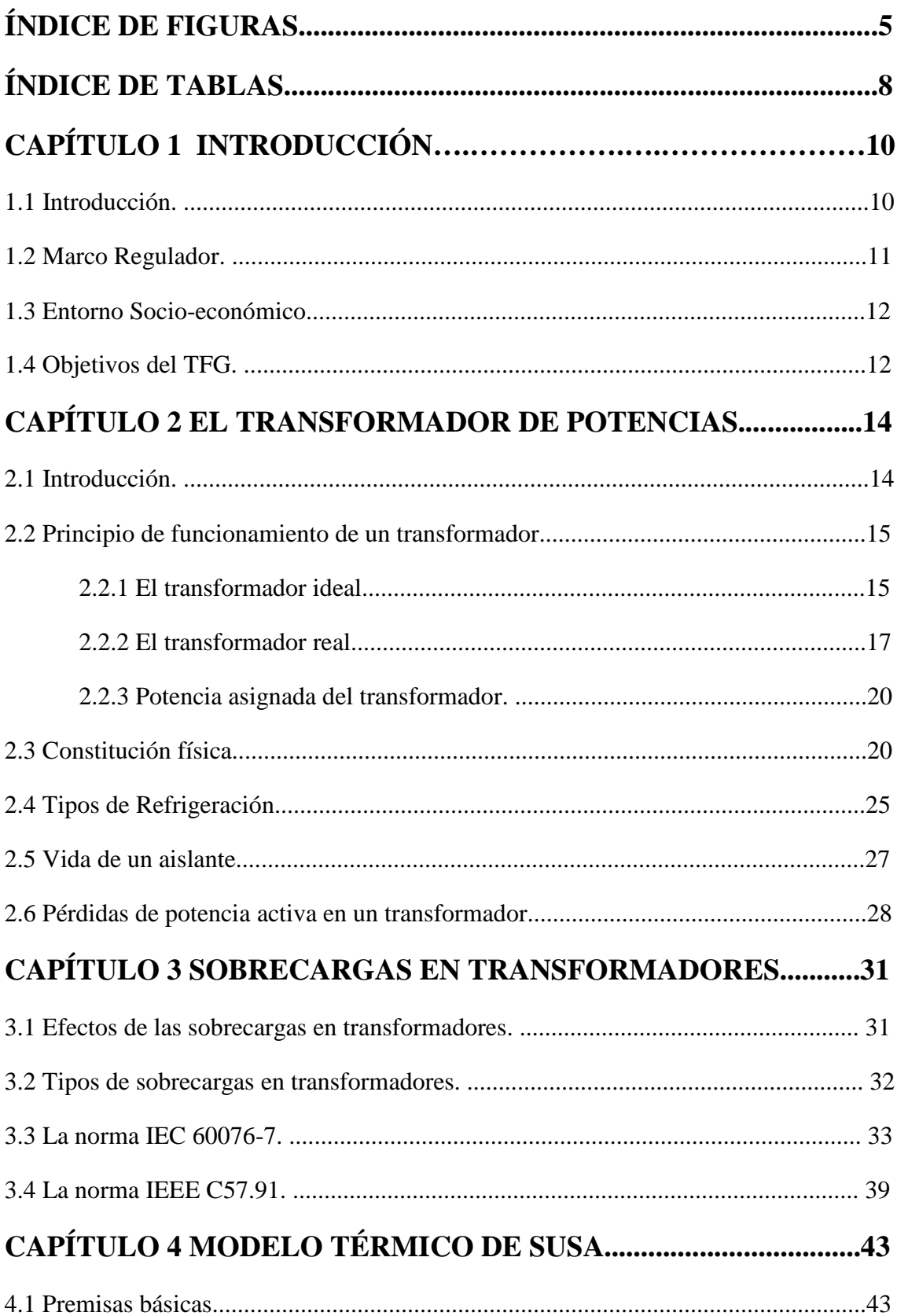

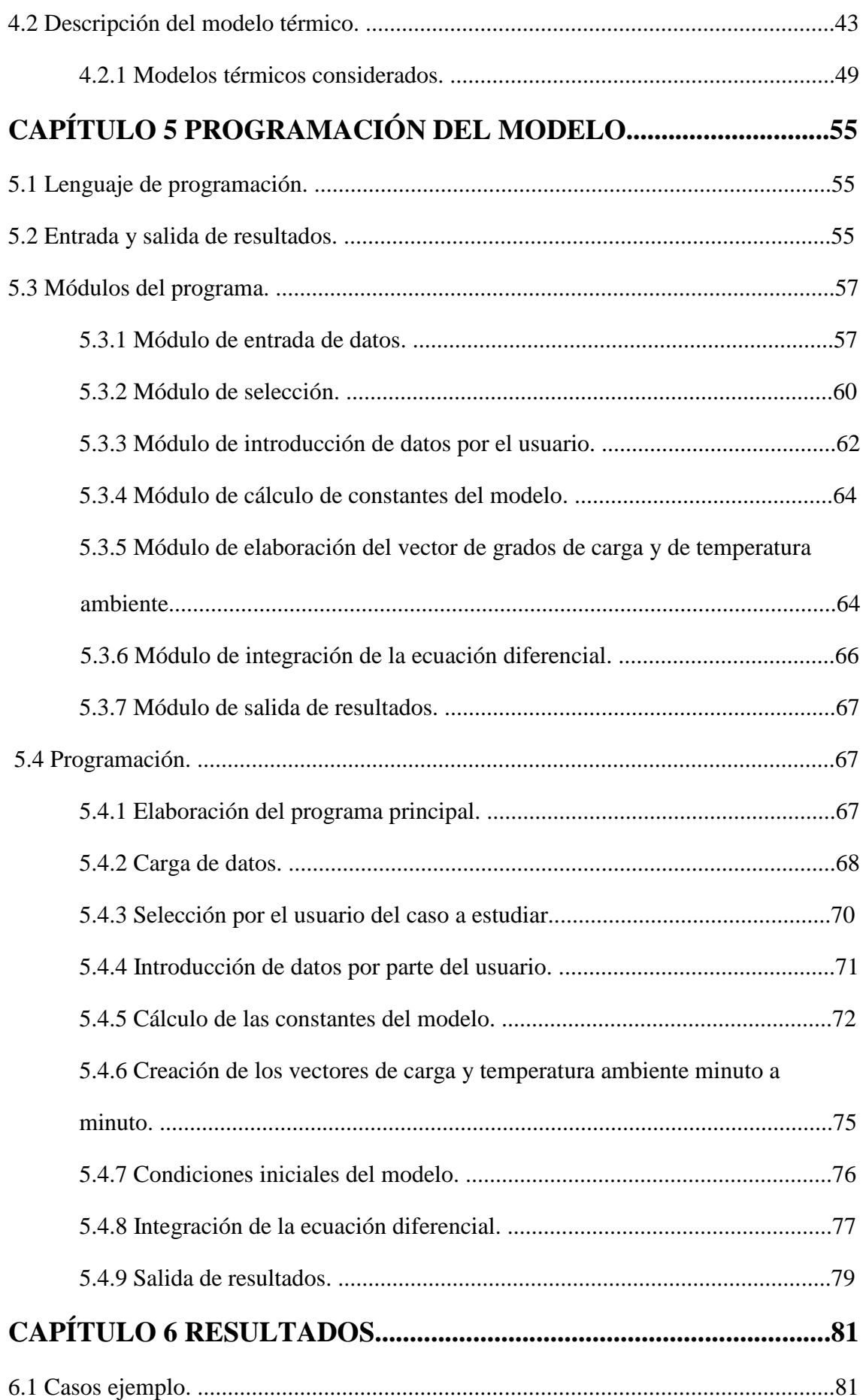

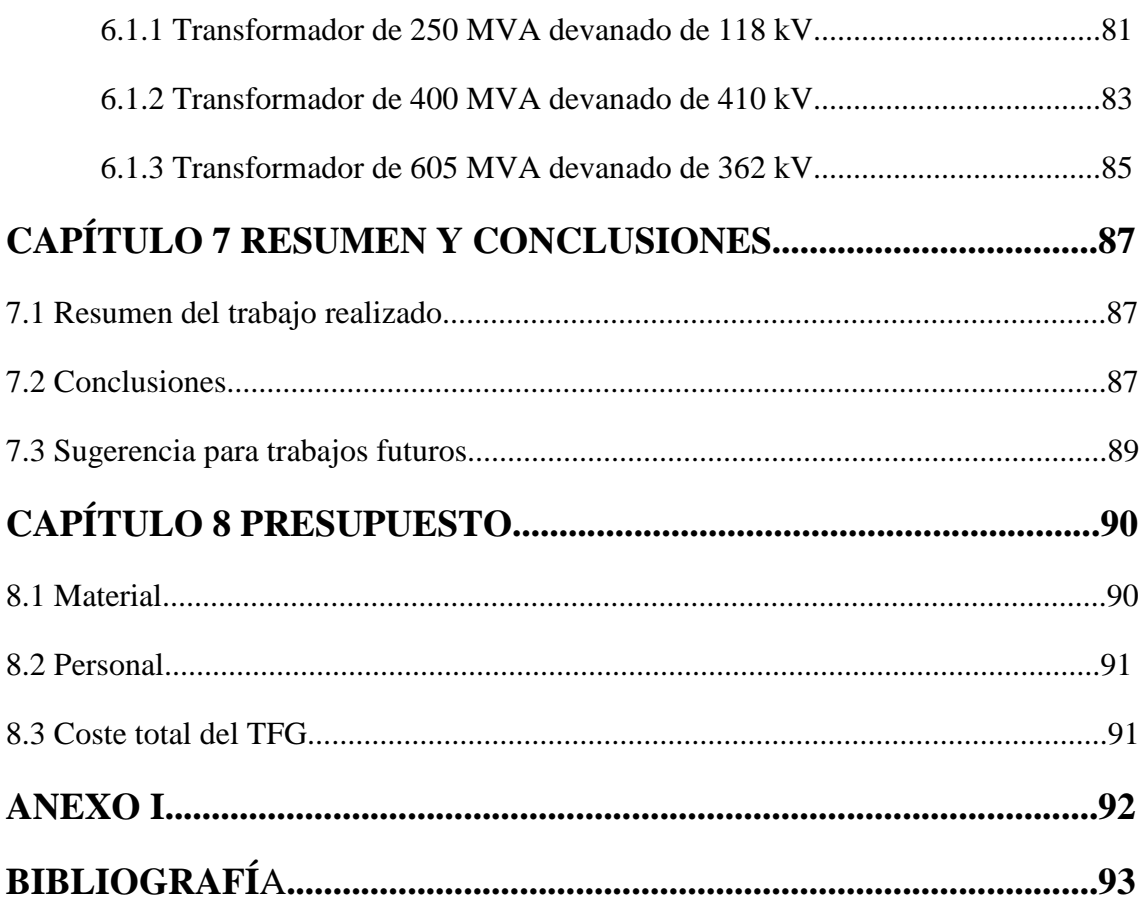

## **ÍNDICE DE FIGURAS**

## **Capítulo 2**

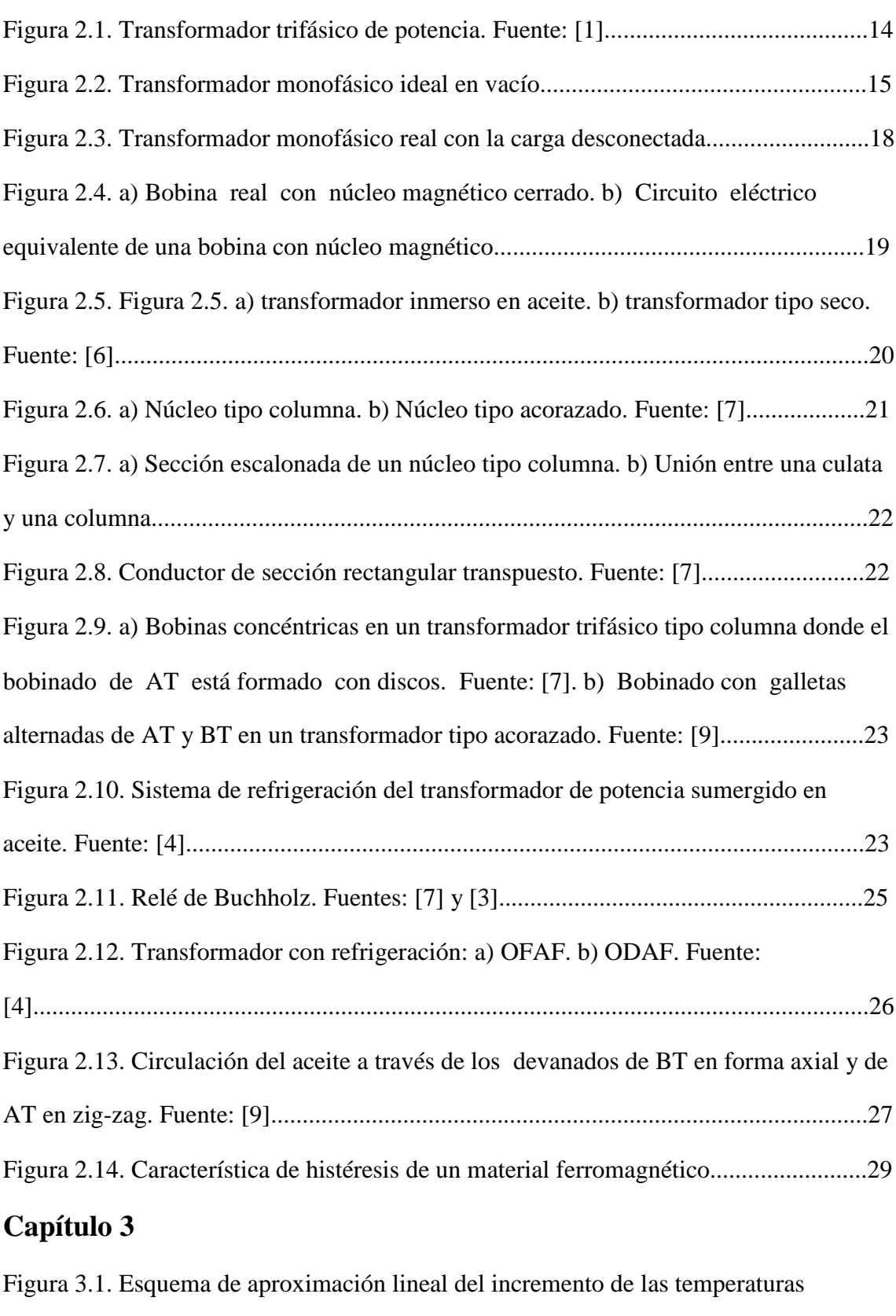

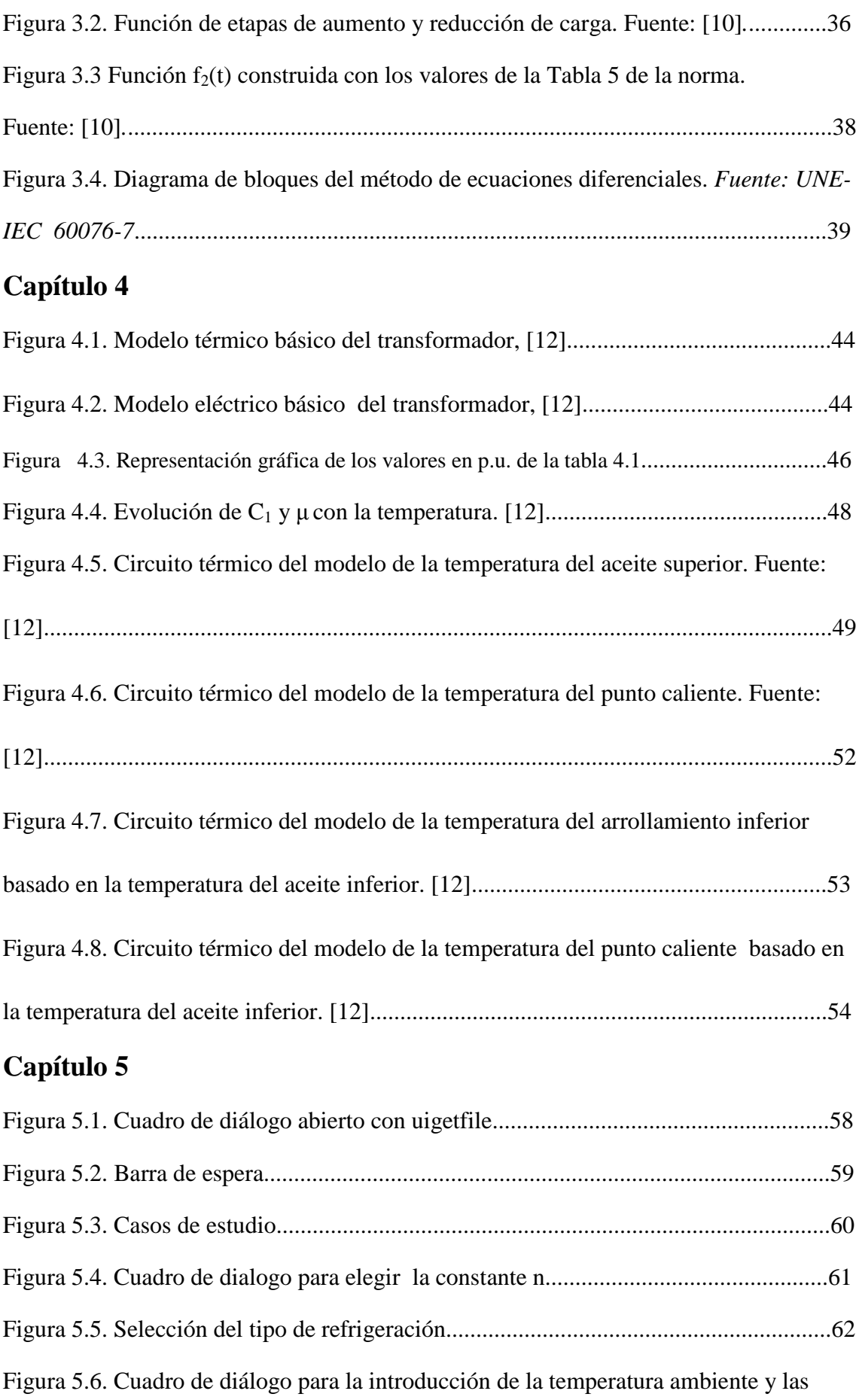

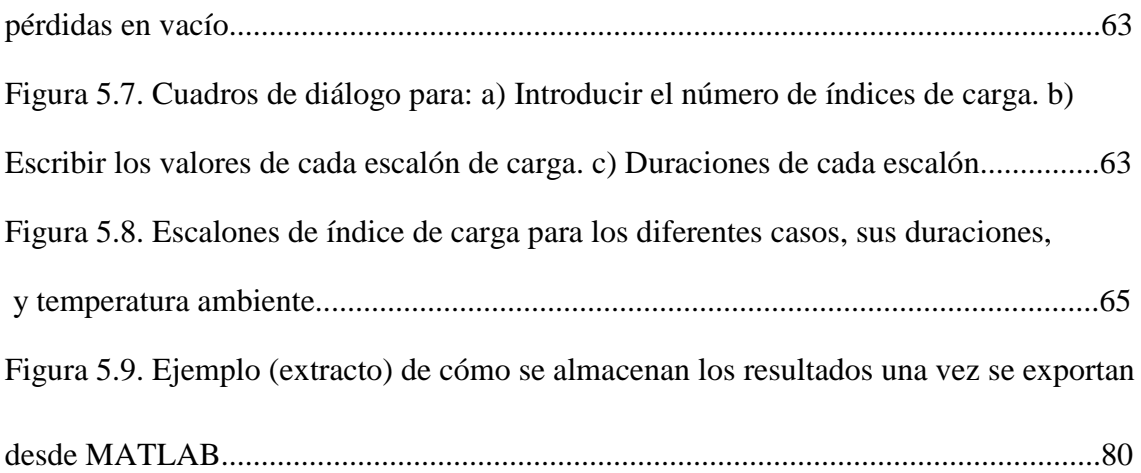

## **Capítulo 6**

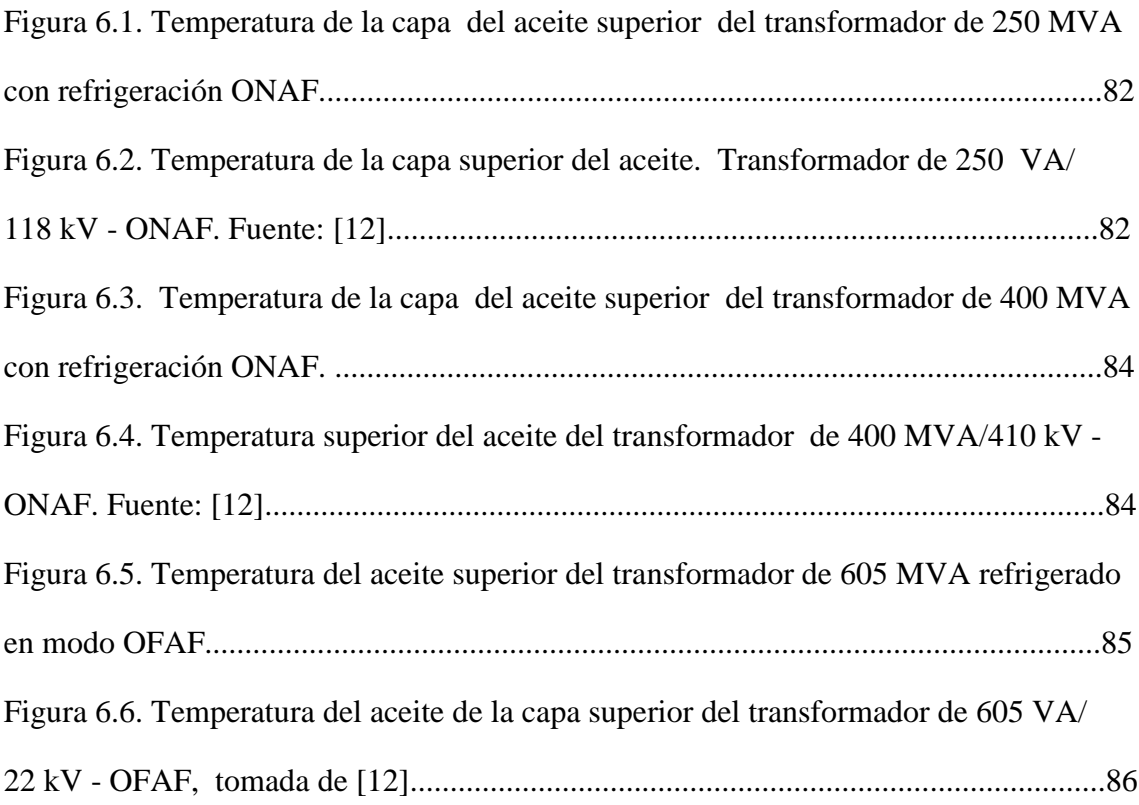

## **ÍNDICE DE TABLAS**

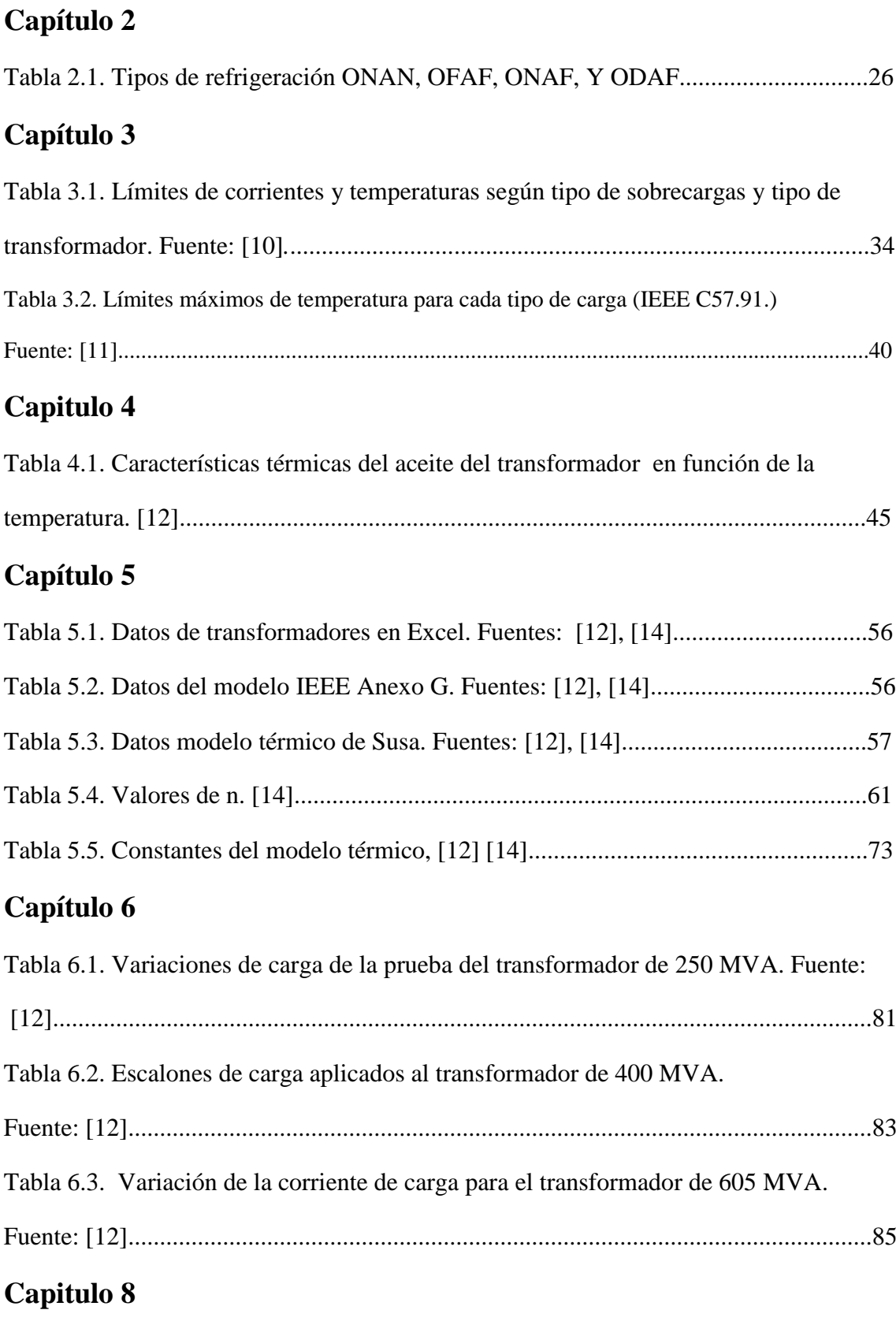

Tabla 8.1. Costes asociados al material utilizado durante la realización del TFG..........90

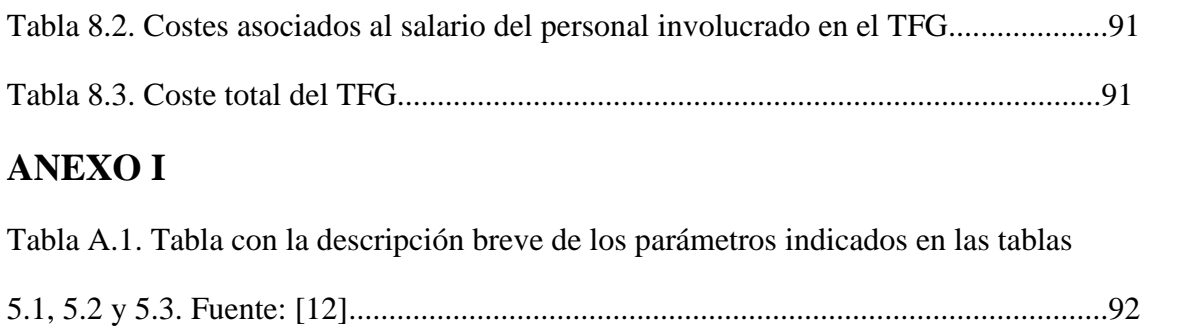

## **CAPÍTULO 1 INTRODUCCIÓN**

### **1.1 Introducción**

El transformador de potencia es uno de los elementos más importantes en un sistema eléctrico ya que permite la operación del mismo a los diferentes niveles de tensión que se pueden llegar a manejar dentro de dicho sistema, es decir permite en cierto modo acoplar la generación con la demanda en el sistema dependiendo de su ubicación y los niveles de tensión para los que ha sido diseñado y construido.

Durante su funcionamiento el transformador de potencia se encuentra sometido a una carga de carácter variable en el tiempo. En algunos momentos el transformador se puede encontrar trabajando en sobrecarga debido a fluctuaciones de carga por encima de su valor asignado, generalmente a causa de corto circuitos en las vecindades del transformador que dejan fuera de servicio líneas o por el fallo de otros elementos de la red provocados por ejemplo por fallos en líneas eléctricas y en casos más graves por caídas de torres eléctricas con sus correspondientes líneas durante temporales de viento, tormentas y nevadas, donde en algunos casos para garantizar el suministro a los usuarios es necesario derivar la energía por caminos no habituales sobrecargando los transformadores. Durante esos periodos la vida útil de funcionamiento del transformador se ve afectada si los elementos internos que lo constituyen se deterioran debido a los sobrecalentamientos producidos por la sobrecarga.

En otras ocasiones puede ocurrir que en períodos de temperatura ambiente anormalmente elevada se tenga una pérdida de vida útil del transformador incuso sin que la carga del transformador supere sus valores asignados.

La temperatura interna del transformador es un indicativo del deterioro de los elementos que son aislantes térmicos como: El papel que se usa para recubrir los arrollamientos o bobinados del transformador y el aceite en el cual se encuentran inmersas sus partes activas más importantes tal y como se comentará en capítulos subsiguientes.

Surge entonces la necesidad de implementar un modelo térmico que muestre la evolución de la temperatura en función de las variaciones de carga. En diferentes Proyectos Fin de Carrera y Trabajos Fin de Grado llevados a cabo en el Departamento de Ingeniería Eléctrica se han desarrollado programas informáticos que recogen modelos de temperaturas para el transformador de potencia, proporcionados por las normas internacionales y las normas de los EEUU. En esta ocasión se ha optado por desarrollar un programa para implantar el modelo térmico propuesto por Dejan Susa en su tesis doctoral sobre el *"modelado térmico dinámico de transformadores de potencia"*

para la temperatura de la capa superior del aceite, ya que este modelo tiene en cuenta la variación de la viscosidad del aceite con la temperatura y la variación de las pérdidas con la temperatura, lo cual es una ventaja respecto del modelo de las normas internacionales (que considera estos dos factores constantes), siendo además un modelo de gran sencillez (lo cual es una ventaja respecto del modelo del Anexo G de las normas estadounidenses de sobrecarga, que sí que consideran la variación de los parámetros con la temperatura a costa de complicar muchísimo el modelo). Las herramientas de software que se han utilizado para elaboración de este trabajo de fin de grado (TFG) son: El programa de hojas de cálculo Excel de Microsoft para la tabulación de los datos utilizados tanto de entrada como de salida, el programa de procesamiento de texto Word de Microsoft para la realización de esta memoria y el programa MATLAB para la elaboración y compilación del código del programa que simulara el modelo térmico. Es de destacar que la programación con código MATLAB no se incluye en el temario de ninguna de las asignaturas del Grado en Ingeniería Eléctrica (aunque sí se incluye el trabajo con otros módulos de MATLAB como Simulink o SimPowerSystems), por ello hubo que dedicar un tiempo importante al aprendizaje de este lenguaje de programación.

Si bien este trabajo se limita a implementar el modelo de temperatura de la capa superior del aceite, también se han realizado esquemas generales para otros modelos que no están dentro del alcance de este TFG.

## **1.2 Marco Regulador**

La normativa que se aplica para los transformadores de potencia en España es la UNE-IEC 60076 elaborada por el comité electrotécnico internacional y en especial la parte 7 que es la que se ha tomado principalmente en consideración porque tiene que ver con las especificaciones de los límites de temperatura para la capa superior del aceite en la cuba del transformador y del punto más caliente. La norma UNE-IEC 60076-7: de 2005 define los tipos de cargas a las que se puede estar sometido un transformador y su influencia en éste. Además de las especificaciones que establece en cuanto a temperaturas máximas admisibles, la norma proporciona dos modelos para el cálculo de la temperatura de la capa superior del aceite y de la temperatura del punto caliente.

Se han usado también como referencias: La norma UNE-IEC 6007-2, sobre generalidades del calentamiento en transformadores de potencia y ensayos de laboratorio para determinar las temperaturas significativas, y la IEEE Std C.57.91 de 2011, que trata el mismo tema que la parte 7 de la norma internacional, pero de una manera más exhaustiva, aunque no es de aplicación obligada en Europa, con lo cual sólo se ha usado como referencia desde el punto de vista conceptual.

### **1.3 Entorno socio-económico**

Cuando se sobrecarga un transformador de potencia se pueden producir una serie de pérdidas y ganancias en términos económicos. Pérdidas porque disminuye la vida útil del transformador y eso se traduce que un activo determinado me va a durar menos años de los que se prevén en su diseño. Sin embargo también existen ganancias, porque si se sobrecarga un transformador se difiere una inversión, además el precio de la energía proviene de un mercado spot como el que se da en España y me puede compensar el sobrecargar para vender energía a un precio atractivo. Por ello, en ocasiones el sobrecargar un transformador durante ciertos períodos del año puede ser una decisión estratégica basada en criterios económicos.

Cuando ocurre una avería en la red y debido a ello se queda sin el suministro eléctrico una población durante un periodo prolongado de tiempo se puede dar el caso de posibles penalizaciones económicas o multas por parte de las comunidades autónomas cuando en un cierto escenario, con lo que puede llegar a compensar sobrecargar un transformador para evitar dichas penalizaciones. También podría suceder el caso en el que una compañía eléctrica decida hacer mantenimientos programados en periodos de tiempo en los que la energía es más barata y sea necesario realizar un descargo para desconectar uno o varios tramos de línea para llevarlo a cabo, con lo que se tendría que sobrecargar un transformador para que no se interrumpa el suministro de energía a una determinada zona del sistema.

Evidentemente siempre que se sobrecarga un transformador se debe hacer un estudio económico detallado, considerando aspectos tales como el precio del dinero, la pérdida de vida del transformador, la tasa interna de retorno de la inversión en dicho activo, etc. El mercado actual es un mercado competitivo. Es necesario suministrar energía a un precio que además de generar ingresos sustanciales repercuta en costes mínimos.

### **1.4 Objetivos del TFG**

El objetivo principal de éste TFG es:

— Desarrollar e implementar el modelo térmico del transformador de potencia para la temperatura de la capa superior del aceite en su interior, usando el entorno de programación MATLAB partiendo del modelo propuesto en la tesis doctoral de Dejan Susa.

Otros Objetivos:

- Adquirir conocimientos y habilidades en programación a un nivel superior al básico en la utilización de código en MATLAB.
- Conocer las normas que regulan los transformadores de potencia en cuanto a los aspectos térmicos y de cargabilidad.

## **CAPÍTULO 2**

## **EL TRANSFORMADOR DE POTENCIAS**

### **2.1 Introducción**

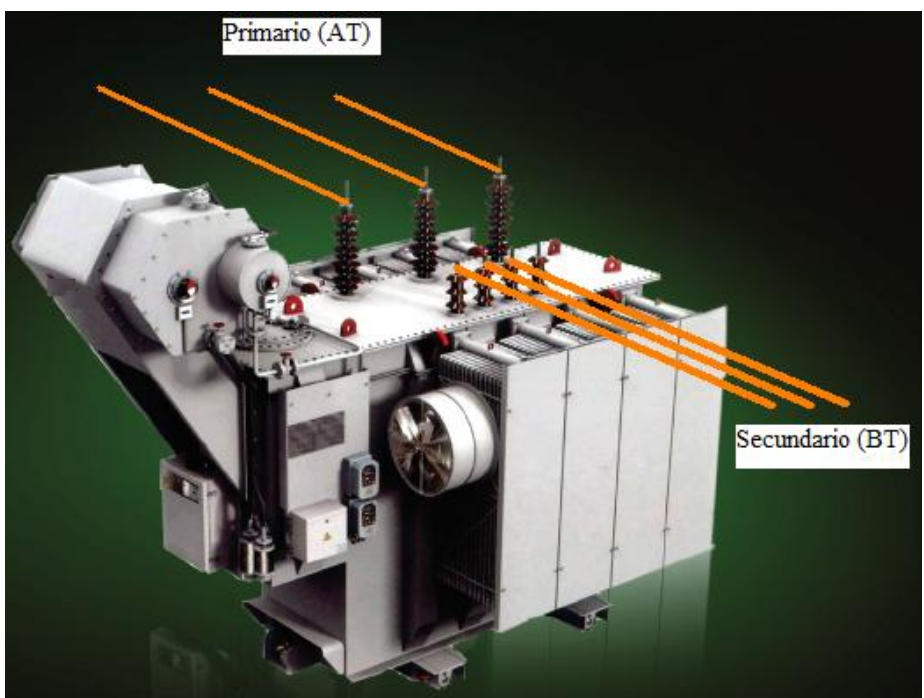

Figura 2.1. Transformador trifásico de potencia. Fuente: [1]

Un transformador de potencia posee un lado conocido como el primario y otro llamado el secundario (También se le llama lado de AT o alta tensión, al de mayor nivel de tensión, y lado de BT o baja tensión, al que experimenta menor nivel de tensión), que al ser energizado o conectado a la red tiene unas características de tensión e intensidad diferentes en cada lado pero a la frecuencia de la red. Dependiendo de las magnitudes de las tensiones se considera si se trata de un transformador elevador, reductor de tensión ó para aislar sistemas eléctricos con igual nivel de tensión. El transformador se usa en las diferentes partes de un sistema eléctrico de potencia de acuerdo con los niveles de tensión para permitir la unión de la generación, el transporte y la distribución de energía, esto es, en las centrales eléctricas se genera energía desde los 15 kV - 30 kV y se debe transportar ésta hasta los puntos de distribución y consumo, con lo que el transformador permite elevar dicho nivel de tensión de forma adecuada para transportar esa energía (entre 220 - 400 kV) de tal manera que las perdidas no sean tan elevadas (a mayores tensiones menores intensidades), considerando también que se hace uso del transformador para reducir la tensión para que se puedan conectar los diferentes dispositivos en los puntos de consumo de esa energía eléctrica (esto se hace de manera progresiva hasta alcanzar valores < 1 kV).

### **2.2 Principio de funcionamiento de un transformador**

Antes de describir el funcionamiento del **transformador** éste se define como:

Máquina eléctrica estática de alto rendimiento que transforma una energía de entrada en otra de salida de la misma naturaleza, es decir, eléctrica de c.a. (corriente alterna), pero con diferentes magnitudes de tensión e intensidad, [2] [3] [4].

### **2.2.1 El transformador ideal**

Para realizar una descripción del funcionamiento del transformador se considera un caso simple de un **transformador ideal monofásico** sin pérdidas energizado en vacío (sin carga alguna conectada) con las siguientes premisas:

- No se tiene en cuenta la resistencia de los conductores que conforman los bobinados.
- Se asume que el núcleo del transformador no presenta histéresis.
- Se desprecian las pérdidas debidas a corrientes de Foucault (estas pérdidas se comentaran en el apartado 2.4)
- El flujo magnético discurre solamente a través del núcleo ferromagnético, es decir no se produce flujo de dispersión en los devanados.
- La permeabilidad magnética del núcleo se admite como infinita y uniforme, [4].

El transformador de potencia actúa conforme al principio de inducción electromagnética, en el cual, una intensidad *i<sub>l</sub>* (o *i<sub>0</sub>* corriente eléctrica del primario del transformador en vacío) entregada por la fuente  $v_l$  de c.a. fluye a través de un conductor en este caso una bobina, que a su vez produce un flujo magnético  $\mathcal{O}_m$  que circula principalmente por un núcleo de material ferromagnético (el flujo producido se ha establecido de acuerdo con la ley de Amperè para circuitos magnéticos, [2], [3]) tal y como se indica en la en la figura 2.2.

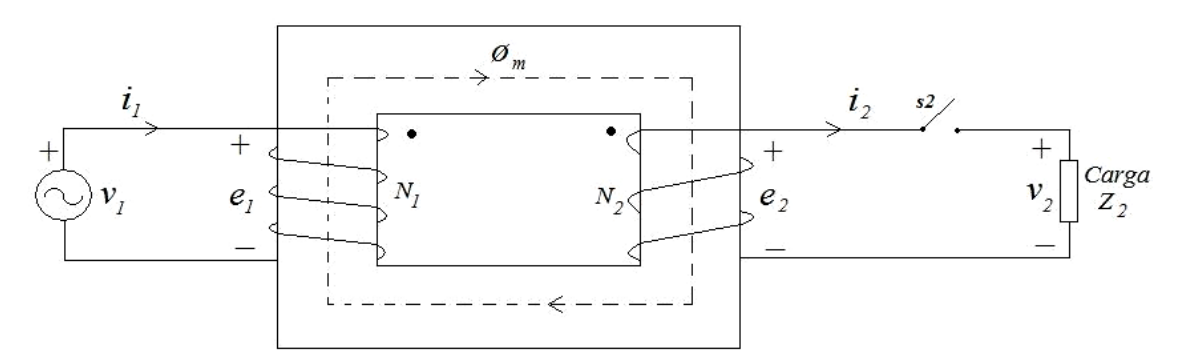

Figura 2.2. Transformador monofásico ideal en vacío.

Ahora bien, dependiendo del número de vueltas (Número de espiras *N1* y *N2*) alrededor de la parte del núcleo que abraza cada bobina (o arrollamiento) y del flujo magnético, se inducen en éstas unas tensiones denominadas f.e.m<sub>(s)</sub> (fuerzas electromotrices  $e_1$  y  $e_2$ ) que de acuerdo con la ley de Faraday se establecen de la siguiente manera:

Si se supone una fuente de c.a. variable en el tiempo  $v_1$  conectada al primario del transformador (ver figura 2.2), y un flujo magnético sinusoidal *Øm* (en [Wb]) *tal que:*

$$
\varphi_{m} = \varphi_{mpico} \times \text{sen} \,\omega t \tag{2.1}
$$

Se inducen f.e.m(s) en los devanados del primario y secundario del transformador según la ley de Faraday:

$$
e_1 = N_1 \times \frac{d\phi_m}{dt} \tag{2.2}
$$

$$
e_2 = N_2 \times \frac{d\phi_m}{dt} \tag{2.3}
$$

En la figura 2.1 se han establecido las marcas de polaridad instantánea de los bobinados y las polaridades instantáneas de las tensiones de tal manera que no se requiere incluir los signos en las ecuaciones 2.2 y 2.3 de acuerdo con la ley de Lenz *"de oposición al cambio de flujo"* [2] [3] [4].

Así, teniendo en cuenta el 2º Lema de Kirchhoff aplicado a cada lado del transformador y los valores eficaces de las f.e.m<sub>(s)</sub> (E<sub>1</sub> y E<sub>2</sub> en [V]), se tiene que:

$$
V_1 = E_1 = 4.44 \times N_1 \times f \times \emptyset_{mpico}
$$
\n
$$
(2.4)
$$

$$
V_2 = E_2 = 4.44 \times N_2 \times f \times \emptyset_{mpico}
$$
\n
$$
(2.5)
$$

Donde Ø<sub>mpico</sub> es el valor pico del flujo mutuo y *f* corresponde a la frecuencia.

A partir de las ecuaciones 2.4 y 2.5, se obtiene la siguiente expresión:

$$
\frac{V_1}{V_2} = \frac{E_1}{E_2} = \frac{N_1}{N_2} = rt
$$
\n(2.6)

La ecuación 2.6 se conoce como la relación de transformación del transformador (*rt*) que se cumple tanto para un transformador ideal, como en la práctica y de manera muy aproximada para un transformador real (es decir considerando las pérdidas asociadas a este).

Si se cierra el interruptor *s2* en la figura 2.2, la carga conectada al secundario del transformador demanda una intensidad  $i_2$  y si se aplica la ley de Amperè para un circuito magnético en una trayectoria cerrada del flujo común (esta ley se puede consultar en [2] [3] [4]), se aprecia que:

$$
\oint \vec{H} \cdot \vec{dl} = N_1 i_1 - N_2 i_2 = o \tag{2.7}
$$

Con H en [A\*vuelta/m].

La ecuación 2.7 recalca el hecho de asumir una permeabilidad magnética infinita con lo que la intensidad de campo magnético *H* se reduce a cero en una trayectoria cerrada, y también indica que la f.m.m (fuerza magnetomotriz) del arrollamiento secundario o que los amperios-vuelta del secundario se oponen al flujo mutuo *Øm.* De la ecuación 2.7 se extrae la siguiente relación con los valores eficaces de las intensidades ya descritas:

$$
\frac{I_2}{I_1} = \frac{N_1}{N_2} = rt \tag{2.8}
$$

Con la expresión 2.8 se obtiene nuevamente la relación *rt* que se ha indicado antes pero esta vez con los valores eficaces de las intensidades del primario y del secundario del transformador.

#### **2.2.2 El transformador real**

Cuando se trata de un transformador real como el representado en la figura 2.3 (con *s2* cerrado) se tienen en cuenta los flujos de dispersión en los arrollamientos  $\varnothing_{1d}$  y  $\varnothing_{2d}$ , debido a que las líneas de inducción de campo magnético en este caso no se cierran en su totalidad a través del núcleo de forma única, sino que también lo hacen por medio del fluido envolvente (que puede ser aire en el caso de transformadores de tipo seco o aceite en el caso de transformadores inmersos en aceite) en el cual se encuentran los bobinados del transformador.

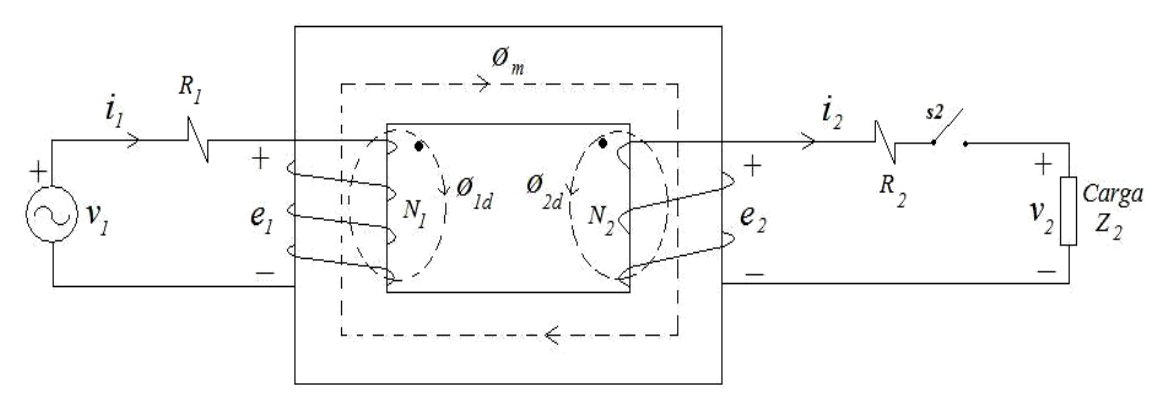

Figura 2.3. Transformador monofásico real con la carga desconectada.

Los flujos de dispersión mencionados causan caídas de tensión tanto en el lado primario como en el secundario del transformador, que se suman a las ocasionadas en las resistencias de los arrollamientos (*R1 y R2*), con lo cual la relación de transformación es un valor aproximado, pero en la práctica estas caídas de tensión están entre el 1% y 10% de la tensión asignada [2], con lo que la relación de transformación para un transformador real será:

$$
\frac{V_1}{V_2} \approx \frac{N_1}{N_2} = rt \tag{2.9}
$$

La intensidad  $i_l$  entregada por la fuente de c.a.  $v_l$  de la figura 2.3, debe ser capaz de "vencer" las pérdidas en el hierro del núcleo (que dependen de la corriente de excitación en vacio) y también de hacer frente al efecto desmagnetizante de la corriente *i*<sub>2</sub> que demanda la carga en el secundario cuando se cierra el interruptor s2.

Para entender lo anterior supóngase que en la figura 2.3 s2 se encuentra inicialmente abierto, lo que significa que el transformador se encuentra en vacío y se comporta como una bobina con núcleo de hierro tal y como se muestra en la figura 2.4 a. En este escenario la intensidad del primario llamada corriente de excitación *i<sub>0</sub>*, (ver figura 2.4. b) es la suma de dos componentes: La corriente de magnetización  $i_{\mu}$  y la intensidad  $i_{fe}$ .

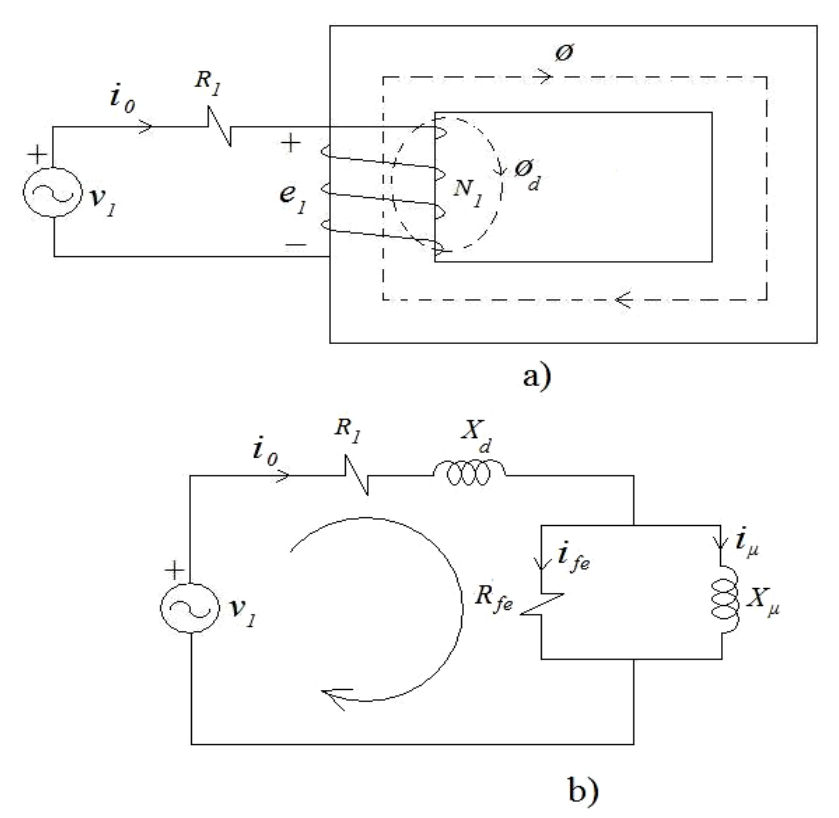

Figura 2.4. a) Bobina real con núcleo magnético cerrado. b) Circuito eléctrico equivalente de una bobina con núcleo magnético.

Una vez se cierra  $s2$ , la carga es energizada y la intensidad del primario  $i<sub>1</sub>$  antes señalada en la figura 2.3 debe suplir la suma de las intensidades  $i_0$  e  $i_2$ . Lo anterior se justifica teniendo en cuenta que el flujo en vacío es aproximadamente igual al flujo en carga [2] [3] [4], lo que da lugar a que las f.m.m(s) (fuerzas magnetomotrices no confundir con f.e.m(s)) netas en vacío y en carga coincidan, esto es:

$$
N_1 i_0 = N_1 i_1 - N_2 i_2 \tag{2.10}
$$

De la ecuación 2.10 se deduce que:

$$
i_1 = i_0 + \frac{l_2}{rt}
$$
 (2.11)

Así pues, en un transformador real las f.e.m $_{(s)}$  inducidas en los arrollamientos no son iguales a las tensiones tanto de la fuente como de de la carga en el secundario y los amperios-vuelta del primario no son iguales a los amperios-vuelta del secundario, pero como se ha dicho antes las caídas de tensión son despreciables en la práctica, y la corriente de excitación supone un porcentaje muy pequeño (despreciable) comparado con la intensidad nominal a plena carga, [2] [3].

#### **2.2.3 Potencia asignada del transformador**

Como es sabido de la teoría de circuitos eléctricos la potencia aparente S que entrega una fuente de energía tiene dos componentes que son: La potencia activa P y la potencia reactiva Q. En un transformador la potencia activa y reactiva que este consume son muy pequeñas, y por tanto la potencia que se acota a la hora de especificar la potencia asignada del transformador es la aparente  $S_N$  (en [VA]) [3], de tal manera que:

$$
S_N = V_{1N} I_{1N} \tag{2.12}
$$

Los valores de la tensión  $(V_{1N})$  e intensidad  $(I_{1N})$  asignados de la ecuación 2.12 se especifican de acuerdo con [5] (norma UNE - IEC 60076-2) que establece las temperaturas ambiente y de funcionamiento del transformador para garantizar una determinada vida útil como se verá en apartados posteriores.

### **2.3 Constitución física**

El transformador de potencia se constituye principalmente de un núcleo magnético con dos arrollamientos en el caso de un transformador monofásico, o más si se trata de uno trifásico que puede estar inmerso en aceite dentro de una cuba metálica (ver figura 2.5 a) o ser de tipo seco, es decir, con una envolvente de aire aislado mediante una resina. Ver figura 2.5 b.

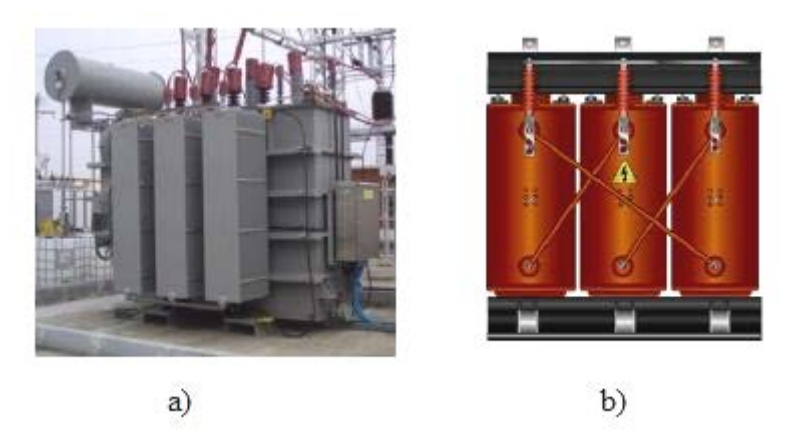

Figura 2.5. a) Transformador inmerso en aceite. b) Transformador tipo seco. Fuente: [6]

En este apartado se comentaran algunas de las partes más significativas desde el punto de vista constructivo para el transformador inmerso en aceite. Dentro de los elementos que lo conforman se tienen:

- A. Núcleo.
- B. Arrollamientos
- C. Sistema de refrigeración
- D. Otros elementos

#### **A. Núcleo.**

Es el elemento interno del transformador que forma el circuito magnético del transformador, elaborado mediante chapas de acero al silicio de grano orientado apiladas y revestidas utilizando un proceso químico conocido como carlite para reducir las pérdidas por calentamientos en el hierro.

Los núcleos más utilizados en la fabricación son: El tipo columna, en el cual los arrollamientos abrazan el núcleo tal y como se puede observar en la figura 2.6 a, y el tipo acorazado, en el que el núcleo abraza en su totalidad a los bobinados, figura 2.6 b.

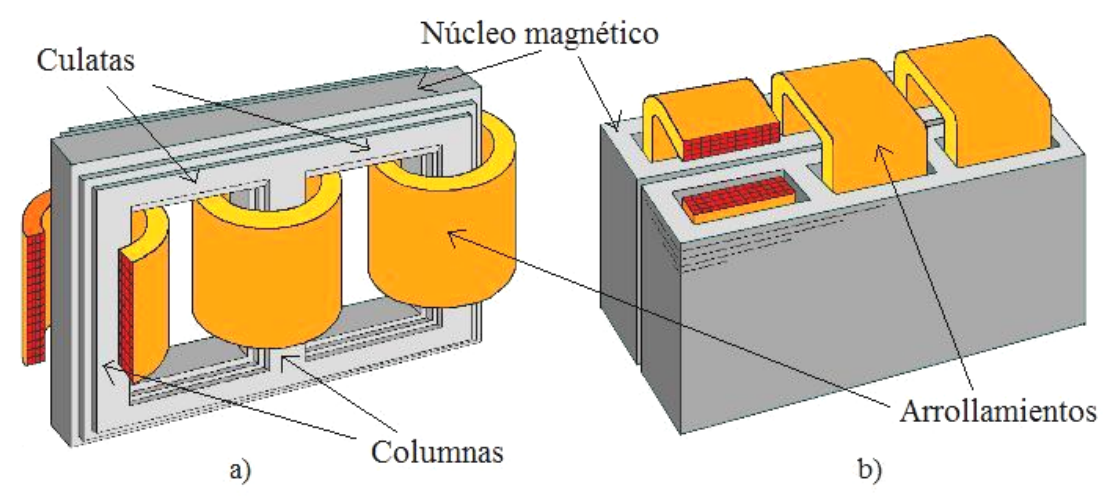

Figura 2.6. a) Núcleo tipo columna. b) Núcleo tipo acorazado. Fuente: [7].

En la figura 2.6 a, se observa que el núcleo representado corresponde a un transformador trifásico que consta de vigas horizontales y verticales, en el cual las vigas horizontales en la parte superior denominadas culatas y las vigas verticales llamadas columnas están hechas con laminas apiladas y de sección escalonada cuya forma depende de la sección de la horma en la que se encuentra el arrollamiento más cercano al núcleo. En figura 2.7 a, se muestra un ejemplo de cómo se circunscriben de forma escalonada las láminas de acero a un arrollamiento de forma cilíndrica.

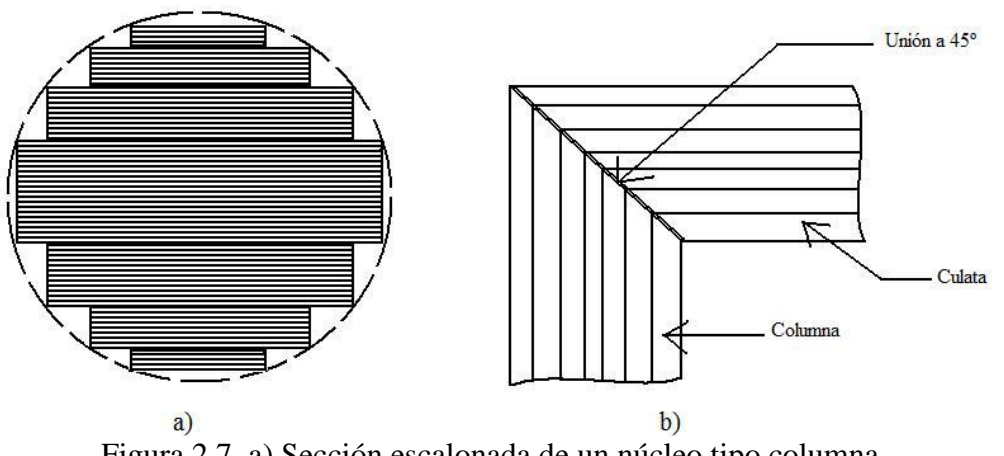

Figura 2.7. a) Sección escalonada de un núcleo tipo columna. b) Unión entre una culata y una columna.

La forma de unir las columnas con la culata del núcleo no se hace a 90º sino que he hace a 45º intentando que la unión sea lo más ajustada posible para minimizar la reluctancia y las perdidas en el hierro.

#### **B. Arrollamientos**

Los arrollamientos o devanados del transformador de potencia están hechos de pletinas de cobre de sección rectangular ( en transformadores de mediana y gran potencia) que pueden ir separadas en cabos transpuestos para que la corriente alterna se divida de manera uniforme y así reducir las pérdidas de potencia activa, [3] [8].ver figura 2.8.

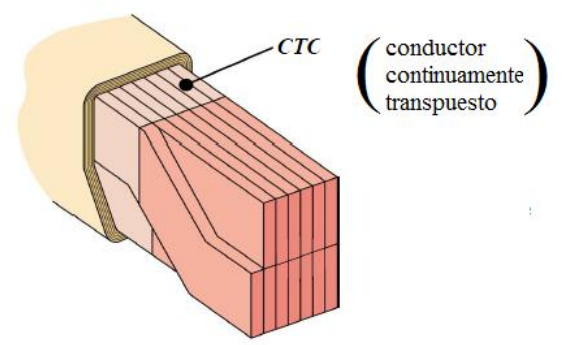

Figura 2.8. Conductor de sección rectangular transpuesto. Fuente: [7].

Los arrollamientos suelen ubicarse alrededor de las columnas del núcleo (transformadores tipo columna) de forma concéntrica. Así que, el bobinado interior suele ser el de BT (de manera helicoidal) y el exterior el de AT (en discos concéntricos, ver figura 2.9 a). En los transformadores tipo acorazado los devanados se distribuyen en forma de "galletas" alternadas de AT y BT aisladas entre sí como las mostradas en la figura 2.9 b.

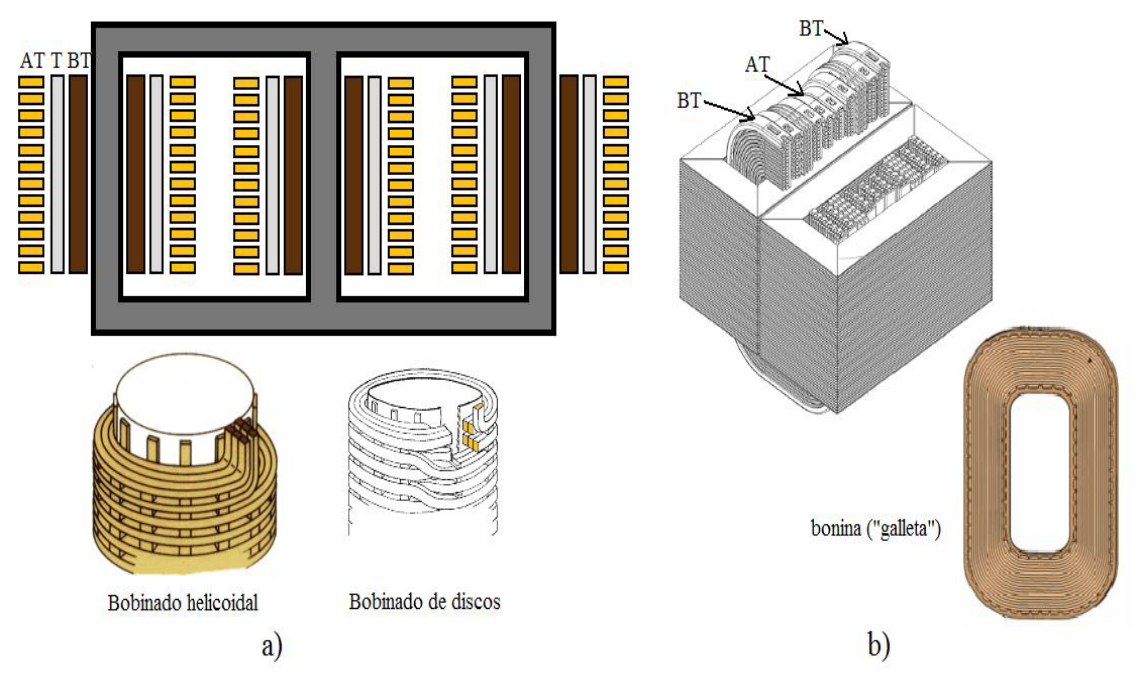

Figura 2.9. a) Bobinas concéntricas en un transformador trifásico tipo columna donde el bobinado de AT está formado con discos. Fuente: [7]. b) Bobinado con galletas alternadas de AT y BT en un transformador tipo acorazado. Fuente: [9].

#### **C. Sistema de refrigeración**

El sistema de refrigeración de un transformador tiene por objeto evacuar el calor que se genera dentro de éste valiéndose de la transferencia de calor por convección, para evitar el deterioro y posibles fallos de los elementos que lo constituyen ayudando a garantizar su vida útil.

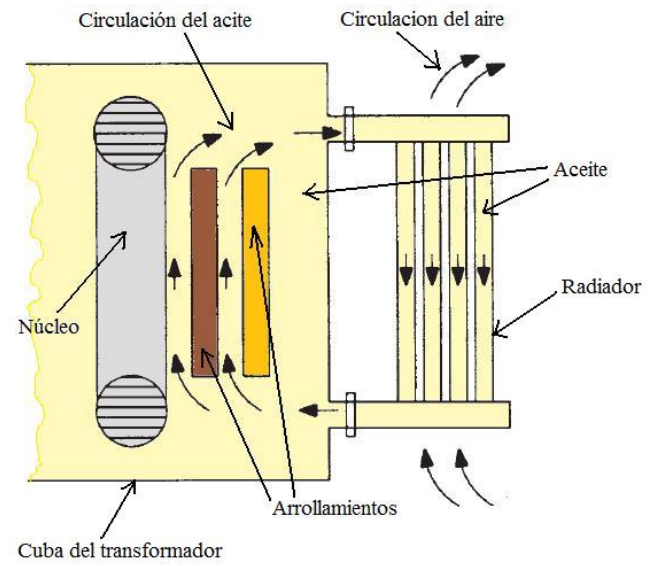

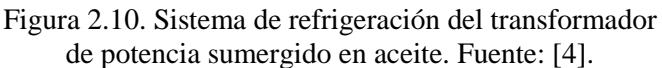

Un transformador de tipo seco tiene como medio refrigerante el aire circundante y la superficie de contacto (debido a que son transformadores de tamaños grandes) con este fluido es considerada suficiente para que se transfiera el calor necesario para su refrigeración. Cosa que no ocurre con los transformadores de potencia sumergidos, en los cuales el fluido refrigerante es aceite mineral, que en cuyo caso, este fluye a través de los arrollamientos dentro de la cuba del transformador (ver figura 2.10) donde el calor generado por estos y otras partes metálicas o accesorios (incluido el núcleo magnético) es transferido al aceite por radiación y convección. Seguidamente el aceite pasa de la cuba del transformador a los radiadores en contacto con el aire del exterior donde el calor se disipará finalmente.

En los transformadores de potencia pequeños (hasta  $\sim$ 30 MVA, [3]), no se suele usar ventilación externa en los radiadores. Estos radiadores son de alguna manera expandibles, es decir, cuando el aceite en su interior se dilata debido a un aumento en la temperatura, los radiadores se ensanchan y son entonces atravesados por el aire a su alrededor. En centros de transformación en los que estos transformadores (denominados de llenado integral) se encuentran dentro de recintos cerrados con ventilación limitada, se requiere en determinados casos, sistemas de extracción de calor externa refrigerados por agua u otras substancias refrigerantes.

#### **D. Otros elementos**

Existen partes o elementos del transformador que son fundamentales y que conectan el aceite del transformador con el aire exterior pero de manera segura, cuya finalidad es facilitar la monitorización del estado de funcionamiento de la maquina. A continuación se realizará la una breve descripción de dos elementos importantes para el fin mencionado dentro de una variada serie de dispositivos de protección y accesorios que se pueden consultar es los distintos catálogos de fabricantes y la amplia literatura al respecto, que son: El relé Buchholz y el depósito de expansión.

— **Relé Buchholz.** Este elemento se encarga de detectar sobrecargas que se pueden considerar como ligeras o elevadas a efectos del funcionamiento del dispositivo (en [10] se definen y describen los diferentes tipos de sobrecargas a las que se puede ver sometido un transformador) y fallos en el aislamiento dentro del transformador, valiéndose de la presencia de gases en el aceite producidos por el aumento de la temperatura debidas al régimen de carga. Dicho lo anterior, el mencionado relé puede generar una alerta (que puede ser acústica o luminosa) ante sobrecargas ligeras, y en la situación de una sobrecarga elevada puede incluso enviar una señal eléctrica que provoque la desconexión del transformador, [2] [3].

El relé Buchholz se encuentra ubicado entre la cuba y el depósito de expansión del transformador tal como se puede observar en la figura 2.11.

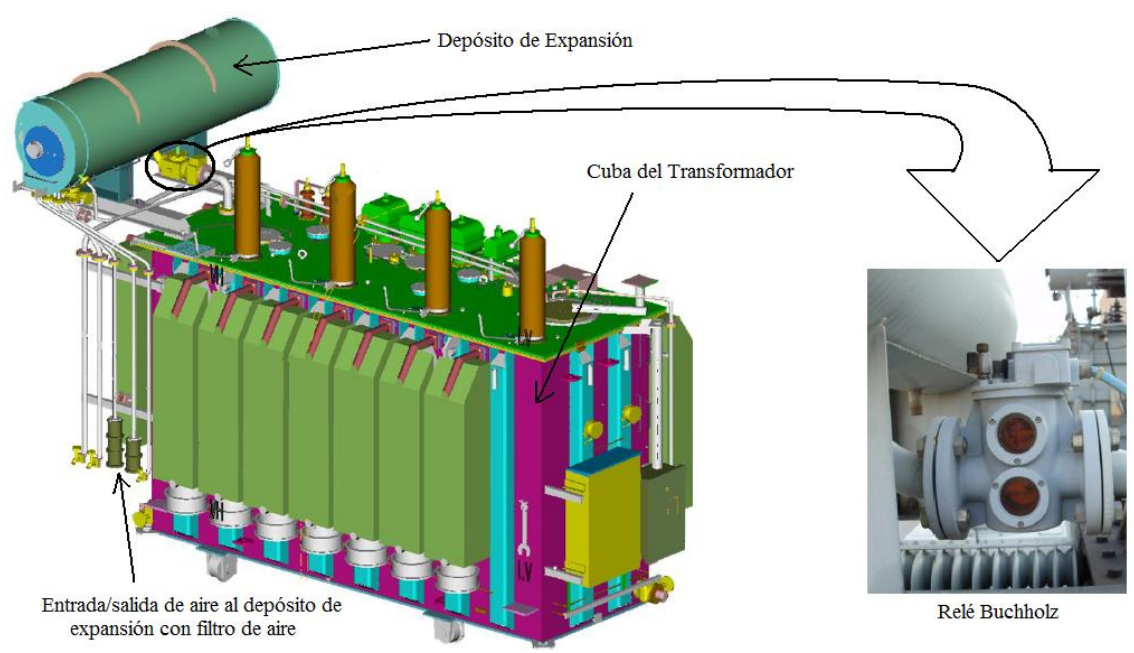

Figura 2.11. Relé de Buchholz. Fuentes: [7] y [3].

— **Depósito de expansión.** Es un elemento que absorbe las posibles dilataciones bruscas del aceite del transformador y por su ubicación (se encuentra en la parte superior del transformador. ver figura 2.11) permite que la cuba del transformador se halle totalmente llena de aceite limitando la superficie de contacto del aceite con el aire exterior ya que dicho depósito no está lleno en su totalidad y supone aproximadamente el 8% del volumen de la cuba, [3] [2].

### **2.4 Tipos de refrigeración**

En los transformadores de gran tamaño se utilizan elementos como ventiladores externos en los radiadores para forzar el paso del aire a través de estos, y además se instalan bombas que conectan los radiadores con la cuba del transformador para forzar la circulación del aceite a través de los arrollamientos, [2] [4] [3]. Ver figura 2.12 a.

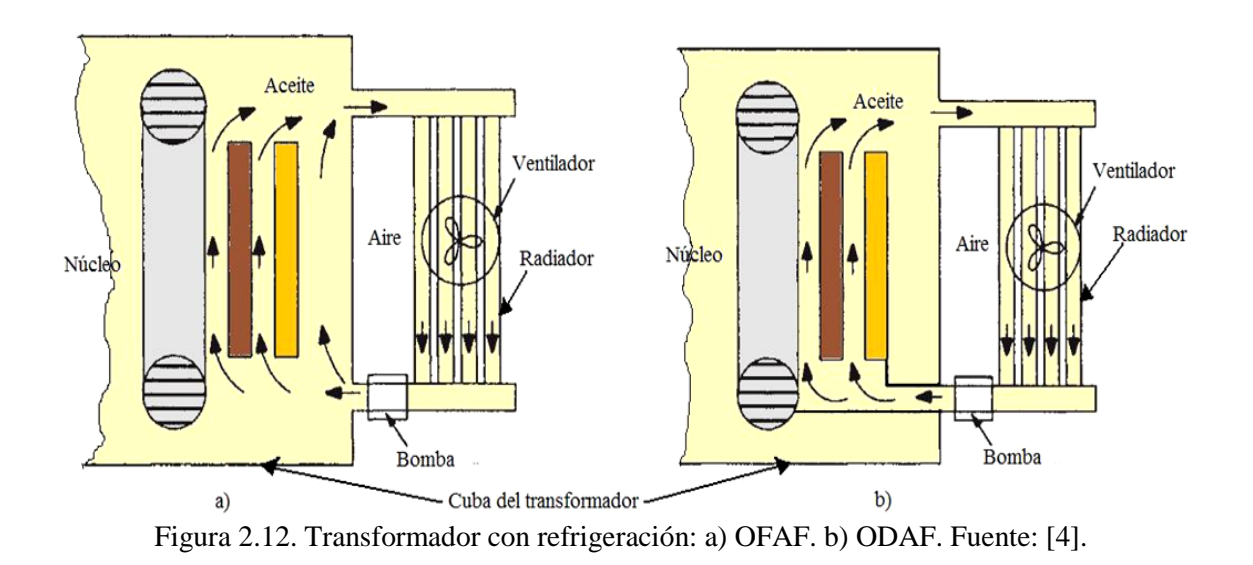

La forma en que los medios refrigerantes como el aceite y el aire (también se usa agua y otras substancias refrigerantes dependiendo de las condiciones de operación y de la ubicación del transformador) circulan o se hacen fluir en los transformadores, corresponde al tipo de refrigeración, el cual viene designado por cuatro letras [5]. La primera de las letras indica el fluido interno refrigerante (en transformadores inmersos

este fluido es aceite mineral), la tercera de ellas se señala el refrigerante externo empleado, y las letras restantes (segunda y cuarta letra) se hace alusión a la manera en que circula el fluido interno y el externo correspondientemente. Ver tabla 2.1.

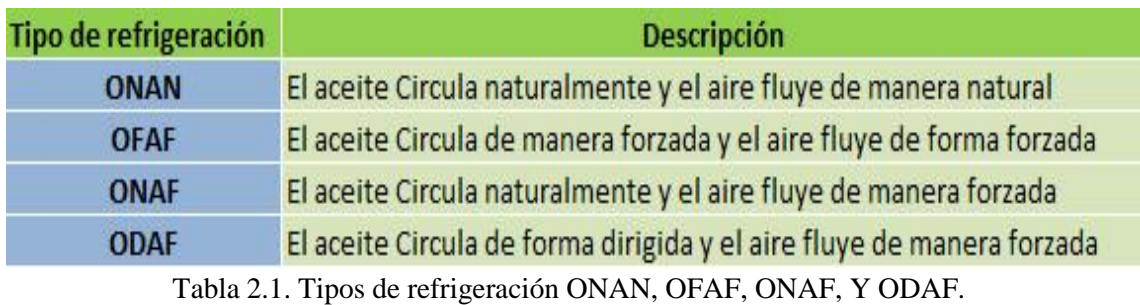

La tabla 2.1 muestra cuatro tipos de refrigeración usualmente implementados en los transformadores, pero existen otros como el OFWF o el ODWF que utilizan agua (W) como refrigerante externo siendo estos más utilizados (se necesitan radiadores de menor tamaño que aquellos que usan aire externo) en transformadores ubicados en centrales generadoras. La figura 2.12 anterior, muestra dos tipos de refrigeración:

— OFAF (figura 2.12 a), que indica que el aceite se lleva desde la salida de los radiadores a la cuba se mueve o circula libremente dentro de esta, y el aire es impulsado por los ventiladores a través de los radiadores, [4].

— ODAF (figura 2.12 b), en el cual diferencia principal con el tipo de refrigeración anterior es que el aceite se canaliza y es obligado a atravesar fundamentalmente los arrollamientos.

Existen diferentes configuraciones en los arrollamientos (con separadores aislantes) para hacer que el aceite circule a través de estos como por ejemplo el patrón en zig-zag y axial mostrados en la figura 2.13.

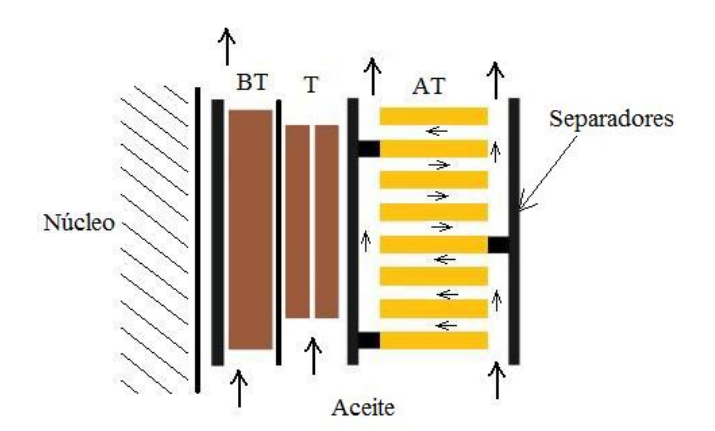

Figura 2.13. Circulación del aceite a través de los devanados de BT en forma axial y de AT en zig-zag. Fuente: [9].

### **2.5 Vida de un aislante**

El aislante utilizado en la parte activa del transformador es un papel celulósico impregnado en aceite, que se prueba para resistir esfuerzos de tracción mecánicos y la humedad. Su vida útil está relacionada con la ecuación de Arrhenius (ecuación 2.13) que representa la velocidad con la que ocurre una reacción química (hidrólisis) como el envejecimiento del papel aislante [3].

$$
V_R = A_R \times e^{-\frac{E_a}{K_B T}}
$$
 (2.13)

Donde:

*VR*: Velocidad de la Reacción. *AR*: Constante. *Ea*: Energía de activación. *K<sub>B</sub>*: Constante de Boltzman. *T*: Temperatura en [K].

En el año 1930, Montsinger postula una aproximación (ecuación 2.14) para la pérdida de vida del aislante en términos de temperaturas [4], en la que el envejecimiento se acelera cuando la temperatura θ (en [ $°C$ ]) del transformador aumenta, es decir, un aumento de 6º en la temperatura reduce la expectativa de vida del transformador a la mitad, [3] [4].

$$
V = 2^{\frac{\theta - 98}{6}} \tag{2.14}
$$

Según [10], la vida normal esperada para el papel aislante del transformador es de alrededor de 20 años y por ende la vida del transformador que se encuentra fuertemente ligada a la vida del aislante.

#### **2.6 Pérdidas de potencia activa en un transformador**

Las pérdidas de potencia activa de un transformador son debidas la carga a la cual este es sometido y contribuyen al calentamiento del mismo en diferentes zonas. Dentro de las pérdidas de potencia activa (en unidades de [W]) del transformador se tienen:

#### — **Pérdidas en el cobre de los arrollamientos.**

Son provocadas por el paso de la intensidad por los arrollamientos cuyos conductores le ofrecen resistencia y se produce un calentamiento por efecto Joule. Estas pérdidas se determinan mediante el ensayo de cortocircuito en el cual el secundario del transformador se cortocircuita y se va aumentando el valor de tensión en el primario, hasta conseguir que el valor de la intensidad en ese lado del transformador coincida con el su valor a plena carga. Acto seguido se mide la potencia activa consumida que es igual a las pérdidas en el  $C<sub>u</sub>$  (cobre) de los devanados. Su valor viene definido por la siguiente expresión:

$$
P_{cu} = R_{cu} \times I_{1N}^2 = \rho \times \delta^2 \times V_{cu}
$$
\n(2.15)

En la cual,

- *Pcu*: Potencia activa consumida por los conductores de AT y BT.
- *Rcu*: Resistencia de los conductores de AT y BT en [Ω].
- *I<sub>IN</sub>*: Intensidad a la carga asignada en [A].
- *ρ*: Resistividad del Cu en [Ω\*m].
- *δ*: Densidad de corriente en [A/m^2].

*Vcu*: Volumen de Cu en [m^3].

#### — **Pérdidas en el hierro (núcleo).**

Los materiales ferromagnéticos como el núcleo del transformador poseen una curva característica conocida como la curva de histéresis del material como la

mostrada en la figura 2.14. Cuando el campo magnético disminuye, parte de la energía almacenada trata de retornar a la fuente de alimentación, pero parte de esa energía se convierte en calor y se denomina energía de pérdidas en el hierro (área sombreada de la figura 2.14), que consta de dos componentes: las pérdidas por la histéresis del material y las pérdidas debidas a corrientes que se inducen en el núcleo o de Foucault (también llamadas perdidas por corrientes de Eddy o de torbellino).

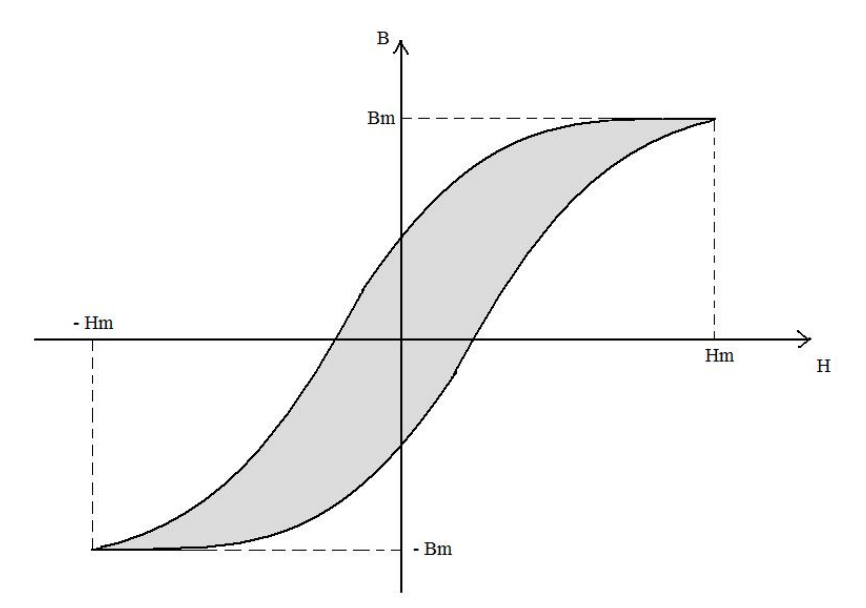

Figura 2.14. Característica de histéresis de un material ferromagnético.

Las pérdidas de potencia activa en el  $F_e$  (hierro) del transformador se determinan mediante el ensayo de vacio del transformador en el cual de desconecta el secundario de la carga y se alimenta el primario del mismo a la tensión asignada, donde la potencia activa medida en el primario es igual a la potencia de pérdidas en el hierro.

Las pérdidas por histéresis vienen determinadas por la siguiente ecuación [2]:

$$
P_H = K_H \times f \times V_{Fe} \times B_m^{\alpha} \tag{2.16}
$$

Leyenda:

*PH*: Perdidas de potencia activa por histéresis.

*KH*: Coeficiente de Steinmetz.

*f*: Frecuencia de la fuente de alimentación en [Hz].

*VFe*: Volumen de hierro del núcleo del transformador.

*Bm*: Inducción de campo magnética en [T].

*α*: Exponente de Steinmetz.

Las pérdidas debidas a corrientes de Foucault se indican en la siguiente ecuación [3]:

$$
P_{Fo} = K_{Fo} \times f^2 \times B_m^2 \times V_{Fe}
$$
\n
$$
(2.17)
$$

Donde,

*PFo*: Perdidas por corrientes de Foucault. *KFo*: Constante.

En las ecuaciones 2.16 y 2.17 se puede observar que las perdidas en el hierro dependen del volumen de hierro y de la frecuencia de la fuente de alimentación.

#### — **Pérdidas debidas a flujos dispersos.**

Estas pérdidas corresponden al flujo de dispersión que se produce en los arrollamientos de AT y BT del transformador cuyas líneas de inducción de campo recorren caminos no magnéticos que atraviesan otras partes metálicas como la cuba del transformador y otros accesorios produciéndose calentamientos (perdidas de potencia activa) en estos [4].

## **CAPÍTULO 3**

## **SOBRECARGAS EN TRANSFORMADORES**

### **3.1. Efectos de las sobrecargas en transformadores**

Los elementos de un sistema eléctrico como los transformadores, se encuentran sometidos a sobrecargas a lo largo de su vida de funcionamiento. Estas sobrecargas podrían aumentar el riesgo de un fallo eléctrico interno en el transformador, ya que debido a estas, se puede producir una aceleración del deterioro o envejecimiento de los materiales y componentes que conforman un transformador tales como: Los arrollamientos, aceite, papel aislante, pasatapas, terminaciones de cables y otras partes metálicas expuestas, etc.

Las sobrecargas provocan la operación del transformador por encima de los parámetros asignados para su funcionamiento normal, y a su vez producen un incremento en la temperatura interna del mismo, que podría llegar a valores inaceptables causando la aparición de gases en el aislante y en el aceite, resultando una disminución de la rigidez dieléctrica, además de variaciones en la humedad, ocasionando así una pérdida de vida de dicho transformador. Las sobrecargas contribuyen al aumento del flujo magnético de dispersión que al atravesar partes metálicas del transformador generan calor, que se manifiesta con un incremento en la temperatura.

Los efectos de las sobrecargas en los transformadores son:

- principalmente un aumento de la temperatura que puede provocar el fallo del transformador.
- aparición de gases en el aceite y variación de la humedad tanto en el papel como en el aceite que conlleva al deterioro de dicho aislante que cubre y separa los arrollamientos. Las burbujas de gas pueden provocar descargas parciales en el dieléctrico.
- Fugas de aceite en los pasatapas debido a subidas de presión por el aumento de temperaturas.
- el envejecimiento del papel hace que este pierda resistencia a la tracción, teniendo en cuenta que también disminuye su grado de polimerización.
- somete a mayores esfuerzos mecánicos los arrollamientos, pasatapas, terminaciones de los cables, transformadores de medida (de intensidad), y cambiador de tomas.
- Calentamiento de elementos metálicos por efecto Foucault, debido al aumento de la densidad de flujo de dispersión.

#### **3.2. Tipos de sobrecargas en transformadores.**

Antes de abordar los tipos de sobrecargas se tienen en cuenta la siguiente definición:

**Grado o índice de carga (K):** se define como el cociente entre la carga S que debe suministrar el transformador y su potencia asignada  $S_N$ .

$$
K = \frac{S}{S_N} = \frac{I_2}{I_{2N}}
$$
 (3.1)

Cuando se habla de carga en un transformador generalmente en electricidad, se hace referencia a la potencia que debe suministrar este elemento de la red *"aguas abajo"* en unas determinadas condiciones, y lo que se espera de manera idealizada en cuanto a la operación normal de dicho transformador, es que éste se encuentre funcionando con una carga inferior a su potencia asignada, es decir, no sobrecargado y a su vez trabajando dentro de los límites de temperatura, tensión y corriente de diseño.

Lo anterior sugiere que debe existir un compromiso entre el fabricante, el comprador del transformador, y el operador de red, con el fin de garantizar que el elemento mencionado trabaja dentro de los parámetros de diseño, y los valores máximos de carga a los que se verá sometido durante su funcionamiento en el sistema.

Según la norma UNE IEC 60076-7 se tienen tres regímenes de carga en los transformadores:

1. Carga cíclica normal:

Se corresponde con valores de temperatura o corriente por encima de las asignadas durante una proporción del ciclo de carga, que desde la perspectiva del envejecimiento térmico relativo, es igual a la carga asignada a temperatura ambiente normal. Esto se debe a que a lo largo del ciclo (generalmente un ciclo es de 24 h) se da una compensación con valores de carga menores que la asignada y temperaturas menores que la ambiente de referencia.

2. Carga de emergencia de larga duración:

Esta ocurre cuando se desconectan elementos de la red cuya carga de debe ser asumida por el transformador, y estos elementos no se vuelven a conectar antes de que dicho transformador obtenga una temperatura estable nuevamente (ésta es en este caso superior a la que tenía en régimen permanente). Este tipo de sobrecarga puede llegar a mantenerse semanas o hasta meses.

3. Carga de emergencia de corta duración:

Esta carga es de carácter transitorio, con tiempos inferiores a 30 min por causa de perturbaciones que afectan la carga del sistema de manera importante.

Tanto la carga de emergencia de larga duración como la de corta duración suponen un incremento del riesgo de fallo y una elevación de la tasa de envejecimiento del transformador. Las limitaciones de los parámetros de temperatura del punto caliente en los arrollamientos y demás componentes estructurales, se basan en las posibles condiciones para que se produzcan los riesgos debidos a sobrecargas de corta duración. Por otro lado las consideraciones para hallar la tasa térmica de envejecimiento relativa se toman del riesgo de fallo por sobrecargas de larga duración.

En una determinada situación como la de sobrecarga de emergencia de corta duración por ejemplo, se puede llegar a tomar la decisión de someter el transformador a esta carga (aún con el riesgo de fallo que esto conlleva y el aumento del deterioro del equipo) con el fin de no provocar un corte o una pérdida de suministro. Esto teniendo en cuenta la zona del sistema en la que se encuentra conectado el transformador y su importancia.

### **3.3. La norma IEC 60076-7.**

La norma UNE-IEC 60076-7 "*guía de carga para transformadores de potencia sumergidos en aceite"*, tiene como objetivo especificar el efecto de la operación del transformador ante diferentes tipos de carga y temperaturas a lo largo de su vida de funcionamiento.

En esta especificación se definen una serie de parámetros que se deben tener en cuenta en el momento de determinar la temperatura del punto caliente de los arrollamientos mediante al igual que las limitaciones de corriente y temperatura. Definiciones como:

- a) Tipo de transformador según su potencia: de distribución, de media potencia, y de gran potencia.
	- Distribución (2.5MVA)
	- Media potencia (100MVA)
	- Gran potencia (>100MVA)
- b) Tipo de carga: Cíclica, cíclica normal, de emergencia de larga duración y corta duración (ver aparatado 3.2.)
- c) Punto caliente: *"Punto más caliente de los arrollamientos"*
- d) Papel aislante mejorado o no térmicamente.
- e) Tasa relativa de envejecimiento térmico (V): para papel no mejorado, la temperatura de referencia del punto más caliente ( $\theta_h$ ) se toma como 98 °C, y 110 ºC para papel mejorado térmicamente.

$$
V = 2^{\frac{(\theta_h - 98)}{6}} \tag{3.2}
$$

$$
V = e^{\left(\frac{15000}{110 + 273} - \frac{15000}{\theta_h + 273}\right)}
$$
(3.3)

- f) Vida del aislamiento.
- g) Porcentaje de pérdida de vida.
- h) Flujo de aceite dirigido y no dirigido.
- i) Temperatura ambiente de referencia (de diseño).

Se establecen unas limitaciones de corriente y temperatura dependiendo del tipo de sobrecarga y de transformador que se resumen en la siguiente tabla:

| <b>Tipos de carga</b>                                                                                                    | <b>Transformadores</b><br>de distribución | <b>Transformadores Transformadores</b><br>de media potencia de gran potencia |     |
|----------------------------------------------------------------------------------------------------|-------------------------------------------|------------------------------------------------------------------------------|-----|
| Carga cíclica normal                                                                                                    |                                           |                                                                              |     |
| Corriente [p.u.]                                                                                                    | 1.5                                       | 1.5                                                                          | 1.3 |
| Temperatura del punto caliente del arrollamiento<br>y de las partes metálicas en contacto con material<br>aislante celulósico [°C]       | 120                                       | 120                                                                          | 120 |
| Temperatura del punto caliente de otras partes<br>metálicas (en contacto con aceite, papel aramida,<br>material de fibra de vidrio) [°C] | 140                                       | 140                                                                          | 140 |
| Temperatura del aceite superior [°C]                                                                                                    | 105                                       | 105                                                                          | 105 |
| Carga de emergencia de larga duración                                                                                                    |                                           |                                                                              |     |
| Corriente [p.u.]                                                                                                    | 1.8                                       | 1.5                                                                          | 1.3 |
| Temperatura del punto caliente del arrollamiento<br>y de las partes metálicas en contacto con material<br>aislante celulósico [°C]       | 140                                       | 140                                                                          | 140 |
| Temperatura del punto caliente de otras partes<br>metálicas (en contacto con aceite, papel aramida,<br>material de fibra de vidrio) [°C] | 160                                       | 160                                                                          | 160 |
| Temperatura del aceite superior [°C]                                                                                                    | 115                                       | 115                                                                          | 115 |
| Carga de emergencia de corta duración                                                                                                    |                                           |                                                                              |     |
| Corriente [p.u.]                                                                                                    | 2.0                                       | 1.8                                                                          | 1.5 |
| Temperatura del punto caliente del arrollamiento<br>y de las partes metálicas en contacto con material<br>aislante celulósico [°C]       | Veáse IEC 60076-7<br>apartado 7.2.1       | 160                                                                          | 160 |
| Temperatura del punto caliente de otras partes<br>metálicas (en contacto con aceite, papel aramida,<br>material de fibra de vidrio) [°C] | Veáse IEC 60076-7<br>apartado 7.2.1       | 180                                                                          | 180 |
| Temperatura del aceite superior [°C]                                                                                                    | Veáse IEC 60076-7<br>apartado 7.2.1       | 115                                                                          | 115 |

Tabla 3.1. Límites de corrientes y temperaturas según tipo de sobrecargas y tipo de transformador. Fuente: [10]*.*

El apartado 7.2.1 al que se refiere la tabla 1, Indica que no se estipula límite de temperatura del punto caliente para cargas de emergencia de corta duración en transformadores de distribución, debido a que es muy difícil controlar la duración de la carga en ésta situación.

#### **Calentamiento del punto caliente en régimen permanente**.

El punto más caliente de los arrollamientos se suele encontrar en la parte superior de los mismos por dos razones: en primer lugar en los extremos de los arrollamientos es donde se tienen las mayores pérdidas adicionales en el cobre, debido a la curvatura de las líneas de campo en esa zona, en segundo lugar el aceite en la parte superior del transformador está más caliente que el aceite en la parte inferior.

En la mayoría de los casos (diferentes transformadores con distintos niveles de tensión y tamaños) la temperatura del aceite superior de la cuba se puede medir o calcular de manera muy aproximada.

Por el contrario la temperatura del punto caliente es muy difícil de medir por dos razones: en primer lugar ya que se requieren sondas de fibra óptica para tratar de medir con menor margen de error esta temperatura, en segundo lugar el punto más caliente no se encuentra necesariamente en la parte superior de los arrollamientos, ya que los primeros discos del arrollamiento son los mejores refrigerados (incluso en alguna ocasión la ubicación del punto más caliente depende del grado de carga).

Para el cálculo del calentamiento del punto caliente la norma admite que la temperatura del aceite del canal entre arrollamientos varía linealmente desde la parte inferior a la superior tanto de la cuba (figura 3.1), y que el gradiente de temperatura del conductor del arrollamiento respecto a la temperatura del aceite de la cuba es aproximadamente constante y por ende la temperatura del conductor en cuestión se incrementa también de manera lineal.

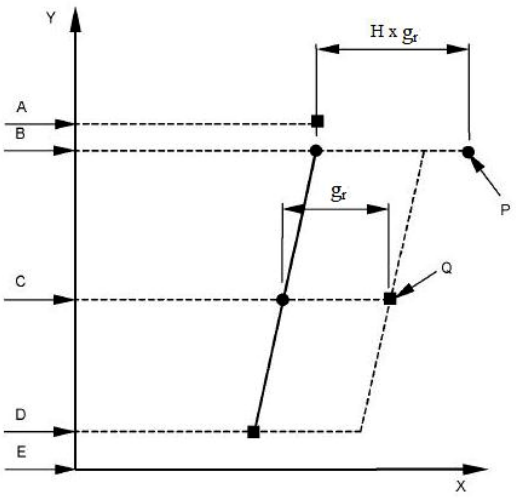

Figura 3.1. Esquema de aproximación lineal del incremento de las temperaturas en diferentes puntos del transformador. Fuente: [10].

#### Donde:

- X: Valor de temperatura en cada punto.
- Y: Posición relativa de cada punto.
- A: Valor de temperatura calculado como la media entre la temperatura del aceite superior a la Salida de la cuba y en la funda del aceite de la cuba.
- B: Temperatura del aceite dentro de la parte alta del arrollamiento.
- C: Temperatura media del aceite en la cuba.
- D: Temperatura del aceite en la parte baja del arrollamiento.
- E: Parte baja de la cuba.
- gr: Gradiente de temperatura medio entre el arrollamiento y el aceite de la cuba a la carga asignada.
- H: Factor del punto caliente.
- P: Temperatura del punto caliente.
- Q: Temperatura media del arrollamiento (se halla por la medida de la resistencia).

**Nota1:** H es u factor que se usa como corrección de la no linealidad del g<sub>r entre</sub> P y A.

La determinación de las temperaturas del punto caliente y el aceite superior según se indica en la norma se realiza por:

**A.** Una solución de ecuaciones exponenciales, mediante una variación de carga para una función de etapas sucesivas. En cada una de estas etapas y de manera sucesiva y alternada se deben producir in crementos y reducciones de carga. (ver figura 3.2).

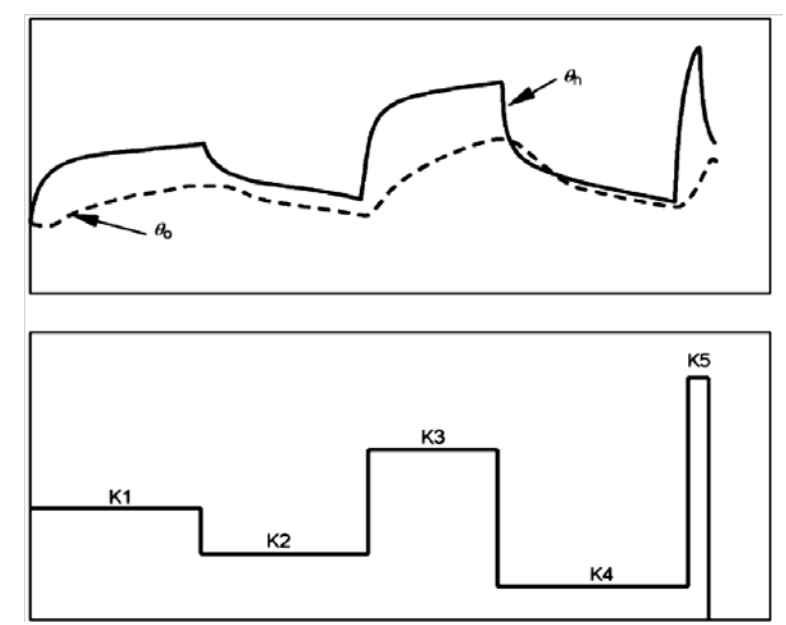

Figura 3.2. Función de etapas de aumento y reducción de carga. Fuente: [10]*.*

En la figura 3.2:
θh: Temperatura del punto caliente del arrollamiento.

 $θ$ <sup>2</sup>. Temperatura del aceite superior en la cuba.

K: Factor de carga.

La temperatura del punto más caliente en la etapa de incremento de carga viene dada por las ecuaciones:

$$
\theta_h(t) = \theta_a + \Delta\theta_{oi} + \left\{\Delta\theta_{or} \times \left[\frac{1 + R \times K^2}{1 + R}\right]^x - \Delta\theta_{oi}\right\} \times f_1(t) + \Delta\theta_{hi} + \left\{Hg_rK^y - \Delta\theta_{hi}\right\} \times f_2(t)
$$
\n(3.4)

En la cual:

*t*: Tiempo [min].

*θa*: Temperatura ambiente promedio.

*∆θoi*: Calentamiento del aceite superior inicial en la cuba respecto al ambiente.

*∆θor*: Calentamiento del aceite superior a las pérdidas asignadas.

*∆θhi*: Calentamiento del punto caliente inicial respecto al aceite superior.

*R*: Relación entre perdidas en carga asignada y perdidas en vacío.

*x*: Exponente del aceite.

*y*: Exponente de los arrollamientos.

*Nota*: los valores *x* e *y* se indican en la tabla 5 de la norma.

$$
f_1(t) = 1 - e^{\frac{(-t)}{k_{11} \times \tau_0}}
$$
\n(3.5)

$$
f_2(t) = k_{21} \times \left(1 - e^{\frac{(-t)}{k_{22} \times \tau_w}}\right) - (k_{21} - 1) \times \left(1 - e^{\frac{(-t)}{(\tau_0/k_{22})}}\right) \tag{3.6}
$$

En estas expresiones:

*τo*: Constante de tiempo del aceite medio [min].

*τw*: Constante de tiempo de los arrollamientos [min].

 $k_{11}$ ,  $k_{22}$ ,  $k_{21}$ : Constantes dadas en [10], tabla 5.

La función  $f_1(t)$  representa el incremento relativo del calentamiento del aceite superior con respecto al valor de referencia en r.p. (régimen permanente). A su vez  $f_2(t)$  indica el incremento de temperatura relativo del gradiente de temperatura entre el punto caliente y el aceite superior.

La temperatura del punto más caliente en la etapa de reducción de temperatura está dada por las expresiones [10]:

$$
\theta_h(t) = \theta_a + \Delta\theta_{or} \times \left(\frac{1 + R \times K^2}{1 + R}\right)^x + \left\{\Delta\theta_{oi} - \Delta\theta_{or} \times \left(\frac{1 + R \times K^2}{1 + R}\right)^x\right\} \times f_3(t) + Hg_r K^y \tag{3.7}
$$

$$
f_3(t) = e^{\frac{(-t)}{k_{11} \times \tau_0}}
$$
 (3.8)

**Nota 2:** Las características térmicas se recomiendan en la *"tabla 5"* de la norma. **Nota 3:** Las temperaturas tienen unidades de [˚C] y los calentamientos o gradientes en [K]. Esto también se aplica a las expresiones que se muestran en las secciones y capítulos precedentes de este trabajo.

 $f_3(t)$  muestra la reducción relativa del gradiente de temperatura entre el aceite superior y el ambiente.

Con los parámetros y constantes que recomienda la norma UNE-IEC 60076-7 para las expresiones anteriores se puede verificar mediante la figura 3.3, que el incremento relativo del gradiente gr presenta valores pico superiores durante la primera hora de ensayo para las refrigeraciones naturales y de flujo de aceite restringido.

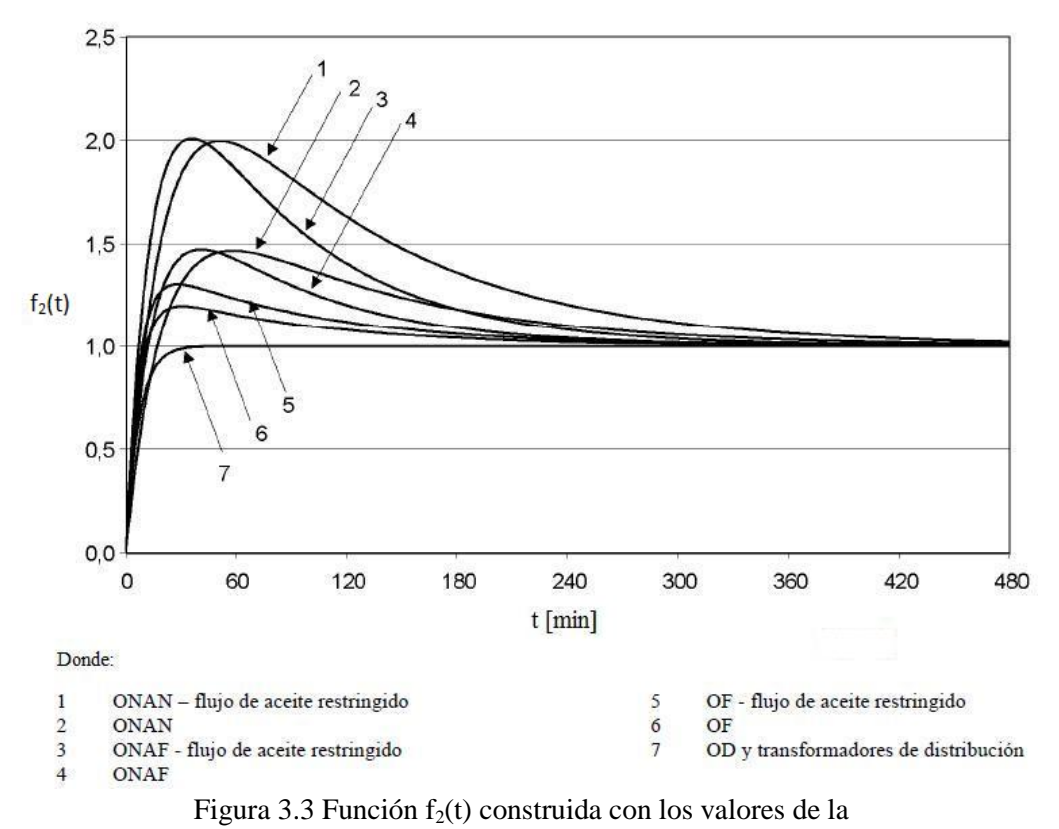

Tabla 5 de la norma. Fuente: [10]*.*

**B.** Solución de ecuaciones diferenciales para un factor de carga K variable con el tiempo, y temperatura ambiente variable (este método se puede usar para el seguimiento "*en línea*"). Esta solución busca relacionar la temperatura del punto caliente con el tiempo y a su vez con el envejecimiento del aislamiento, que implica la pérdida de vida del transformador.

En la figura 3.4 se puede observar, un diagrama de control de las ecuaciones diferenciales en el dominio de Laplace, en el cual se observan como entradas el factor de carga (K) y la temperatura ambiente  $(\theta_a)$  y como salida la temperatura del punto caliente  $(\theta_h)$ .

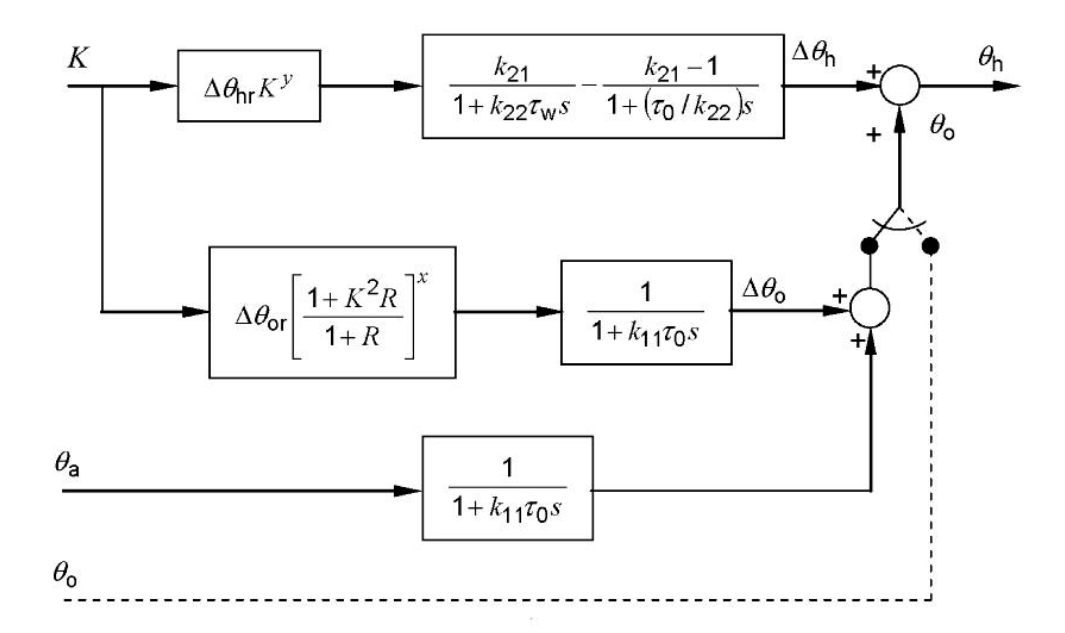

Figura 3.4. Diagrama de bloques del método de ecuaciones diferenciales. *Fuente: UNE-IEC 60076-7.*

## **3.4. La norma IEEE C57.91.**

Este estándar tiene como finalidad determinar riesgo de fallo que puede ser producido por las distintas sobrecargas que puede experimentar el transformador de potencia, y establecer las limitaciones y guías para reducir el mencionado riesgo dentro de un nivel aceptable de funcionamiento.

A diferencia de la norma IEC 60076 que contempla tres tipos de carga, la norma IEEE C57.91 contempla 4 tipos de carga [11] para tener una indicación del riesgo asociado a un perfil de cargas:

1. Carga de expectativa de vida normal. En este tipo de ciclo de carga no se sobrepasa en ningún momento la temperatura indicada en la noma IEEE C57.12.00 de 2010 y por tanto en ningún momento la velocidad de pérdida de vida sobrepasa 1 p.u.

- 2. Carga planificada por encima del valor asignado. En este tipo de ciclos de cargas la velocidad de pérdida de vida sobrepasa 1 p.u., pero el consumo de vida en los períodos en sobrecarga es compensado por la menor velocidad de pérdida de vida en los períodos de menor carga.
- 3. Carga de emergencia de larga duración. Este ciclo de carga coincide con el descrito en la norma IEC 60076-7. En él se tiene una pérdida de vida del transformador.
- 4. Carga de emergencia de corta duración. Este ciclo de carga coincide con el descrito en la norma IEC 60076-7. Corresponde a sobrecargas muy intensas que se pueden admitir solamente durante períodos de tiempo muy reducidos.

Los límites de temperatura para los transformadores sometidos a los diferentes tipos de carga se muestran en la tabla 3.2.

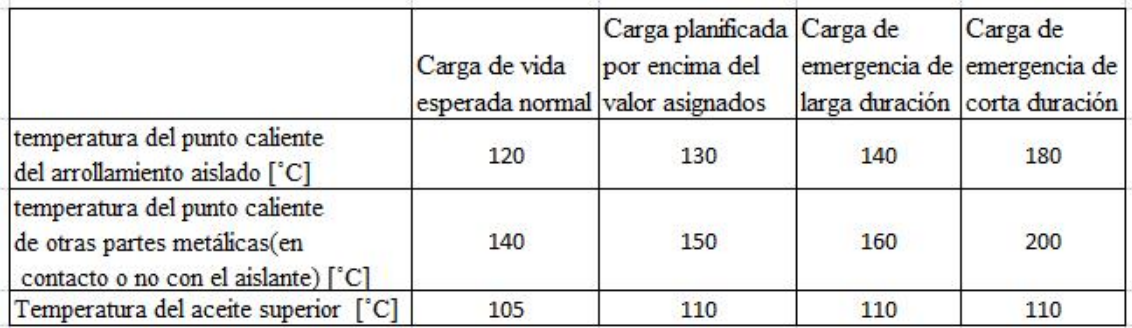

Tabla 3.2. Límites máximos de temperatura para cada tipo de carga (IEEE C57.91.) Fuente: [11].

En la sección 7 de esta norma, se establece un modelo para la temperatura del punto caliente que se basa en la siguiente expresión [11]:

$$
\theta_H = \theta_A + \Delta\theta_{TO} + \Delta\theta_H \tag{3.9}
$$

En la que:

*θH*: Temperatura del punto caliente del arrollamiento.

*θA*: Temperatura ambiente promedio.

*∆θTO*: Gradiente del aceite superior sobre la temperatura ambiente.

*∆θH*: Gradiente del punto caliente sobre el aceite superior.

Los términos en la ecuación 3.9 que corresponden a los incrementos de temperatura se componen de una función exponencial tal y como se puede observar en las ecuaciones 3.10 y 3.11 (una descripción más detallada de este modelo se puede encontrar en la norma mencionada, [11]).

$$
\Delta \theta_{TO} = (\Delta \theta_{TO,U} - \Delta \theta_{TO,i}) \times \left(1 - e^{\frac{(-t)}{\tau_{TO}}}\right) + \Delta \theta_{TO,i}
$$
\n(3.10)

En ésta ecuación:

*∆θTO,U*:Calentamiento final del aceite superior. *∆θTO,i*: Calentamiento inicial del aceite superior. *τTO*: Constante de tiempo del aceite [min].

$$
\Delta \theta_H = \left(\Delta \theta_{H,U} - \Delta \theta_{H,i}\right) \times \left(1 - e^{\frac{(-t)}{\tau_W}}\right) + \Delta \theta_{H,i}
$$
\n(3.11)

Para ésta expresión:

*∆θH,U*: Calentamiento final del punto caliente del arrollamiento. *∆θH,i*: Calentamiento inicial del punto caliente del arrollamiento *τw*: Constante de tiempo del arrollamiento [min].

Las anteriores ecuaciones conforman un modelo térmico básico del transformador.

A diferencia de la norma IEC 60076-7 de 2005 que considera que el calentamiento del punto más caliente sobre el aceite circundante se rige por dos constantes de tiempo, y por lo tanto debe ser representado por dos exponenciales, el Std. IEEE C57.91 del año 2011 considera que es suficiente con considerar una constante de tiempo.

En el anexo G de la misma norma, se muestra un método alternativo de cálculo para estas temperaturas, mejorado y más riguroso en el que el modelo térmico incluye consideraciones como: El tipo de circulación del aceite dentro del transformador, variaciones de las pérdidas, la viscosidad del aceite, y otra serie de parámetros con la temperatura. Este modelo consta de tres ecuaciones diferenciales Dicho anexo se puede consultar en, [11].

El algoritmo proporcionado en el Anexo G se compone de tres submodelos que tienen como objetivo:

- Determinación del calentamiento medio del arrollamiento
- Determinación del calentamiento del punto más caliente del arrollamiento
- Determinación del calentamiento de la capa superior del aceite

En cada uno de los submodelos se realiza el siguiente balance energético

$$
Q_{\text{general}\text{}} = Q_{\text{almacenado}} + Q_{\text{disipado}}
$$

El modelo dispone de tres ecuaciones diferenciales que son resueltas por el algoritmo de forma secuencial. En realidad, las ecuaciones que definen un sistema físico deberían ser resueltas de forma simultánea pero escogiendo un paso de integración lo suficientemente pequeño se puede asumir, de forma simplificada, que las ecuaciones son secuenciales y así lo asume la propia norma.

**—** El primero de los submodelos obtiene la temperatura media del arrollamiento en cada instante de tiempo. Para ello parte de las temperaturas de la parte inferior y de la parte superior del canal de aceite entre arrollamientos, calcula la temperatura media de dicho canal y le suma el salto térmico entre el

arrollamiento y el aceite. El salto térmico se calcula mediante un balance energético del arrollamiento, teniendo en cuenta el calor generado en el mismo y el calor transmitido al aceite.

- **—** El segundo de los submodelos obtiene la temperatura del punto caliente en cada instante de tiempo. Para ello, en primer lugar, actualiza la temperatura en la parte superior del canal entre arrollamientos teniendo en cuenta el calor transmitido al aceite calculado en el paso anterior. La temperatura del punto más caliente es calculada sumando a la temperatura de la parte superior del canal entre arrollamientos el salto térmico entre este punto y el punto más caliente. El salto térmico se calcula mediante un balance energético en las proximidades del punto caliente, teniendo en cuenta el calor generado en dicha zona y el calor transmitido al aceite próximo a dicha zona.
- **—** El tercero de los submodelos obtiene la temperatura de la capa superior del aceite en cada instante de tiempo. Para ello parte de la temperatura media del aceite calculada en el instante anterior (o de las condiciones de contorno si se trata del instante de tiempo inicial) y actualiza esta temperatura media teniendo en cuenta el calor generado por las pérdidas de potencia activa y el calor evacuado al ambiente. El salto térmico entre la temperatura de la capa superior del aceite y la temperatura de la parte inferior del conducto se obtiene a partir del calor evacuado al ambiente. Acto seguido se actualizan las temperaturas de la capa superior del aceite y de la parte inferior del conducto entre arrollamientos sumando la mitad del salto térmico calculado.

# **CAPÍTULO 4 MODELO TÉRMICO DE SUSA**

### **4.1 Premisas básicas**

El modelo térmico de Susa busca calcular la temperatura del punto caliente en régimen transitorio de manera más precisa que con los modelos planteados, tanto en la guía IEC como en la de la IEEE, mencionadas en el capítulo anterior.

El modelo, por tanto, no tiene como objetivo el calcular la temperatura en todos los puntos del transformador sino sólo la temperatura del aceite de la capa superior y la temperatura del punto más caliente [12].

Las entradas al modelo deben ser variables fácilmente accesibles para un usuario, tales como las obtenidas de los resultados del ensayo de calentamiento realizado en fábrica o los datos de la placa de características del transformador.

El modelo presentado por Dejan Susa, se basa en la teoría fundamental de la transferencia de calor, donde se parte del fenómeno de transferencia del calor producido por las pérdidas debidas al efecto joule, por las pérdidas adicionales en el cobre (por corrientes eddy) y por las pérdidas en el hierro. Calor que es transferido al aceite de la cuba del transformador por convección, [13], y que a su vez este es llevado a los intercambiadores de calor con el exterior. El modelo realiza una analogía entre un problema térmico y un circuito eléctrico equivalente (con resistencias térmicas nolineales).

El modelo tiene en cuenta la variación de la viscosidad del aceite con la temperatura y la variación de la resistencia de los conductores con la temperatura que conlleva una variación de las pérdidas en el cobre (tanto por efecto Joule como por corrientes eddy) con la temperatura. Esto se traduce en que las constantes de tiempo del transformador en este modelo térmico dependen también de la viscosidad del aceite, la cual disminuye al aumentar la temperatura del punto caliente y del aceite superior de la cuba [12].

## **4.2 Descripción del modelo térmico**

Como se ha dicho en principio, se parte de una analogía entre un sistema térmico y un circuito eléctrico que tiene en cuenta una fuente de generación de calor que se transmite desde el interior del transformador a través de una resistencia térmica  $R_{th}$ , hacia el

exterior (ambiente), figura 4.1. En esta analogía el calor generado se relaciona con una fuente de corriente, la temperatura de un punto determinado con el potencial de un punto, y la resistencia de los materiales al paso de calor con una resistencia eléctrica. De esta manera el circuito eléctrico dual del problema térmico en estudio es el mostrado en la figura 4.2.

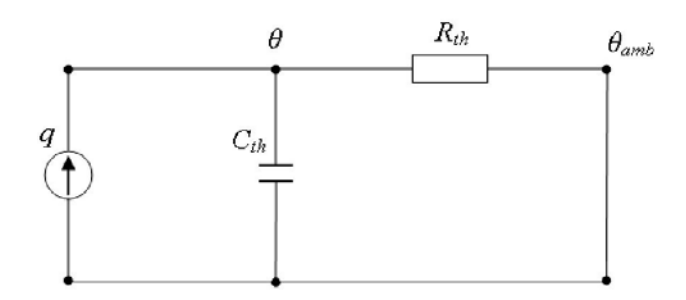

Figura 4.1. Modelo térmico básico del transformador, [12].

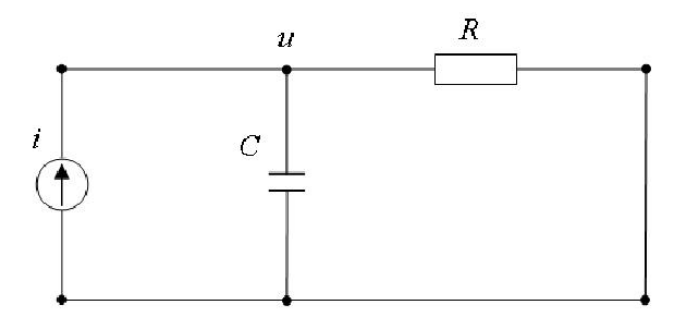

Figura 4.2. Modelo eléctrico básico del transformador, [12].

A continuación se muestra la expresión que relaciona el calor generado con la temperatura y la resistencia térmica.

$$
q \times dt = C_{th} \times d\theta + \frac{\theta - \theta_{amb}}{R_{th}} \times dt
$$
\n(4.1)

Donde:

- *q*: Calor generado.
- *Cth*: Capacidad térmica (producto de la masa por el calor específico).

*θ*: Temperatura.

*θamb*: Temperatura del ambiente.

*Rth*: Resistencia térmica.

La ecuación 4.1 se puede escribir de la siguiente forma:

$$
q = C_{th} \times \frac{d\theta}{dt} + \frac{\theta - \theta_{amb}}{R_{th}}
$$
\n(4.2)

Si se aplica la primera ley de Kirchhoff al circuito mostrado en la figura 4.2 se obtiene la siguiente expresión:

$$
i = C\frac{du}{dt} + \frac{u}{R} \tag{4.3}
$$

En la parte térmica de la analogía, se entiende que  $R<sub>th</sub>$  indica resistencia al paso de calor (o si se prefiere con el gradiente térmico que debe existir entre dos puntos para que se transfiera una cantidad de calor dada) y Cth tiene que ver con la capacidad de almacenarlo.

En la anterior comparación, se observa a priori que en la ecuación 4.2 la resistencia térmica se muestra como una constante que no depende de la temperatura. El aceite de la cuba del transformador es un fluido que posee unas características térmicas como las indicadas en la tabla 4.1, que dependen de la temperatura, y cabe notar que el parámetro que más cambia con ésta, es la viscosidad, es decir las demás características, también varían con la temperatura, pero lo hacen en menor medida comparadas con la viscosidad como se muestra en la figura 4.3.

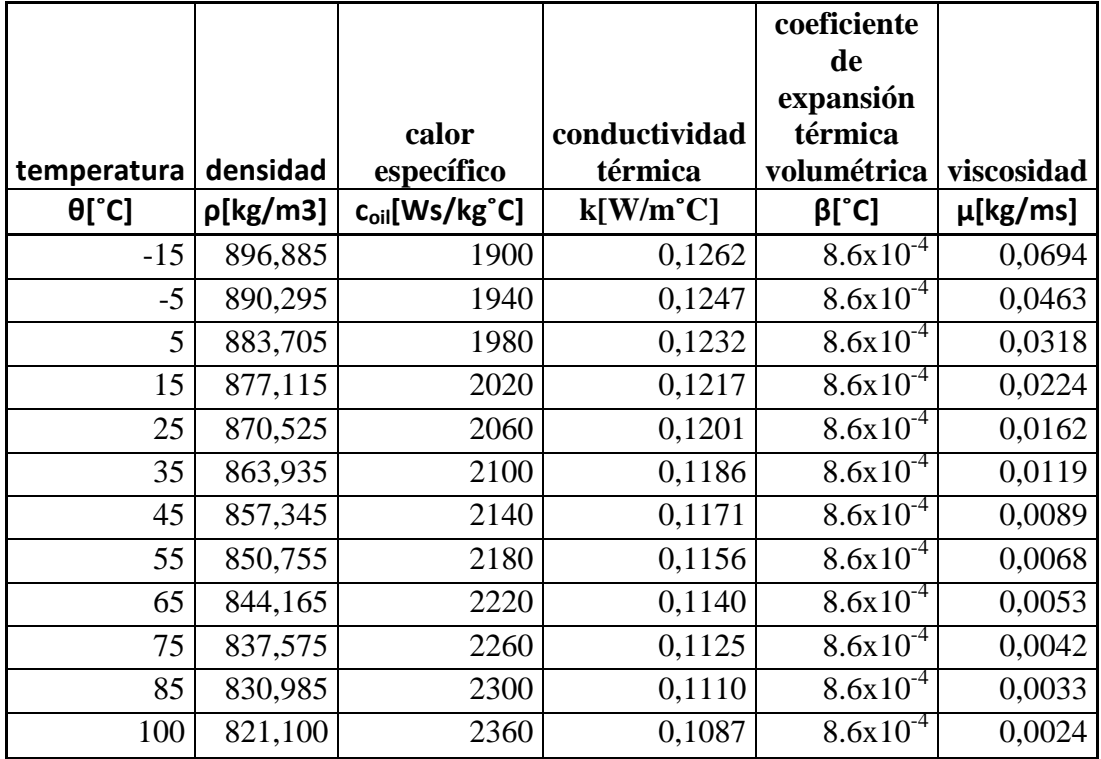

Tabla 4.1. Características térmicas del aceite del transformador en función de la temperatura. [12].

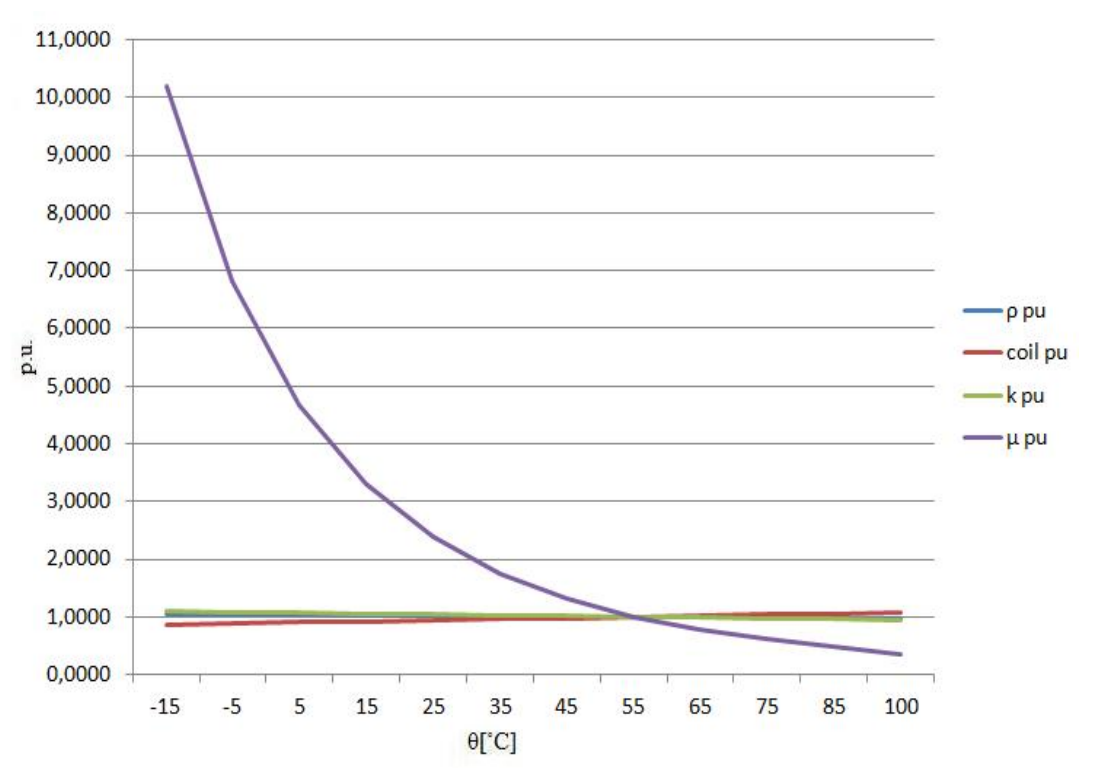

Figura 4.3. Representación gráfica de los valores en p.u. de la tabla 4.1.

En la figura 4.3 se han tomado como valores base o de referencia los correspondientes a la temperatura θ=55 ºC de la tabla 4.1.

En los modelos térmicos que se comentarán sucesivamente en éste capítulo, se incluye la dependencia del parámetro R<sub>th-oil</sub> con la temperatura y su carácter no-lineal.

Para mostrar la no-linealidad de la resistencia térmica del aceite, se toma como base la teoría de la transferencia de calor, [12], [13], en la que:

$$
R_{th-oil} = \frac{1}{h \times A} = \frac{\Delta \theta_{oil}}{q}
$$
 (4.13)

Donde,

*Rth-oil*: Resistencia térmica del aceite no-lineal en [K/W].

*h*: Coeficiente térmico de transferencia de calor por convección [W/m<sup>2</sup>K].

 $A:$  **Área en**  $[m^2]$ .

*Δθoil*: Gradiente de temperatura del aceite en [K].

#### *q*: Calor generado por las pérdidas [W].

También se utiliza la ecuación empírica (4.5) para flujo natural por convección de un fluido alrededor de discos inclinados, horizontales y cilindros, que contiene las constantes C y n (estas son constantes empíricas) cuyos valores dependen del tipo de flujo del fluido (que en este caso es el aceite del transformador), esto es si el flujo es laminar o turbulento, [12].

$$
N_u = C \times (G_r \times P_r)^n \tag{4.5}
$$

En la anterior expresión (4.5), [12] [13],

$$
N_u = \frac{h \times L}{k} \tag{4.6}
$$

$$
P_r = \frac{c_{oil} \times \mu}{k} \tag{4.7}
$$

$$
G_r = \frac{L^3 \times \rho_{oil}^2 \times g \times \beta \times \Delta\theta_{oil}}{\mu^2}
$$
 (4.14)

Donde,

- *Nu* : Número de Nusselt.
- *Gr* : Número de Grashof.
- *Pr* : Número de Prandtle.
- *L*: Dimensión de largo, ancho o diámetro.
- *g*: Constante gravitacional.
- *β*: Coeficiente de expansión térmica volumétrica del aceite.
- *ρoil*: Densidad del aceite.
- *μ*: Viscosidad del aceite.
- *k*: Conductividad térmica del aceite.

Si se remplazan las ecuaciones (4.6), (4.7), y (4.8) en la ecuación (4.5), y se tiene en cuenta que la variable más representativa con respecto a la temperatura es la viscosidad del aceite, se pueden obtener las siguientes expresiones:

$$
h = C_1 \times \left[\frac{\Delta\theta_{oil}}{\mu}\right]^n \tag{4.9}
$$

Donde,

$$
C_1 = C \times \left(\rho_{oil}^2 \times g \times \beta \times k^{\left(\frac{1-n}{n}\right)} \times L^{\left(\frac{3n-1}{n}\right)} \times c_{oil}\right)^n
$$
\n(4.10)

La viscosidad se puede expresar en función de la temperatura mediante una ecuación de la forma:

$$
\mu = A_1 \times e^{\left(\frac{A_2}{\theta_{oil} + 273}\right)} \tag{4.11}
$$

Donde,

 $C_1$  se asume como un valor constante.  $A_1 = 0.13573 \times 10^{-5}$ ,  $A_2 = 2797.3$  Según apéndice A [12].

Tal y como se observa en la en la figura 4.4 el valor de la viscosidad cambia notablemente ante variaciones de temperatura. Los valores de la constante n se tomaron como n=2 para el caso de que el transformador parta del estado frío (velocidad inicial del aceite circundante igual a cero), y n=0,2 para el caso de que la sobrecarga del transformador se produzca partiendo de un régimen de carga previo (velocidad del aceite >0) [12].

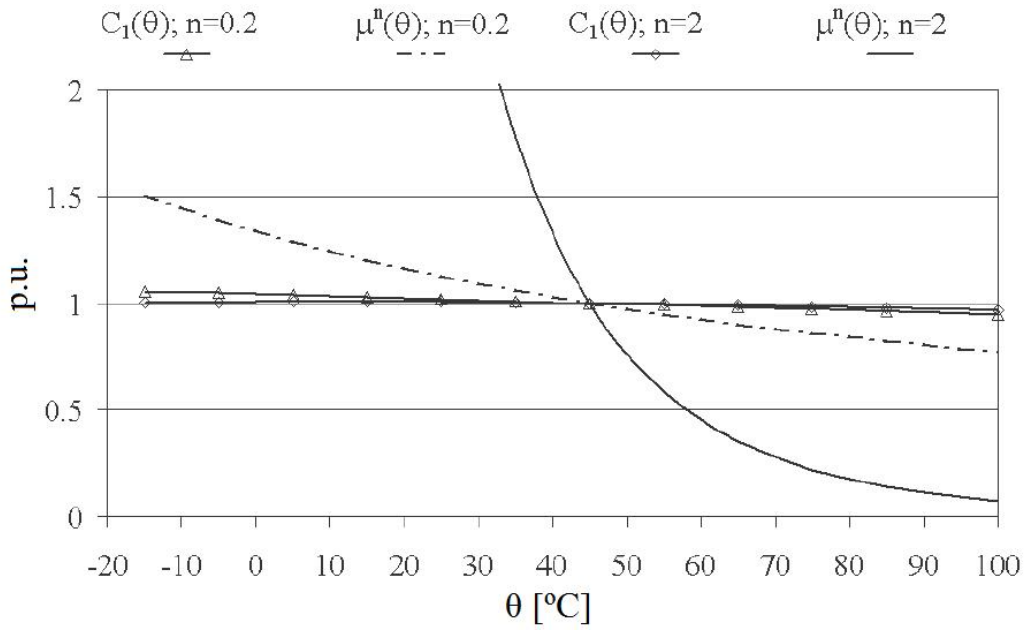

Figura 4.4. Evolución de  $C_1$  y  $\mu$  con la temperatura. [12].

### **4.2.1 Modelos térmicos considerados.**

Dejan Susa considera cuatro modelos térmicos:

- Modelo de la temperatura del aceite superior.
- Modelo de la temperatura del punto caliente.
- Modelo de la temperatura de la parte inferior del arrollamiento y del aceite inferior.
- Modelo de la temperatura del punto caliente basado en la temperatura del aceite inferior.

A continuación se muestran los esquemas de las analogías térmicas consideradas para cada modelo:

**— Modelo de la Temperatura del aceite superior**: El calor generado por las pérdidas en el hierro y por las pérdidas en el cobre se evacúa al ambiente a través de la masa de aceite del transformador

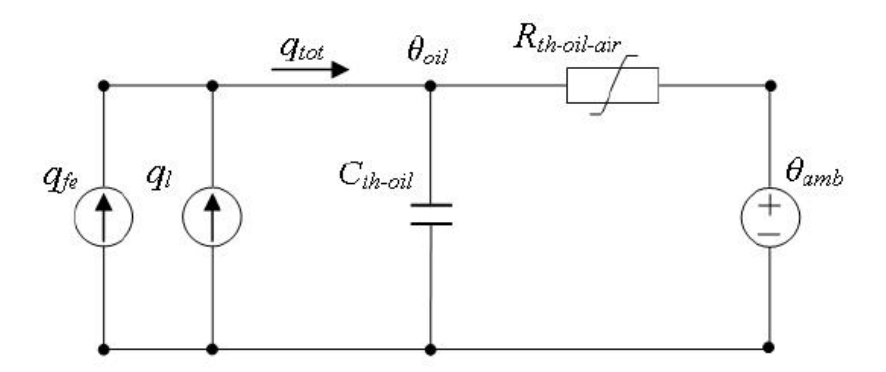

Figura 4.5. Circuito térmico del modelo de la temperatura del aceite superior. Fuente: [12].

El modelo térmico representado en la figura 4.5, se rige por la siguiente ecuación:

$$
q_{tot} = q_{fe} + q_l = C_{th-oil} \times \frac{d\theta_{oil}}{dt} + \frac{(\theta_{oil} - \theta_{amb})}{R_{th-oil-air}}
$$
(4.12)

En la cual,

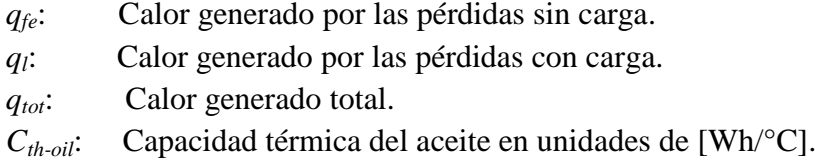

*θoil*: Temperatura del aceite superior.

*θamb*: Temperatura del ambiente.

*Rth-oil-air*: Resistencia térmica no lineal del aceite al aire (ambiente).

El significado del resto de los parámetros se ha indicado anteriormente.

A continuación se definen los siguientes parámetros [12]:

$$
\mu = \mu_{pu} \times \mu_{rated} \tag{4.13}
$$

$$
R_{th-oil-air,rated} = \frac{1}{C_1 \times A} \times \left[ \frac{\mu_{rated}}{\Delta \theta_{oil, rated}} \right]^n
$$
 (4.14)

$$
\Delta\theta_{oil,rated} = (q_{fe} + q_l)_{rated} \times R_{th-oil-air, rated}
$$
\n(4.15)

$$
\tau_{oil,rated} = R_{th-oil-air, rated} \times C_{th-oil, rated}
$$
\n(4.16)

$$
R = \frac{q_l}{q_{fe}}\tag{4.17}
$$

$$
K = \frac{I}{I_{Rated}}\tag{4.18}
$$

Donde,

*τoil,rated*: Constante de tiempo del aceite.

*R*: Relación de las pérdidas con carga asignadas respecto de las perdidas sin carga.

- *K*: Índice o factor de carga.
- *I*: Intensidad de carga.
- *Irated*: Intensidad asignada.

Como se indicó las pérdidas debidas a la carga (pérdidas por efecto Joule y pérdidas eddy) dependen de la temperatura. La temperatura a la cual se estiman las pérdidas con carga (*θe*), se toma como la media aritmética de las temperaturas del punto caliente en los arrollamientos de baja y alta tensión, considerando que éstos (desde el punto de vista térmico) afectan el aceite del transformador.

$$
\theta_e = \frac{\theta_{hs,lv} + \theta_{hs,hv}}{2} \tag{4.19}
$$

$$
P_{l,pu}(\theta_e) = P_{dc,pu} \times \left[ \frac{\theta_e + \theta_k}{\theta_{e,rated} + \theta_k} \right] + P_{a,pu} \times \left[ \frac{\theta_{e, rated} + \theta_k}{\theta_e + \theta_k} \right]
$$
(4.20)

Los parámetros con el subíndice terminado en la palabra rated, se corresponden con valores asignados (por su significado en inglés) y los que tienen el subíndice acompañado del sufijo p.u. hacen referencia a valores en por unidad, [12].

Donde,

*θhs,lv*: Temperatura del punto caliente en el arrollamiento de baja tensión. *θhs,hv*: Temperatura del punto caliente en el arrollamiento de alta tensión. *Pdc,pu*: Pérdidas DC. *Pa,pu*: Pérdidas adicionales (suma de las pérdidas debidas a corrientes eddy con las perdidas causadas por el flujo de dispersión). *θk*: Factor de corrección te temperatura para las pérdidas (235 ºC para el *Cu* y 225 para el *Al*).

Se puede verificar partiendo de la ecuación 4.12, y teniendo en cuenta las definiciones anteriores, ecuaciones 4.13 a 4.20, que se puede llegar a la expresión final 4.21 para el cálculo de la temperatura del aceite superior (modelo térmico básico del aceite superior), [12].

$$
\frac{1 + R \times P_{l,pu}(\theta_e) \times K^2}{1 + R} \times \mu_{pu}^n \times \Delta\theta_{oil,rated}
$$
  
=  $\mu_{pu}^n \times \tau_{oil, rated} \times \frac{d\theta_{oil}}{dt} + \frac{(\theta_{oil} - \theta_{amb})^{1+n}}{\Delta\theta_{oil,rated}}$  (4.21)

**— Modelo de la Temperatura del punto caliente:** El calor generado en los arrollamientos se transfiere al aceite circundante a través de los aislamientos y de la resistencia térmica del aceite.

El punto más caliente del arrollamiento se encuentra en la parte superior del arrollamiento por dos razones: en primer lugar porque el aceite de la parte superior está más caliente, debido a la convección, en segundo lugar porque en un solenoide infinito

las líneas de flujo tienen sentido axial, sin embargo, en un arrollamiento con una altura finita las líneas de flujo disperso se comban en los extremos, con lo que se tienen unas mayores corrientes eddy en los conductores. Tomando como temperatura del aceite

circundante la temperatura del aceite superior, se llega al circuito de la figura 4.6.

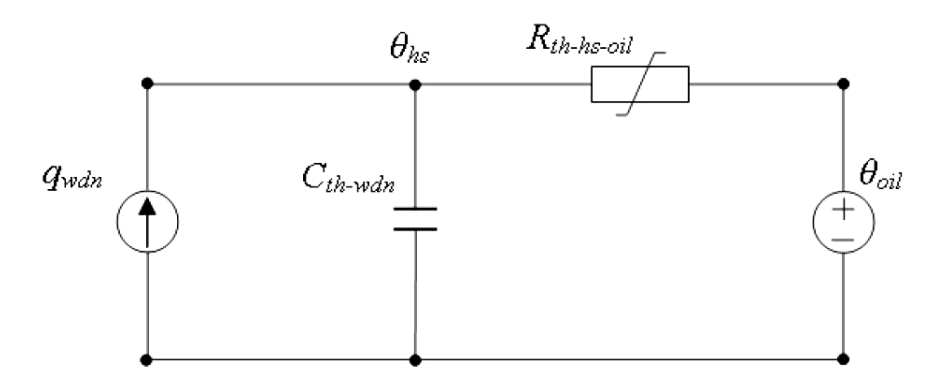

Figura 4.6. Circuito térmico del modelo de la temperatura del punto caliente. [12].

En el cual,

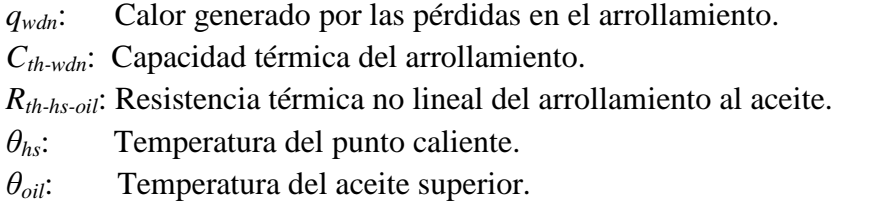

Si se procede de manera similar que en el modelo anterior (modelo del aceite superior) para el planteamiento de la ecuación que describe el modelo, se obtiene, [12]:

$$
K^{2} \times P_{wdn,pu}(\theta_{hs}) \times \mu_{pu}^{n} \times \Delta\theta_{hs,rated}
$$
  
=  $\mu_{pu}^{n} \times \tau_{wdn, rated} \times \frac{d\theta_{hs}}{dt} + \frac{(\theta_{hs} - \theta_{oil})^{n+1}}{\Delta\theta_{hs,rated}^{n}}$  (4.22)

Donde,

*Pwdn,pu*: Pérdidas en los arrollamientos. *Δθhs,rated*: Incremento del la temperatura del punto caliente sobre la temperatura del aceite superior.

*τwdn,rated*: Constante de tiempo del arrollamiento.

A continuación para los dos modelos siguientes sólo se indicarán las analogías del circuito eléctrico con su homólogo térmico.

**— Modelo de la temperatura del arrollamiento inferior y del aceite inferior**: Semejante a los anteriores para la parte inferior del arrollamiento.

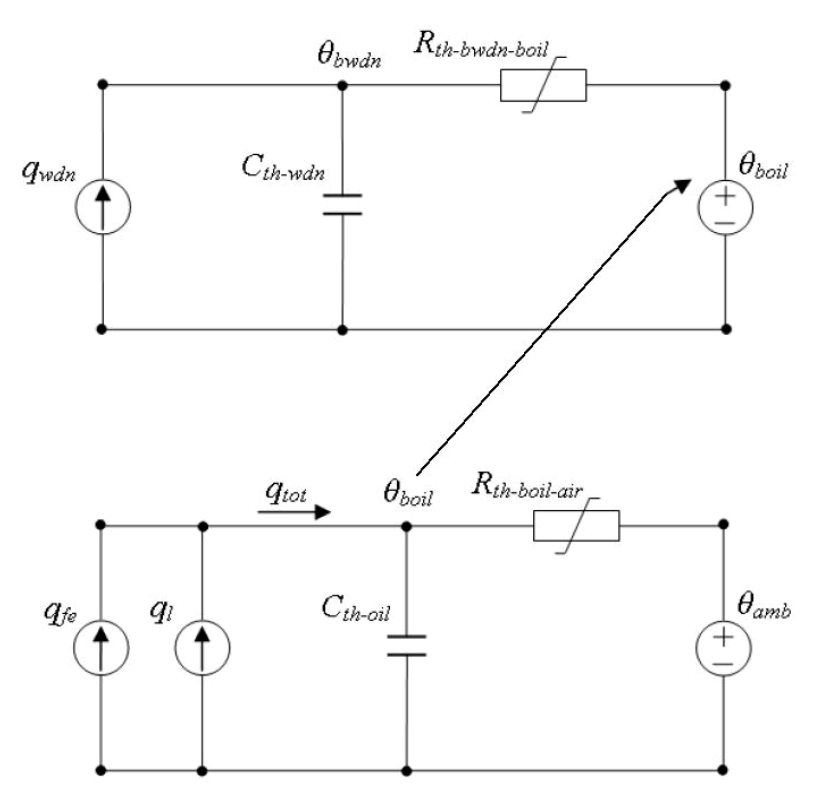

Figura 4.7. Circuito térmico del modelo de la temperatura del arrollamiento inferior basado en la temperatura del aceite inferior. [12].

Donde,

*Rth-bwdn-boil*: Resistencia térmica no lineal del arrollamiento inferior al aceite inferior. *Rth-boil-air*: Resistencia térmica no lineal del aceite inferior al aire. *θbwdn*: Temperatura más caliente del arrollamiento inferior. *θboil*: Temperatura del aceite inferior.

**— Modelo de la temperatura del punto caliente basado en la temperatura del aceite inferior:** Este modelo supone una alternativa a los anteriores pero utilizando la temperatura del aceite inferior.

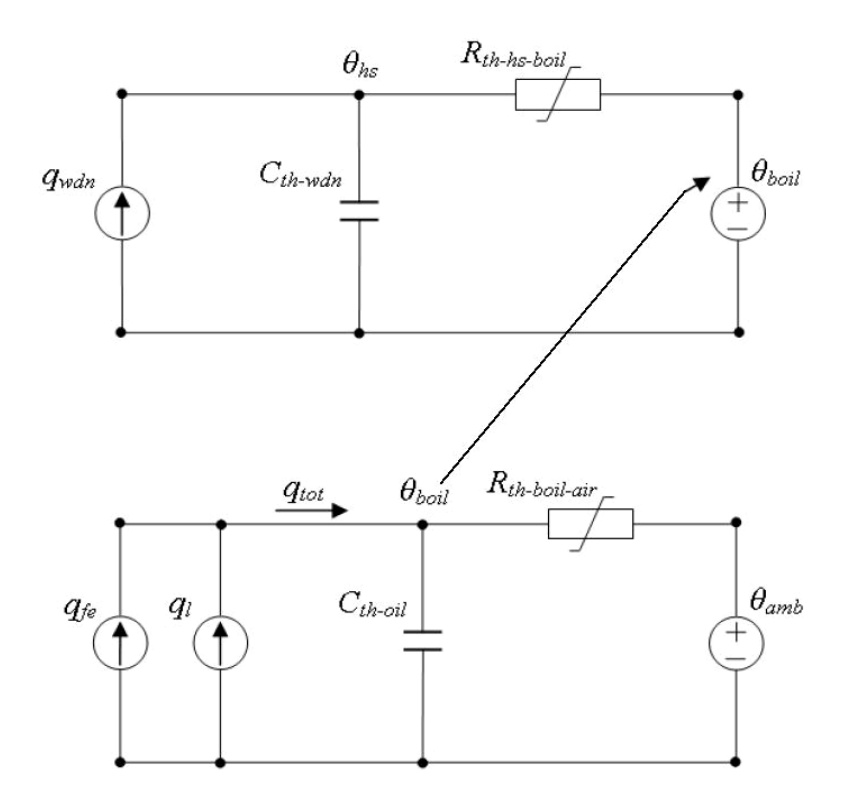

Figura 4.8. Circuito térmico del modelo de la temperatura del punto caliente basado en la temperatura del aceite inferior. [12].

Donde,

*Rth-hs-boil*: Resistencia térmica no lineal del punto caliente al aceite inferior.

# **CAPÍTULO 5 PROGRAMACIÓN DEL MODELO**

## **5.1 Lenguaje de programación.**

El modelo térmico se ha desarrollado en MATLAB. Las entradas y las salidas del programa se hacen a partir de un libro Excel y de ventanas de diálogo con el usuario.

En el presente capitulo se describe la implementación del modelo térmico en el entorno de programación del programa MATLAB. En los apartados 5.2 y 5.3 se dará una panorámica de los diferentes módulos que componen el programa mientras que en el apartado 5.4 se comentarán los detalles del programa realizado.

MATLAB es una potente herramienta de cálculo y programación, que permite la manipulación de datos mediante matrices, vectores, métodos numéricos, funciones, etc. Las funciones en dicha herramienta de cálculo y programación, también pueden ser definidas por el usuario, de tal manera que se pueden modelar problemas de ingeniería utilizando una serie de comandos que facilitan el uso de los datos y características propias de los modelos a implementar.

## **5.2 Entrada y salida de resultados.**

Como se ha indicado las entradas y salidas del programa se realizan a través de un libro Excel. El libro Excel consta de 2 hojas.

En la primera hoja, denominada *Table 1* se introducen las características del transformador a modelar (Tabla 5.1) tales como la potencia asignada, las tensiones asignadas, etc. En la segunda hoja llamada *Table 2* se almacenan los datos de salida en tres columnas como se mostrará posteriormente en el capítulo 6 de resultados.

También se introducirán los datos requeridos para ejecutar el modelo de Susa (tabla 5.3) y los requeridos para ejecutar el modelo del Anexo G del Std C57.91 de IEEE (tabla 5.2).

**Nota:** El anexo I muestra una breve descripción de cada parámetro de las tablas:

5.1, 5.2 y 5.3.

## *CAPÍTULO 5. PROGRAMACIÓN DEL MODELO* 56

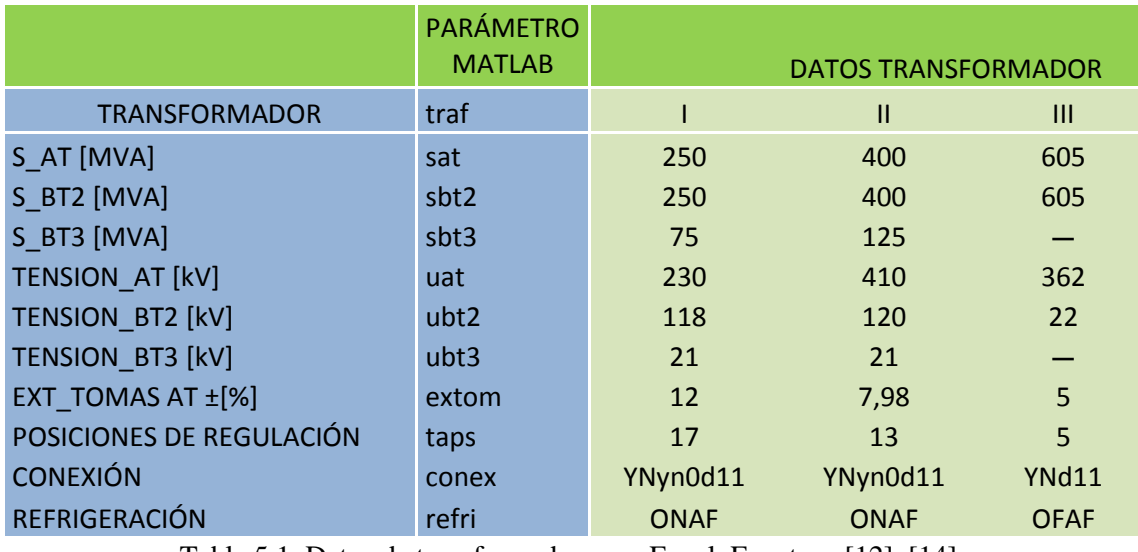

Tabla 5.1. Datos de transformadores en Excel. Fuentes: [12], [14].

Aunque la programación del modelo de la norma IEEE mencionada no es objeto de este TFG, los resultados arrojados por el modelo de Susa se compararán con los proporcionados por el modelo del Anexo G que también se muestran en [12].

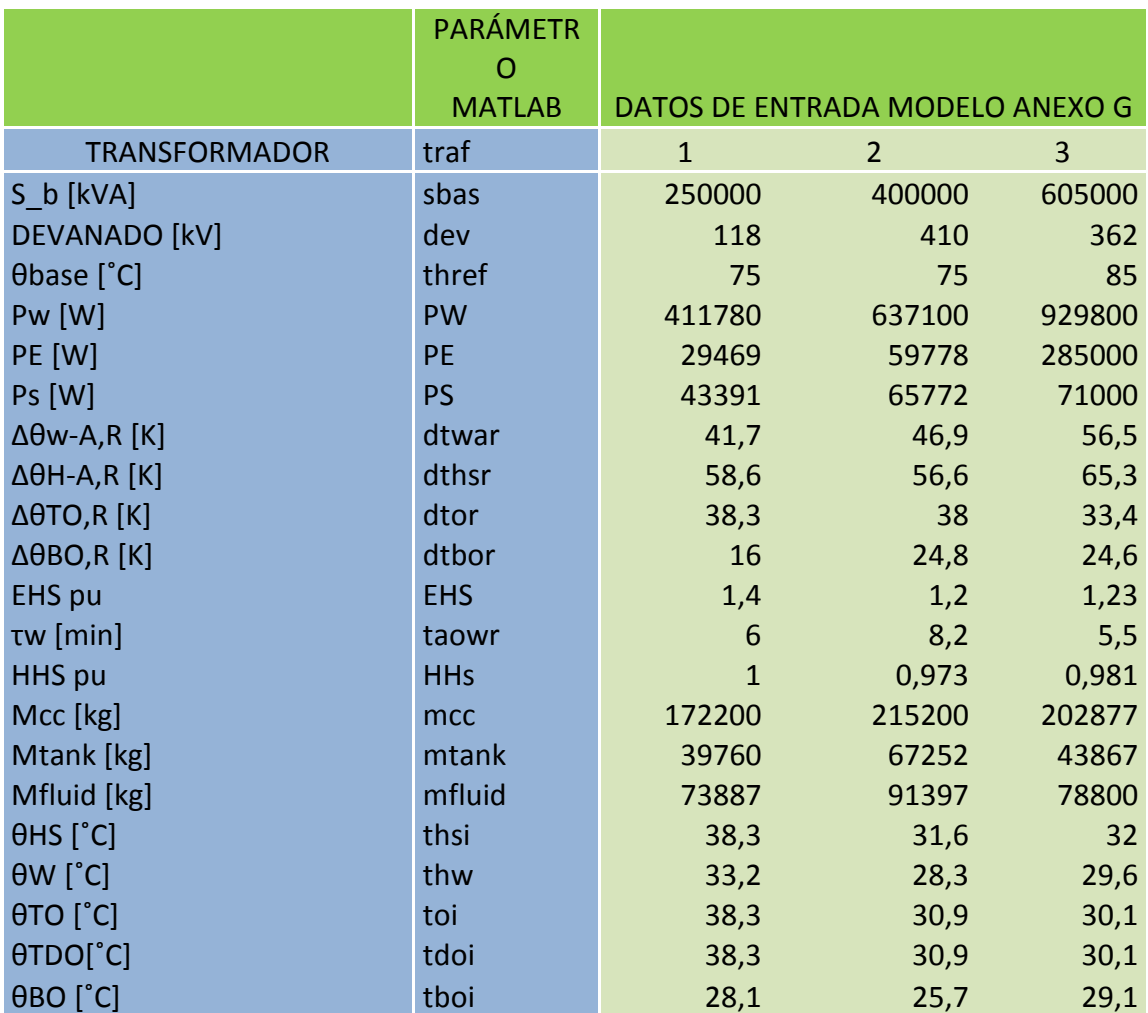

Tabla 5.2. Datos del modelo IEEE Anexo G. Fuentes: [12], [14].

#### *CAPÍTULO 5. PROGRAMACIÓN DEL MODELO* 57

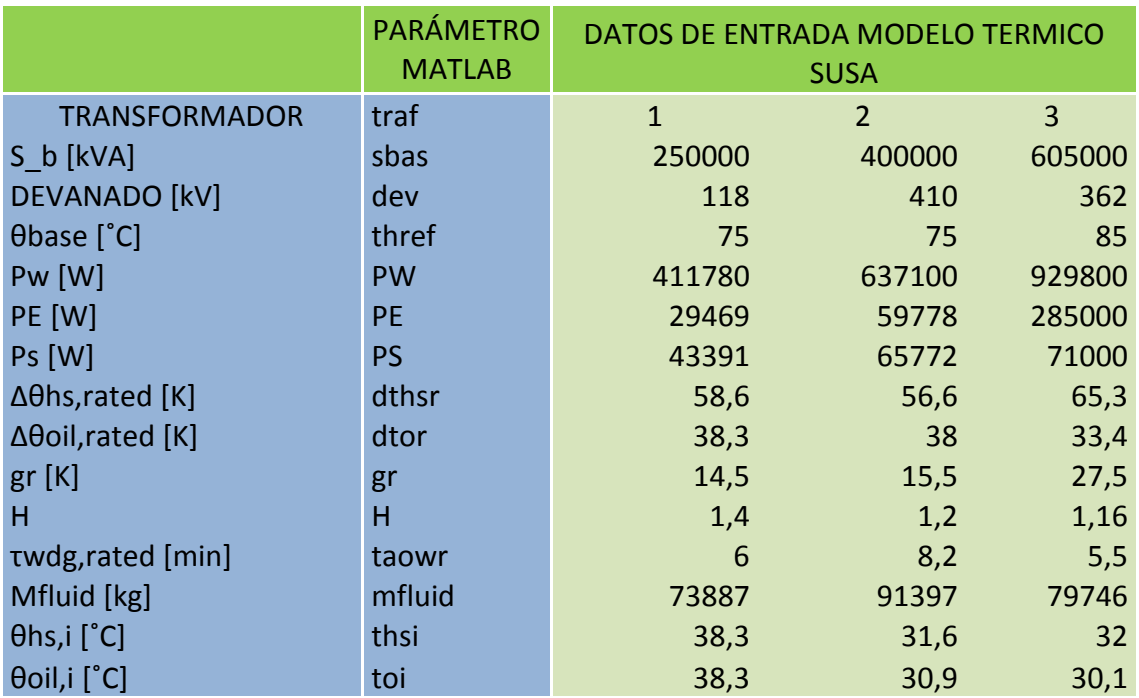

Tabla 5.3. Datos modelo térmico de Susa. Fuentes: [12], [14].

## **5.3 Módulos del Programa.**

El programa desarrollado consta de los siguientes módulos:

- Módulo de entrada de datos.
- Módulo de selección.
- Módulo de introducción de datos por parte del usuario.
- Módulo de cálculo de constantes del modelo.
- Módulo de elaboración del vector de grados de carga y de temperaturas ambiente.
- Módulo de integración de la ecuación diferencial.
- Módulo de salida de resultados.

A continuación de describen en detalle cada uno de estos módulos.

## **5.3.1 Módulo de entrada de datos**

Mediante MATLAB, los datos previamente importados desde Excel como los mostrados en las tablas 5.1, 5.2 y 5.3, se pueden clasificar en: valores numéricos, cadenas de texto, y caracteres. En esta fase del programa se obtienen tres matrices de datos que provienen de una única hoja de cálculo. A continuación se extraen los datos necesarios de cada una de estas matrices, con la finalidad de preparar dichos valores y asociarlos a los diferentes parámetros o datos de entrada de los modelos de estudio.

Se utilizan dentro del lenguaje de programación de MATLAB, las siguientes funciones [15] consideradas principales para realizar la carga de los datos y su preparación para un uso posterior:

 **Uigetfile:** Abre un cuadro de diálogo que permite al usuario seleccionar el archivo en el cual están contenidos los datos y toma la dirección donde se encuentra almacenado, con su respectiva extensión. El cuadro de diálogo abierto se muestra en la figura 5.1.

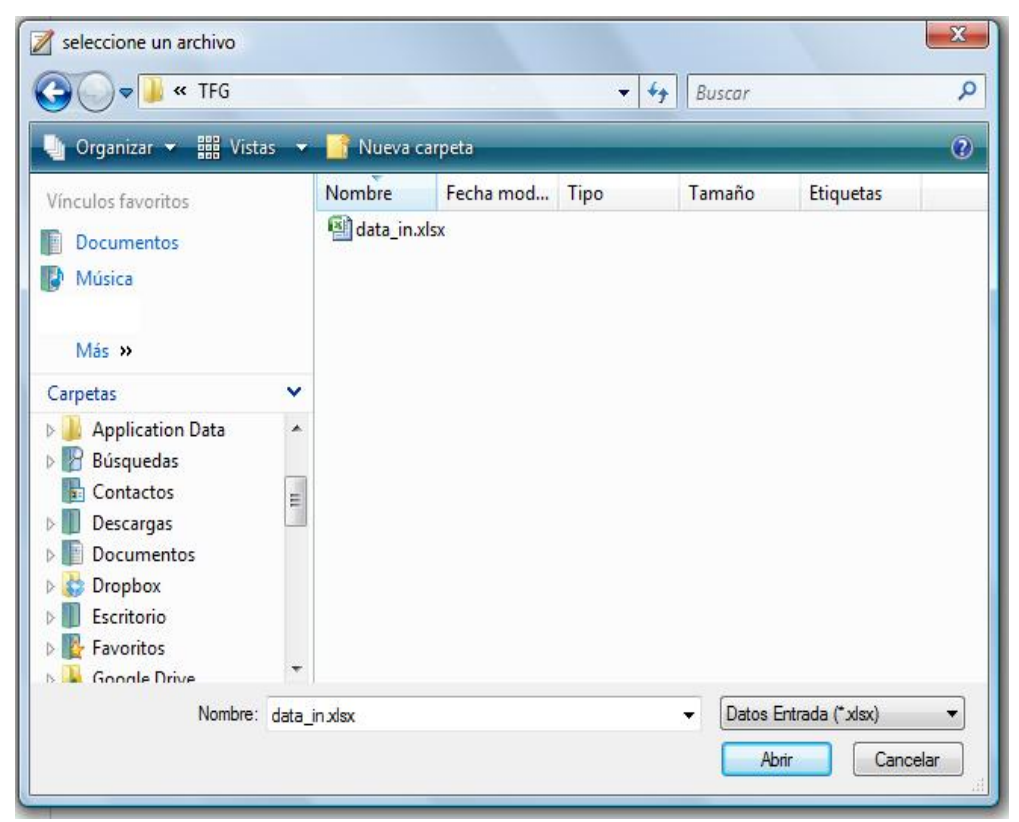

Figura 5.1. Cuadro de diálogo abierto con uigetfile.

La estructura de este comando es:

[FileName,PathName,FilterIndex] = uigetfile(FilterSpec,DialogTitle)

Los argumentos de salida del comando son: El elemento Filename, almacena el nombre del archivo con su respectiva extensión, PathName almacena la ubicación o dirección del mismo, FilterIndex se inicia con el valor 1 y cambia a 0 si se presiona cancelar o se cierra el cuadro de diálogo. Con respecto a los argumentos de entrada, FilterSpect permite indicar los tipos de archivo que se pueden elegir (.xls, .xlsx, etc) y DialogTitle corresponde a la leyenda que aparece en la parte superior del cuadro de diálogo (Ver leyenda "seleccione un archivo" en la figura 5.1).

 **xlsread**: Realiza la lectura de los valores de entrada desde un archivo en este caso, y su estructura es la siguiente:

 $[num,txt,raw] = xlsread(filename,sheet,xlRange)$ 

La entrada a la función es el nombre de archivo (filename), la hoja del libro Excel que se desea leer (sheet) y el rango de celdas que se desea leer dentro de la hoja indicada (xlRange).

Se observa en esta sintaxis que xlsread devuelve estructuras de datos, la primera de las cuales contiene los números leídos, la segunda contiene el texto y la tercera ambos tipos de información.

Mientras se cargan los datos del libro Excel se activa una barra de espera,

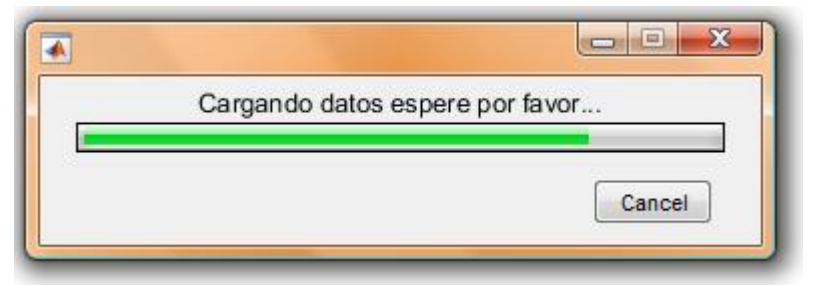

Figura 5.2. Barra de espera.

**num2cell**: convierte un número o una matriz de números en cell.

#### C=num2cell(A)

Un cell es una forma de almacenamiento con datos indexados en filas y columnas en unos contenedores llamados celdas. En un mismo cell se pueden almacenar datos muy diferentes tales como texto, números, matrices numéricas de tamaños diferentes en incluso otros cell.

Los datos de la columna 2 de la tabla 5.3 se convierten y almacenan en un cell, al igual que los datos numéricos de ésta misma tabla (columna 3 a la última columna) correspondientes a cada transformador que se almacenan en otro cell tal y como se verá más adelante en la sección 5.4.2.

**cell2struct**: Convierte una celda o un conjunto de celdas en una estructura de datos.

h=cell2struct(c,f,dim)

Una estructura es una forma de almacenamiento de datos heterogéneos. Los datos se almacenan en campos. Para acceder a un campo de una estructura se separa el nombre de la estructura del nombre del campo mediante un punto. Así **individuo.altura** permite acceder al campo **altura** de la estructura **individuo**.

Aquí la condición principal es que c y f son conjuntos de celdas de iguales dimensiones.

Los datos ya almacenados en cell $_{(s)}$  de la tabla 5.3 mencionados anteriormente, son almacenados nuevamente en una estructura (h de acuerdo con la forma general mostrada para la función cell2struct) teniendo en cuenta que se necesitan dos argumentos tipo cell y un argumento numérico para conformarla. En este caso el argumento numérico dim es igual a 2, el argumento que contiene los datos de la columna 2 en un cell conformado por textos (strings por su terminología en inglés) corresponde a los campos (f), y el argumento que contiene los datos de las columnas 3 a la última de dicha tabla recogidos en un cell conformado por números corresponde a los atributos que son asignados a cada campo (f) de la estructura (h).

## **5.3.2 Módulo de selección**

Para que el usuario no tenga que introducir un gran número de datos por pantalla en el libro Excel mencionado en el apartado 5.2 (tabla 5.1) se almacenan los datos de una serie de transformadores.

En el presente módulo se indica cuál de los transformadores introducidos se desea estudiar. El caso a estudiar que depende de: La potencia asignada, tensión asignada del devanado, y tipo de refrigeración. En este análisis se tienen casos predefinidos con su respectiva refrigeración, etc. [14]. Ver figura 5.3.

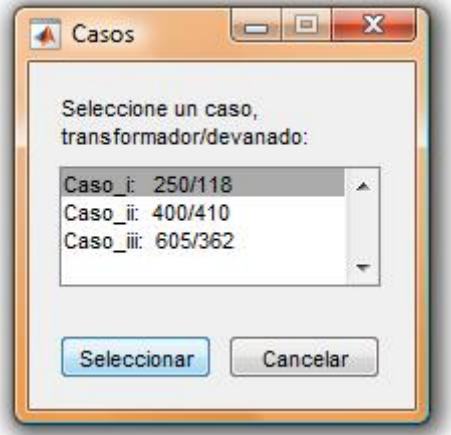

Figura 5.3. Casos de estudio.

A continuación, se elige el estado de partida (frío o caliente) desde el que comienza a operar el transformador en cuestión (ver figura 5.4), a partir del cual se establece el valor de la constante n que se indica en la tabla 5.4 (el valor de esta constante se ha comentado en la sección 4.2).

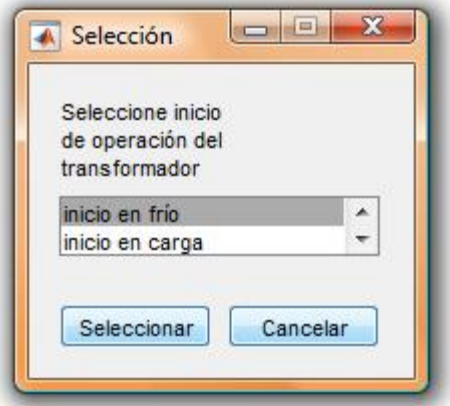

Figura 5.4. Cuadro de dialogo para elegir la constante n.

Aunque no se indica en la tabla 5.4, el valor de n para refrigeración ONAN, es 0 para el modelo de la capa superior del aceite, [14].

|                       |                      | <b>MODELO</b>   |
|-----------------------|----------------------|-----------------|
| <b>REFRIGERACIÓN</b>  | <b>MODELO ACEITE</b> | <b>PUNTO</b>    |
| <b>ONAF/OFAF</b>      | <b>SUPERIOR</b>      | <b>CALIENTE</b> |
| <b>INICIO EN FRÍO</b> |                      | 0.5             |
| <b>EN CARGA</b>       | 0,25                 | 0.25            |

Tabla 5.4. Valores de n. [14].

Acto seguido, se muestra otro cuadro de dialogo donde realiza la elección del tipo de refrigeración del transformador tal y como se muestra en la siguiente figura:

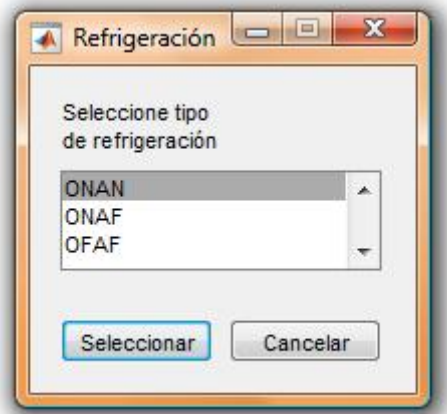

Figura 5.5. Selección del tipo de refrigeración.

Para crear los cuadros de selección mostrados en las figuras 5.3, 5.4 y 5.5 se ha usado la siguiente instrucción de MATLAB:

listdlg: Este comando permite elegir una de las etiquetas predefinidas y almacenadas como cadenas de texto y guardar un valor numérico correspondiente a la etiqueta seleccionada. Su forma genérica es [15]:

```
[Selection, ok] = listdlg(Name,Value,...)
```
La salida Selection almacena el número que le ha sido asignado a la etiqueta elegida, y ok tiene dos posibles valores: 0 si no se ha realizado selección alguna ó 1 si ésta se ha llevado a cabo.

Las entradas de la función **Name,Value** se refiere a parejas de argumentos que describen los atributos del cuadro o lista, es decir, que según [15] **Value** puede ser la pareja **'ListSring',labels** en la que ListString es un comando que le indica a listdlg, que a continuación de la coma se incluye la lista labels, la cual es un cell que contiene las etiquetas tipo texto (como ejemplo, en la figura 5.5 las etiquetas serían el tipo de refrigeración a elegir) de las que se ha de seleccionar una de ellas. Estas parejas de argumentos se pueden consultar en [15].

## **5.3.3 Módulo de introducción de datos por el usuario**

En este módulo se pide al usuario que inserte la temperatura ambiente a la cual ha de operar el transformador, y la potencia de pérdidas en el hierro mediante otro cuadro de diálogo (Pfe, considerando que en el programa implementado en MATLAB no se han utilizado subíndices, así pues, ésta potencia se simboliza con PFE). Ver figura 5.6.

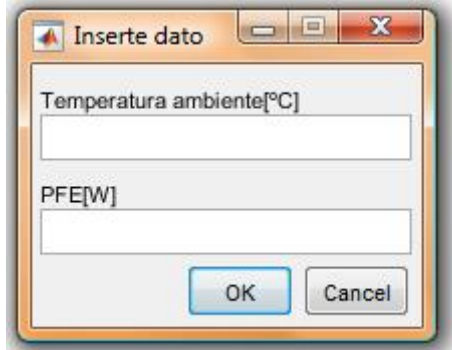

Figura 5.6. Cuadro de diálogo para la introducción de la temperatura ambiente y las pérdidas en vacío.

Las condiciones de trabajo se introducen en forma de escalones de carga, es decir, invocando un nuevo cuadro se insertan: El número de escalones de carga, los grados de carga, y sus respectivas duraciones en horas (éstos valores de se han tomado de [12] y [14]), figura 5.7.

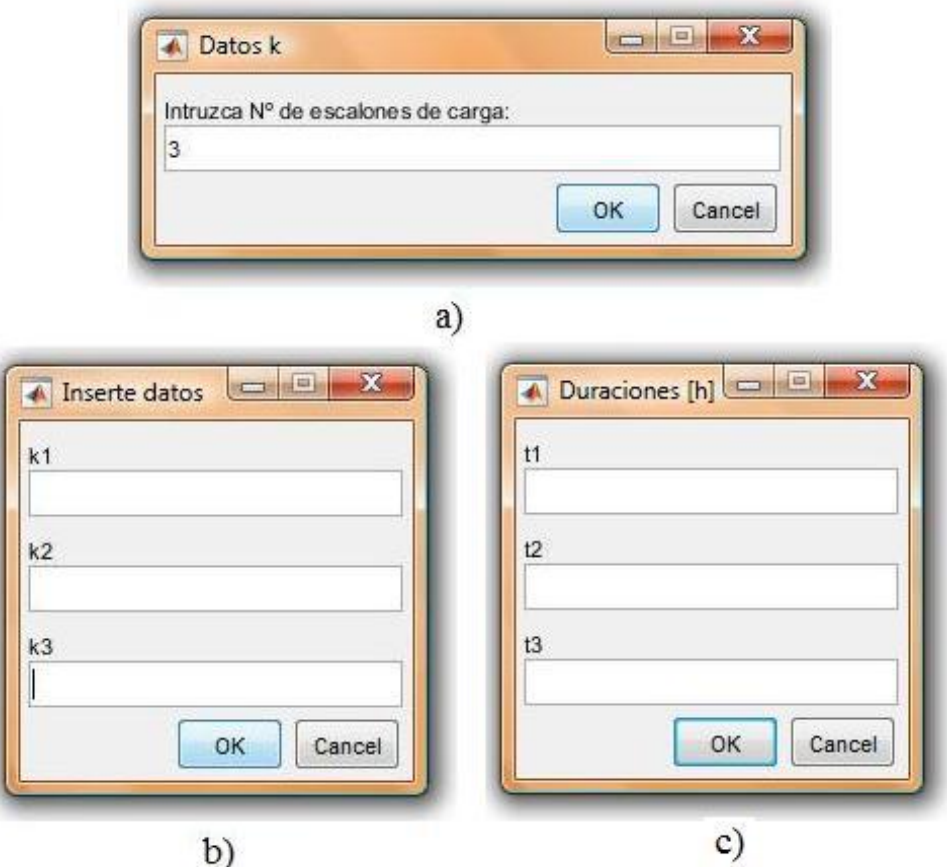

Figura 5.7. Cuadros de diálogo para: a) Introducir el número de índices de carga. b) Escribir los valores de cada escalón de carga. c) Duraciones de cada escalón.

La introducción de los datos que se le solicitan al usuario se realiza mediante la función **inputdlg** que se describe como:

 **Inputdlg:** Ésta es una función que pertenece a la familia de cuadros de diálogo de MATLAB con la que se puede insertar un valor que es almacenado como texto. Su forma general es la siguiente [15]:

```
answer = input dig(prompt, dig\_title, num\_lines)
```
En la anterior sentencia, la salida answer almacena el valor requerido al usuario. Dentro de los argumentos de entrada, prompt tiene que ver con las etiquetas de los valores solicitados (esto es k1, k2, y k3 en la figura 5.7 b), dlg title es la leyenda del cuadro de diálogo (es decir 'inserte datos' en la figura 5.7 b) y num\_lines se refiere a la cantidad de filas tanto como etiquetas aparecerán en la caja de diálogo (en la figura 5.7 b se pueden ver 1 filas por cada etiqueta) para que se introduzcan los datos que se necesitan.

#### **5.3.4 Módulo de cálculo de las constantes del modelo**

Cuando se han introducido los datos solicitados en el apartado anterior, dependiendo del caso elegido, se calculan las constantes: R, *Rth-oil-air,rated*, *Cth-oil,rated*, *μrated*.(ver ecuaciones 4.11, 4.14, 4.15, 4.17), [12], [14]. Con los datos extraídos también se calculan la constante de tiempo del aceite a la carga asignada τ*oil,rated* y la temperatura del aceite superior a la intensidad nominal del transformador θ*oil,rated*, como se verá más adelante. (ver sección 5.4.4).

Las constantes calculadas, se almacenan en variables para su uso posterior en los cálculos relacionados con la ecuación diferencial del modelo de la capa superior del aceite. (Ver sección 5.4.4).

# **5.3.5 Módulo de elaboración del vector de grados de carga y de temperatura ambiente**

A partir de los escalones de carga introducidos y de su duración (en horas), este módulo elabora un vector con las temperaturas y grados de carga minuto a minuto. La razón por la cual se debe almacenar el grado de carga y la temperatura minuto a minuto es que la función ode45 de MATLAB realizará la integración de la ecuación 4.21 con un paso de integración variable pero dentro de intervalos de 1 minuto de duración ya que de un minuto a otro pudiera variar la temperatura ambiente o la carga introducidas por el usuario. Una ilustración de estos conjuntos de datos se puede ver gráficamente en la figura 5.8.

La carga del caso i de la figura 5.8 (transformador de 250 MVA) tiene 6 escalones de carga, y los otros casos ii (transformador de 400 MVA) y iii (transformador de 605 MVA) tienen 3 escalones, [12]. La temperatura ambiente también puede introducirse por escalones, pero en la mayoría de los casos de prueba disponible esta temperatura es constante (figura 5.8).

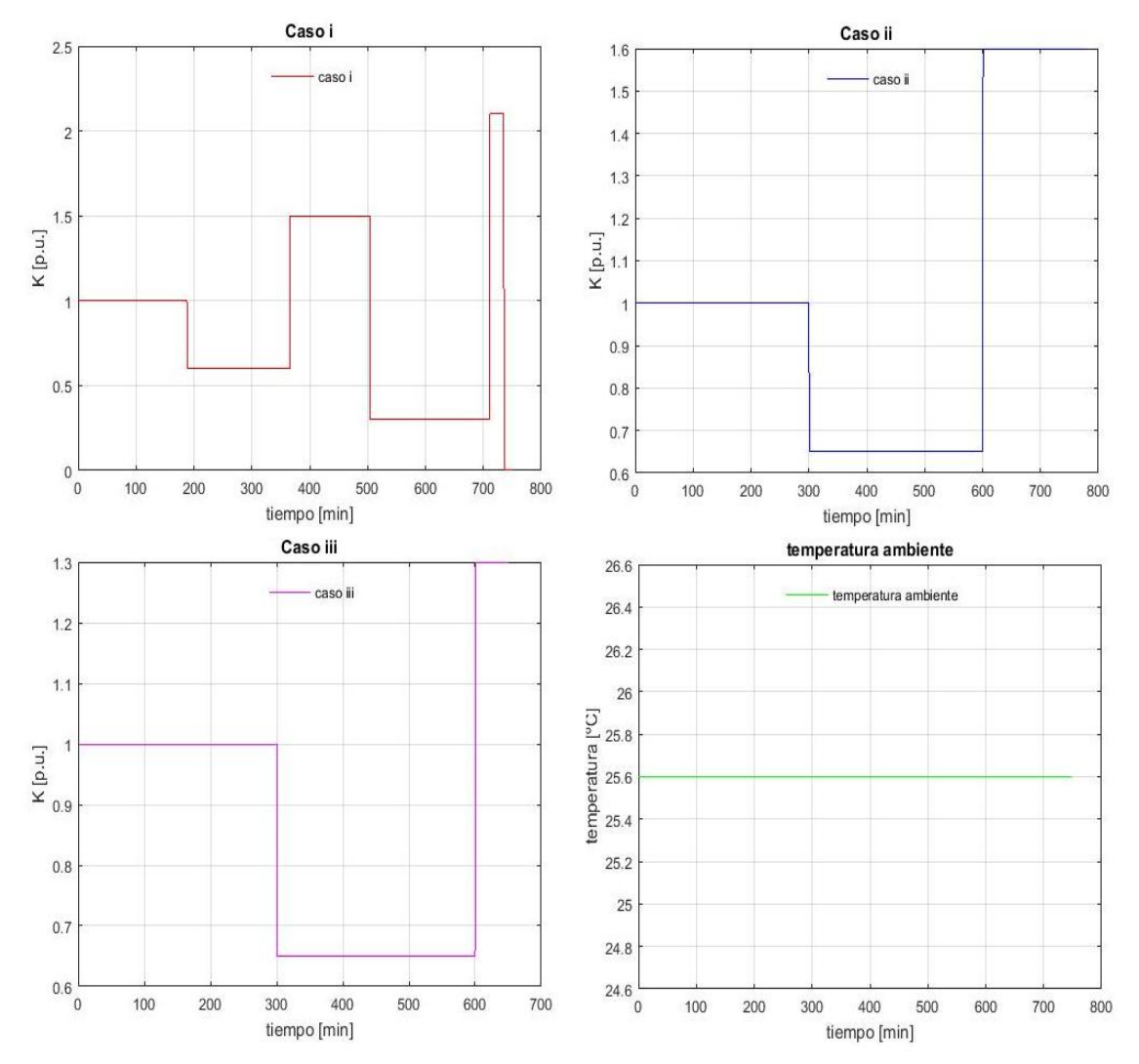

Figura 5.8. Escalones de índice de carga para los diferentes casos, sus duraciones, y temperatura ambiente.

#### **5.3.6 Módulo de integración de la ecuación diferencial**

Antes de comenzar con la integración de la ecuación diferencial que representa el modelo de la temperatura del aceite de la capa superior (ecuación 4.21), se han de plantear las condiciones iniciales de dicha expresión, dependiendo de si el inicio de la operación del transformador es en frío o en carga. La condición inicial se refiere al valor inicial de la temperatura del aceite superior al iniciar la simulación y su obtención se describe en el apartado 5.4.7.

El modelo térmico siempre ha de partir de un régimen permanente previo. Para obtener las condiciones iniciales de la temperatura de la capa superior del aceite se han tomado las ecuaciones del modelo y se ha hecho cero la derivada de la temperatura en el tiempo, con lo que la temperatura de la capa superior del aceite queda:

$$
\theta_{oil,rep} = \left(\frac{1 + R \times P_{l,pu}(\theta_e) \times K^2}{1 + R} \times \mu_{pu}^n\right)^{\frac{1}{n+1}} \times \Delta\theta_{oil,rated} + \theta_{amb}
$$
(5.1)

En ésta ecuación *θoil,rep* es la temperatura de la capa superior del aceite en el régimen permanente previo al inicio de la simulación.

Para aplicar la ecuación (5.1) se deben obtener previamente las pérdidas debidas a la carga a la temperatura del punto caliente así como la viscosidad a la temperatura del aceite. Esto se hace mediante un bucle **for** que comprueba a qué temperatura los dos términos de la ecuación (5.1) coinciden, como se verá más adelante en su programación.

Una vez obtenidas las condiciones iniciales del problema a estudiar, se establecen las ecuaciones del modelo térmico que permiten realizar el análisis del comportamiento de la temperatura con la variación del índice de carga, y se procede a integrar la ecuación diferencial. Este cálculo se realizará con la herramienta ode45 de MATLAB para hallar los valores de la temperatura del aceite superior. La descripción de esta parte del programa se hará de manera más detallada en la sección 5.4.8.

La función ode45 se describe de la siguiente manera:

 **ode45:** Función que usa el método numérico de Runge - Kutta de orden 4 para solucionar ecuaciones diferenciales no rígidas dentro de un intervalo de integración determinado partiendo de un valor inicial de la variable dependiente al inicio del periodo de integración.

La sintaxis básica de la función **ode45** es la siguiente [15]:

 $[T, Y] = ode45(odefun, tspan, y0)$ 

**T** es el vector columna que contiene los valores de tiempo que corresponden a la solución encontrada **Y** para esos instantes de tiempo. Dentro de los argumentos de entrada de la función se tiene que: **odefun** es la función o ecuación diferencial a resolver; **tspan** es el intervalo de integración que se introduce como un vector fila conformado por valores enteros; e **y0** es la condición o valor inicial de la variable dependiente en el instante de tiempo inicial del intervalo.

#### **5.3.7 Módulo de salida de resultados**

En éste punto, partiendo de los resultados obtenidos se ordenan los datos correspondientes a los vectores de tiempo, temperatura de la capa superior del aceite, y temperatura ambiente en una matriz cuyos datos, pueden ser representados gráficamente o exportados a una hoja de un libro Excel.

Al tratarse de un método numérico de integración con un paso variable y pequeño, la cantidad de resultados que arroja el programa es bastante elevada incluso para perfiles de cargas con una duración inferior a 24 horas. Para no exportar o manipular un número de datos de salida muy grandes se simplifican los vectores de resultados ya indicados como se mostrará en el apartado 5.4.9.

Así que para la escritura de los datos en el libro Excel, se ha utilizado la herramienta de MATLAB indicada a continuación:

**xlswrite:** función que facilita la escritura de datos dentro de un archivo de Excel.

Su forma genérica es:

xlswrite(filename,A,sheet,xlRange)

El argumento **filename** contiene el directorio incluido el nombre del archivo con la extensión .xlsx de Excel donde se almacenan los datos, **A** es la matriz que contiene los vectores columna con los datos de salida en la hoja especificada **sheet** y **xlRange** es el rango de los datos a exportar.

#### **5.4 Programación**

#### **5.4.1 Elaboración del programa principal**

El programa hecho en MATLAB consta de un archivo principal o central en el que se cargan cada uno de los módulos y funciones que se necesitan para encontrar la temperatura de la capa superior del aceite del transformador.

En el editor de MATLAB, se ha creado un fichero .m principal en cuyas líneas se van llamando o invocando los módulos que conforman el programa. En este trabajo el fichero principal tiene por nombre: **Principal\_DF.m** .

#### **5.4.2 Carga de datos**

En éste módulo llamado **lecturadatos.m,** se cargan los datos disponibles de los transformadores como los mostrados en la tabla 5.1 y los datos del caso (transformador) en estudio. Las principales instrucciones de éste módulo se indican a continuación:

**—** En primera instancia se realiza la selección del archivo Excel que contiene los datos de los transformadores.

```
[filename, pathname, filterindex] = uigetfile(...
       {\binom{1*}{x}}.xlsx', 'Datos Entrada ({*}.xlsx)'; ...
        '*, '', 'todos los archivos (*, *)'}, ...
        'seleccione un archivo');
```
**—** Seguidamente se verifica el nombre y ruta del archivo seleccionado.

```
if isequal(filename, 0) || isequal(pathname, 0)
     disp('el usuario ha seleccionado cancelar')
     choice=questdlg('esta seguro que desea salir?', 'mensaje');
    if isequal(choice, 'Yes')
        return
      elseif isequal(choice, 'No')
             lecturadatos
           return
      elseif isequal(choice, 'Cancel')
             clear choice
               return
      else
    end
else
     disp(['el usuario ha seleccionado', fullfile(pathname, filename)])
end
```
**—** A continuación se elige la hoja de cálculo y el rango de datos dentro del archivo de Excel, para extraer y cargar los datos en el programa con el comando **xlsread** mientras se ejecuta una barra de espera.

```
wbr=waitbar(0, 'Cargando datos espere por favor...', 'CreateCancelBtn',...
    'setappdata(qcbf,''canceling'',1)');
 setappdata(wbr, 'canceling',0)
 kn=10;Ffor k=0:knspreadsheet = 'Table 1';Data. Filename = [pathname, ' \backslash ', filename];
 [M_Num, M_Str, M_Raw] = xlsread(Data.Filename, spreadsheet, 'A1:E53');
    if getappdata (wbr, 'canceling')
       break
    end
 waitbar (k/kn)
 end
 delete (wbr)
```
**—** Se definen las matrices numéricas de los modelos con sus respectivos campos y se almacenan los datos en estructuras para su posterior uso. Esto significa asignar a cada dato numérico de la tabla de datos de entrada un parámetro correspondiente.

```
%Se definen las matrices númericas de los modelos
\text{matxq=M Num}(13:34,:);matss=M Num(37:51,:);%Se indican los campos del arreglo de celdas por separado
camptran=M Str(2:12,2)';
campxg=M Str(15:36,2)';
campss=M Str(39:53,2)';
*Asignación de los valores a cada parámetro de la tabla
%De datos del los transformadores
datran=M Raw(2:12, :)';
Dtran = cell2struct (datran, camptran, 2);
%Asignación de los valores a cada parámetro de la tabla
%Que corresponde al modelo del anexo G del standar IEEE
datxg=num2cell(matxg);
Dxg = cell2struct(datxg', campxg, 2);
%Asignación de los valores a cada parámetro de la tabla
%Que corresponde a los datos de entrada del modelo térmico
$planteado por Dejan Susa
datss = num2cell(matss);Dss = cell2struct(datss', camps, 2);
```
Se puede observar en la extracción del código mostrado que se usa el comando **uigetfile**  para seleccionar el archivo de Excel que contiene los datos, **xlsread** con la finalidad de hacer la lectura de los datos del libro de Excel.

Dtran, Dxg, y Dss son las estructuras en las que se almacenan los datos del transformador (el sufijo tran corresponde a los datos genéricos del transformador, el sufijo xg corresponde a los datos de la tabla del modelo anexo G, y el sufijo ss corresponde a los datos del modelo planteado por Dejan Susa) asignados a cada parámetro de la columna 2 de las tablas 5.1, 5.2 y 5.3 (los datos indicados en la columna 2 muestran que se ha renombrado cada parámetro de la columna 1 para facilitar la asignación de forma compatible de cada valor numérico de las tablas en el lenguaje de MATLAB debido a los caracteres especiales encontrados).

Por ejemplo:  $Dss(1)$ .dtor = 38.3 K, es el valor del calentamiento del aceite de la capa superior a la potencia asignada extraído de la tabla 5.3 (datos del modelo de Susa) y almacenado en la estructura Dss, donde el número (1) indica la columna de los datos correspondientes al transformador de 250 MVA (caso i) y dtor es el nombre del campo asignado a dicho valor que se encuentra en la columna 2 de la tabla 5.3.

### **5.4.3 Selección por el usuario del caso a estudiar**

Aquí se selecciona por parte del usuario el caso de estudio, el estado del transformador al inicio de la operación y el tipo de refrigeración del transformador. En este módulo se utiliza con profusión la función de MATLAB **listdlg**.

La programación del módulo realiza las siguientes tareas:

**—** Selección del caso de estudio. Mediante el comando **listdlg** se genera una ventana de diálogo que permite al usuario eligir el caso a estudiar y se guarda un valor en la variable **caso** que contiene los valores enteros 1, 2, y 3 dependiendo del caso seleccionado para usarlos como estadios de decisión posteriormente.

```
lista={'Caso i: 250/118', 'Caso ii: 400/410',...
       'Caso iii: 605/362');
[caso, flc]=listdlg('Name', 'Casos', 'PromptString',... $Selección transformador
             {'Seleccione un caso,','transformador/devanado:'},...
             'SelectionMode', 'single', 'ListString', lista, ...
             'Listsize', [160 60], 'OKString', 'Seleccionar',...
             'CancelString', 'Cancelar');
```
**—** Selección del estado de partida. Aquí se ha de elegir si se parte de inicio en frío ó en carga.

```
listn={'inicio en frío','inicio en carga'}; %Selección inicio
[cason, fln]=listdlg('Name', 'Selección', 'PromptString',...
                    {'Seleccione inicio', 'de operación del',...
                    'transformador'}, 'SelectionMode', 'single',...
                    'ListString', listn, 'Listsize', [160 30], 'OKString',...
                    'Seleccionar', 'CancelString', 'Cancelar');
```
**—** Elección del tipo de refrigeración. Se realiza la selección del tipo de refrigeración (ONAN, ONAF, OFAF).

```
listn={'ONAN','ONAF','OFAF'}; %Selección refrigeración
[casor, flr]=listdlg('Name', 'Refrigeración', 'PromptString',...
                   {'Seleccione tipo', 'de refrigeración'},...
                   'SelectionMode', 'single', 'ListString',...
                   listn, 'Listsize', [160 50], 'OKString',...
                   'Seleccionar', 'CancelString', 'Cancelar');
```
#### **5.4.4 Introducción de datos por parte del usuario**

Una vez se ha seleccionado el caso de estudio, y el tipo de refrigeración, se le solicita al usuario que introduzca la temperatura ambiente (tambiente) al igual que el valor de la potencia de perdidas en vacío (PFE).

```
field0={'Temperatura ambiente[°C]','PFE[W]'};
set0=inputdlq(field0, 'Inserte dato', [1 30]);
vec0=str2double(set0); %temperatura ambiente y PFE
tambiente=vec(1,1);PFE = vec0(2, 1);
```
El comando **inputdlg** funciona de manera similar a **listdlg**, pero la diferencia radica en que se solicita una entrada de datos por parte del usuario y la salida se almacena como texto, de allí que se deba convertir dicho dato a un valor tipo número (double) y para conseguir esto se ha usado el comando **str2double** [15] que tal y como se observa en el código implementado en el presente módulo, toma el vector set0 (cell conformado por texto) y lo convierte en un vector de tipo numérico.

A partir de aquí, también se pide al usuario que introduzca la cantidad de escalones que tendrá el perfil de carga, el valor de cada escalón de dicha carga y sus respectivas duraciones en horas.

Esta secuencia se ha realizado con la ayuda del comando **inputdlg** tal como se muestra:

```
field1={'Intruzca N° de escalones de carga:'};
set1 = inputdlg(field, 'Datos k', [1 50], ...(131);
datos4=str2double(set1);
field2 = \text{esck:}set2=inputdlg(field2, 'Inserte datos', [1 30]);
datos5=str2double(set2); %vector constituído por los escalones de carga k
field3=tram;
set3=inputdlg(field3, 'Duraciones [h]', [1 30]);
datos6=str2double(set3); % vector de duraciones de los escalones de carga en horas
```
La cantidad de escalones de carga se introducen con un valor entero (por defecto se tiene un perfil de 3 escalones), luego se pide el valor en p.u. de cada grado de carga y después el usuario debe introducir los tiempos de duración en horas de cada escalón de carga. Los valores de los índices de carga y los tiempos de duración de cada escalón no necesariamente tienen que ser números enteros.

En este módulo del programa, el cell field1 contiene la etiqueta (texto) que solicita el número de escalones de carga, field2 las etiquetas que solicitan los grados de carga y field3 contienen las etiquetas de los datos requeridos de las duraciones de cada escalón (texto) y los vectores datos4, datos5 y datos6 se componen de los valores de los datos pedidos al usuario ya convertidos en números.

## **5.4.5 Cálculo de las constantes del modelo**

En el presente módulo aunque no se calcula el valor de la constante n, la cual es empírica tal y como se indicó en el capítulo 4 se ha tomado su valor dependiendo del módulo de selección comentado en el apartado 5.3.2.

A continuación se asigna el valor de la constante n.
```
switch cason
    case 1if casor == 1% inicio en frío (cold start) ONAN
            nto=0:
         else nto=0.5;% inicio en frío (cold start) ONAF/OFAF
         end
    case 2
         nto=0.25; § n top oil para inicio en carga (on load) ONAN/ONAF/OFAF
 end
```
En éste fragmento del programa se tienen en consideración la variable de decisión **cason** que tiene dos posibles valores: 1 para el inicio en frío y 2 para el inicio en carga.

La anterior variable se conjuga con la variable **casor** que tiene tres posibles valores: 1 para el modo de refrigeración ONAN, 2 que corresponde a la refrigeración ONAF y 3 que se refiere al tipo de refrigeración OFAF.

Las constantes del modelo se han calculado conforme a las ecuaciones indicadas en la siguiente tabla:

| Constante                         | Ecuación Número |  |
|-----------------------------------|-----------------|--|
| $\boldsymbol{\theta}_{oil,rated}$ | 5.2             |  |
| $\mu_{\text{rated}}$              | 4.11, y 4.13    |  |
| $R_{th}$ -oil-air                 | 4.15            |  |
| $C_{th$ -oil, rated               | 5.3             |  |
| $\tau_{oil,rated}$                | 4.16            |  |
|                                   | 4.17            |  |

Tabla 5.5. Constantes del modelo térmico, [12] [14].

La temperatura de la capa superior del aceite sobre el ambiente a la carga asignada se ha calculado como se muestra a continuación:

$$
\theta_{oil,rated} = \theta_{amb} + \Delta\theta_{oil, rated}
$$
\n(5.2)

*θoil,rated*: temperatura del aceite superior a la carga asignada [ºC].

En la ecuación 5.2, el valor del calentamiento  $\Delta\theta_{\text{oil,rated}}$  se ha extraído de la tabla 5.3 con la etiqueta que le corresponde de la columna 2 de esa misma tabla, es decir, **dtor** dependiendo pues del **caso** (o transformador) seleccionado.

La capacidad térmica del aceite a la carga asignada se ha calculado mediante la expresión 5.3, tomada de [12], y [14].

$$
C_{th-oil, rated} = 0.48 \times M_{fluid}
$$
\n(5.3)

En la expresión 5.3 mostrada, *Mfluid* es la masa del fluido (aceite de la cuba del transformador) en [kg] y su valor se ha sacado de la tabla 5.3 con su respectiva etiqueta en la columna 2 de dicha tabla, esto es, **mfluid**.

En cuanto al cálculo de la constante de tiempo del aceite a la carga asignada (*τoil,rated)*, se ha usado la siguiente expresión [14], [12]:

$$
\tau_{oil,rated} = \frac{\Delta \theta_{oil, rated} \times C_{th-oil, rated}}{P_{tot}} \times 60
$$
\n(5.4)

En la ecuación 5.4 *P<sub>tot</sub>* es la potencia total de pérdidas a la carga asignada en unidades de [W].

La implementación en MATLAB del cálculo de éstas constantes se ha realizado mediante la aplicación de una función creada para tomar los valores (datos) requeridos de un vector que los contiene, y hacer los respectivos cálculos. Lo anterior se muestra en siguiente parte del código:

**Dsuc** es el vector que contiene los datos necesarios para calcular las constantes ya indicadas en la tabla 5.5. Estos datos se obtienen de los campos de la variable Dss. La variable **caso**, puede adquirir 3 posibles valores según el transformador seleccionado como se ha indicado anteriormente.

La función **constantes** contiene las fórmulas a las que se refiere la tabla 5.5, y los valores Pdc, Ped y Pst (sacados de la tabla 5.3 con los nombres: **PW**, **PE** y **PS**), son los valores de las pérdidas DC, Eddy y las debidas al flujo de dispersión en p.u. a la temperatura de referencia del transformador (frecuentemente 75 °C) que serán utilizadas en la ecuación 4.20 posteriormente. Dentro de las salidas de la función **constantes** se tienen pues, además de las ya mencionadas, las constantes calculadas: **R**, **taor** (constante de tiempo del aceite)**, toir** (temperatura del aceite superior a la carga asignada), y **mur (**viscosidad del aceite a las pérdidas asignadas).

## **5.4.6 Creación de los vectores de grados de carga y temperatura ambiente minuto a minuto**

Cuando se crean estos vectores en forma "minutal" se pueden evaluar los parámetros que componen la ecuación 4.21 minuto a minuto durante el tiempo total de la prueba o simulación a realizar.

Esta parte se ha implementado de la siguiente manera:

```
K=datos5; % Vector de escalones de carga
 t=datos6; % Vector de duración de los escalones de carga
 m=1:
 ttot=1:ceil(sum(t)*60); %Tiempo total de prueba
\overline{=} while m \leq-length (K)if m == 1kmt (1:ceil (t (m) * 60)) = K(m);if caso==3temt(1:ceil(t(m)*60))=tt4(1:ceil(t(m)*60))+tambiente-23;
          else
          temt(1:ceil(t(m)*60)) = tambiente;end
     else
          \text{tinit} = \text{ceil}(\text{sum}(t(1:m-1)) * 60) + 1;tend = ceil(sum(t(1:m)) * 60);
          kmt (tinit: tend) =K(m);
          if caso==3temt(tinit:tend)=tt4(tinit:tend)+tambiente-23;
          else
          temt(tinit:tend)=tambiente;
          end
      end
     m=m+1;
  end
```
La situación en la cual la variable **caso** toma el valor igual a 3 corresponde a haber seleccionado el transformador de 605 MVA. **kmt** es el vector de grados de carga y **temt** es el vector de temperatura ambiente, ambos, minuto a minuto durante el tiempo de prueba **ttot.**

#### **5.4.7 Condiciones iniciales del modelo**

Las condiciones iniciales dependen del estado de partida mencionado anteriormente, esto es: Si el inicio es en frio (cold start por su significado en inglés), la temperatura del aceite debería ser aproximadamente igual a la del ambiente, y además si se tiene en cuenta la especificación de [5], la temperatura ambiente no debería sobrepasar:

— *" + 40 ºC en cualquier tiempo;* — *+ 30 ºC de media mensual, del mes más caluroso;* — *+ 20 ºC de media anual."*

Ahora, si el comienzo de la simulación es en carga (on load por su traducción del inglés) se efectúa una precarga del transformador con un tiempo de simulación de las 24 h (1440 min) previas a la prueba.

Dichas condiciones se han evaluado como se indica a continuación:

```
tref=Dss(caso).thref;
 Plcu=Pdc*(thst(1)+235)/(tref+235)+(Ped+Pst)*(tref+235)/(thst(1)+235);
 mupuc=(0.0000013573*(exp(2797.3/(toir+273))))/mur;
 if cason==1
     y 0=Dss (caso).toi;
 elseif cason==2
F
       for tpre=1:1440toaux (tpre) = ((1+R*Plcu*kmt(1)^2)/(1+R)*mupuc^nto)^(1/(1+nto))*dtor+temt(1);mu=0.0000013573*(exp(2797.3/(toaux(tpre)+273)));
          mupuc=mu/mur;
        end
        y 0=toaux (1440);
 end
```
Se puede ver en éste extracto del código que la variable de decisión **cason** que puede adquirir el valor 1 ó 2 (como se ha indicado en apartados anteriores) según sea el punto

en el cual comienza la simulación o resolución de la ecuación 4.21. **tref** es el valor de la temperatura de referencia para las pérdidas en el cobre **Plcu** debidas a la carga de acuerdo con [16] , y que en las tablas 5.2 y. 5.3 aparece nombrada como thref ó *θbase*. Plcu se corresponde con la ecuación 4.20 (pero en este caso para régimen permanente con K constante), **y\_0** es igual a *θoil,i* (temperatura del aceite superior inicial indicado en la tabla 5.3 como **toi**).

Cuando se trata del caso en el que se parte del estado en carga, la variable **toaux (**que se basa en la ecuación 5.1) se actualiza durante la pre-simulación de 24 h o 1440 min para alcanzar un estado de régimen permanente previo, y cuyo valor al final de ésta precarga se convierte en **y\_0**.

### **5.4.8 Integración de la ecuación diferencial**

La ecuación diferencial 4.21 se ha solucionado mediante la función **ode45** de MATLAB que tal y como se ha mencionado antes ésta se basa en el método numérico iterativo de runge-kutta de orden 4, el cual es una evolución del mismo método a partir del que ha sido desarrollado por Euler llamado de primer orden. Este tipo de implementación es también llamada solución de ecuaciones diferenciales ordinarias (O.D.E.s por sus siglas en inglés) para problemas de valor inicial y tiene como premisa un paso de integración que es variable dentro de las iteraciones con una correspondiente tolerancia.

El programa para la parte de integración de la ecuación 4.21 es el siguiente:

```
Plths=Pdc*(thst+235)./(tref+235)+(Ped+Pst)*(tref+235)./(thst+235);
 tiemo = []toilout=[];\sqrt{5} for conti=1:ceil(sum(t)*60)
      tsn=[conti-1 contil; %Barrido minuto a minuto
      f = \theta (tt, v) ((-1, * (v-temt (conti)) \cdot (1+nto)) / ((dtor^nto) \dots*(0.0000013573*exp(2797.3/(y+273)))/max). nto)...
           +((1+R*Plths(conti)*(kmt(conti).^2))/(1+R))*dtor)/taor;
       [tt, y] = ode45(f, tsn, y 0);y = 0=y (end);
      tiempo=[tiempo,tt(2:end)'];
      toilout=[toilout, y(2:end)'];
 end
 if caso==3tpra=tt4(tiempo)+tambiente-23;
 else
    tpra(1:length(tiempo))=tambiente;
 end
 plot(tiempo, toilout, 'r', 'DisplayName', 'Temperatura top-oil')
 hold on
 plot(tiempo, tpra, 'q', 'DisplayName', 'Temperatura ambiente')
 hold off
 title ('Temperatura de la capa del aceite superior')
 legend ('Location', 'north')
 legend('boxoff')
 xlabel('Tiempo [min]')
 ylabel ('Temperatura [°C]')
 arid on
```
En el código anterior **Plths** es la representación de la ecuación 4.20 donde la temperatura de referencia a la cual se calculan las nuevas pérdidas en el cobre cada minuto es **tref**. La función **f** es la derivada de la temperatura de la capa superior del aceite (**y**) con respecto al tiempo que ha sido despejada de la ecuación 4.21 del modelo térmico para el aceite superior. El barrido de integración se ha realizado minuto a minuto durante el periodo total de la prueba, en el cual, se actualizan el índice de carga **kmt**, las pérdidas en el cobre debidas a la carga **Plths**, la temperatura ambiente **temt**, y la condición o valor inicial para la temperatura del aceite **y\_0** cada minuto.

#### **5.4.9 Salida de resultados**

Los resultados obtenidos se almacenan en los vectores **tiempo** (t), **toilout** (*θoil*), y **tpra** (*θamb*) que poseen tamaños grandes debido al paso de integración pequeño de la función ode45, así que, se extraen sólo los valores de la temperatura del aceite superior correspondientes a los minutos (valores enteros) de el tiempo total de la prueba para ser exportados a través de la función **xlswrite** al libro de Excel que contiene los datos de entrada en la hoja con el nombre Table 2.

La sección del programa que realiza esta tarea es:

```
tminutos=tiempo(1,(length(tt)-1):(length(tt)-1):length(tiempo));
thetaoil=toilout(1,(length(tt)-1):(length(tt)-1):length(tiempo));
traa=tpra(1,(length(tt)-1):(length(tt)-1):length(tiempo));
Msalida=[tminutos;thetaoil;traa]';
xlswrite('F:\TFG DF\data in out.xlsx', NaN, 'Table 2', 'A2:C1000');
xlswrite('F:\TFG DF\data in out.xlsx', Msalida, 'Table 2', 'A2');
```
Los vectores de salida mencionados se igualan en cuanto a su longitud y se almacenan en los siguientes vectores numéricos (tipo double) : tminutos que contiene los minutos de la prueba, thetaoil que almacena las temperaturas de la capa superior del aceite cada minuto y traa que contiene la temperatura ambiente. La matriz **Msalida** a su vez reúne los vectores descritos, pero antes de ser exportados se borran los datos correspondientes a cálculos anteriores en la hoja y rango seleccionados del libro de Excel.

Un ejemplo de la hoja donde se almacenan los resultados se muestra a continuación:

## *CAPÍTULO 5. PROGRAMACIÓN DEL MODELO* 80

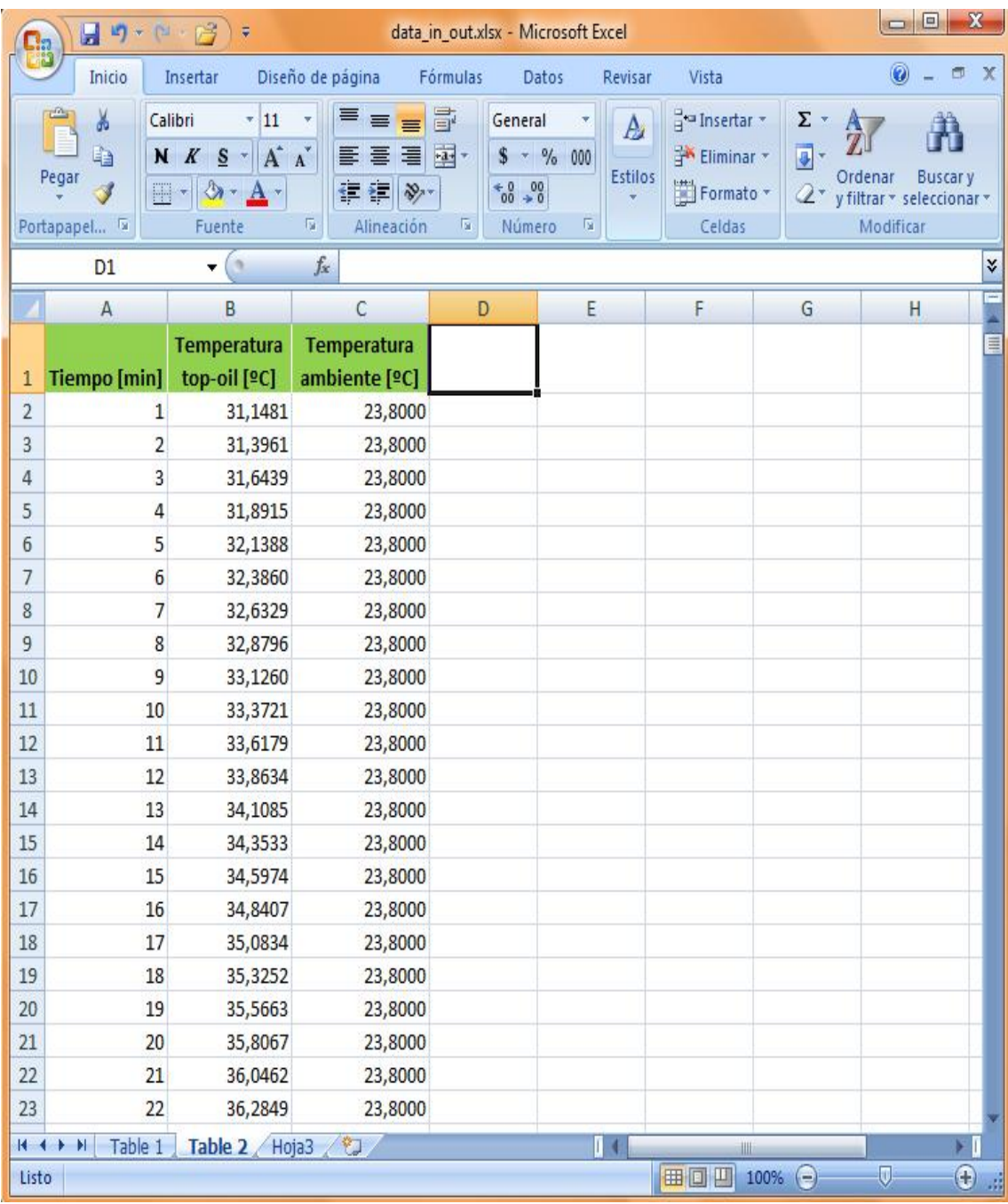

Figura 5.9. Ejemplo (extracto) de cómo se almacenan los resultados una vez se exportan desde MATLAB.

# **CAPÍTULO 6 RESULTADOS**

#### **6.1 Casos ejemplo**

Se han analizado 3 casos ejemplo que corresponden a los transformadores de 250 MVA, 400 MVA y 605 MVA considerando los devanados ya sea de alta o baja tensión de cada uno de estos. Los resultados obtenidos se han comparado con los mostrados en [12] y [14] para cada uno de los casos indicados, referentes al modelo térmico de la capa superior del aceite (llamado top-oil model en el trabajo realizado por Dejan Susa).

#### **6.1.1. Transformador de 250 MVA devanado de 118 kV**

Transformador de tres devanados  $230 \pm 8 \times 1.5\%$  / 118 / 21 kV trifásico, con conexión YNyn0d11, potencia asignada al secundario principal (118 kV) de 250 MVA, impedancia de corto circuito del 12%, y refrigeración en modo ONAF con el aceite guiado a través de los arrollamientos en "zig-zag" [12].

Las variaciones de carga se realizaron como se indica en la tabla 6.1:

| Intervalos de tiempo |      |                  |
|----------------------|------|------------------|
| [min]                | [h]  | $K[\text{p.u.}]$ |
| $0 - 187.4$          | 3.12 | 1.0              |
| 187.4 - 364.9        | 2.96 | 0.6              |
| $364.9 - 503.4$      | 2.31 | 1.5              |
| $503.4 - 710.0$      | 3.44 | 0.3              |
| 710.0 - 735.0        | 0.42 | 2.1              |
| $735.0 - 750.0$      | 0.25 |                  |

Tabla 6.1. Variaciones de carga de la prueba del transformador de 250 MVA. Fuente [12].

La simulación en MATLAB se ha realizado teniendo en cuenta que se trata del **caso i** del presente trabajo, e inicio en frío. Los resultados obtenidos de este caso se pueden ver en la figura 6.1 con una temperatura ambiente de 25.6 ºC.

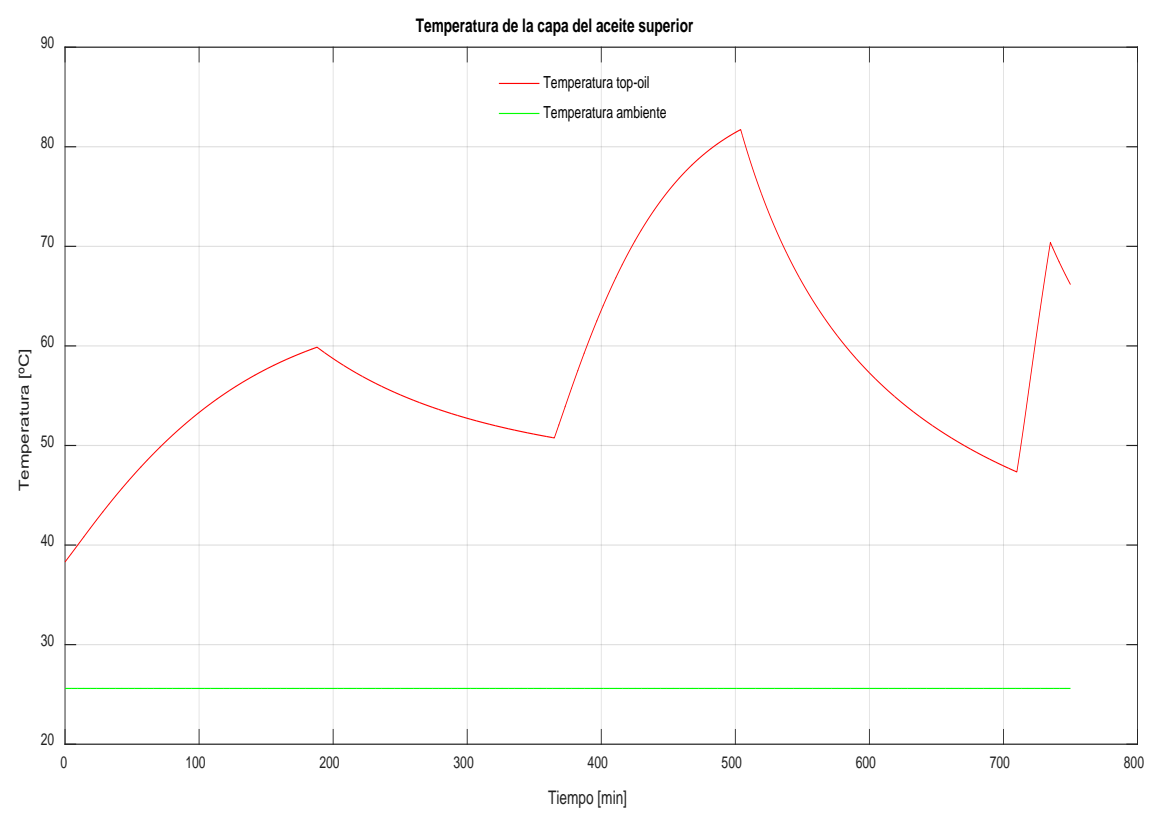

Figura 6.1. Temperatura de la capa del aceite superior del transformador de 250 MVA con refrigeración ONAF.

La siguiente figura muestra los resultados que obtuvo Dejan Susa en su tesis doctoral [12]:

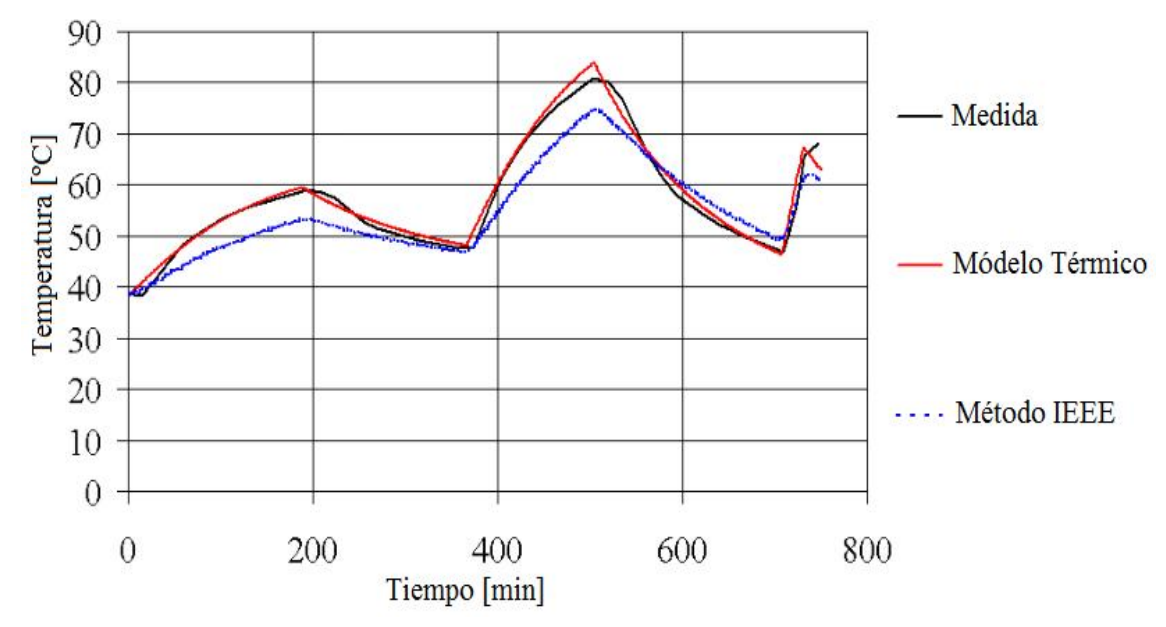

Figura 6.2. Temperatura de la capa superior del aceite. Transformador de 250 MVA/118 kV - ONAF. Fuente: [12].

En la figura 6.2, la curva coloreada con negro corresponde a las mediciones realizadas con algunas de las sondas de temperatura instaladas en el transformador, 14 termocuplas en total, según [12]. La curva de color rojo representada es la temperatura del aceite superior calculada con el modelo térmico de Susa, y la de color azul es la calculada con el método del anexo G de la IEEE [11].

#### **6.1.2. Transformador de 400 MVA devanado de 410 kV**

Transformador trifásico con tres arrollamientos 410 ± 6×1.33% / 120 / 21 kV, con conexión YNyn0d11, potencia asignada de 400 MVA, impedancia de corto circuito del 20%, refrigeración en modo ONAF con el aceite guiado a través de los devanados en "zig-zag". [12]

Los escalones de carga se insertaron de la siguiente manera:

| Intervalos de tiempo |     |                  |
|----------------------|-----|------------------|
| [min]                | [h] | $K[\text{p.u.}]$ |
| $0 - 300$            | 5   | 1.00             |
| $300 - 600$          | 5   | 0.65             |
| $600 - 780$          | 2   | 1.60             |

Tabla 6.2. Escalones de carga aplicados al transformador de 400 MVA. Fuente: [12].

En la figura 6.3 se ilustra el resultado de la temperatura del aceite superior para este caso (**caso ii**), asumiendo inicio en frío y la temperatura ambiente aproximadamente igual a 23.8 ºC según se ha observado en, [12].

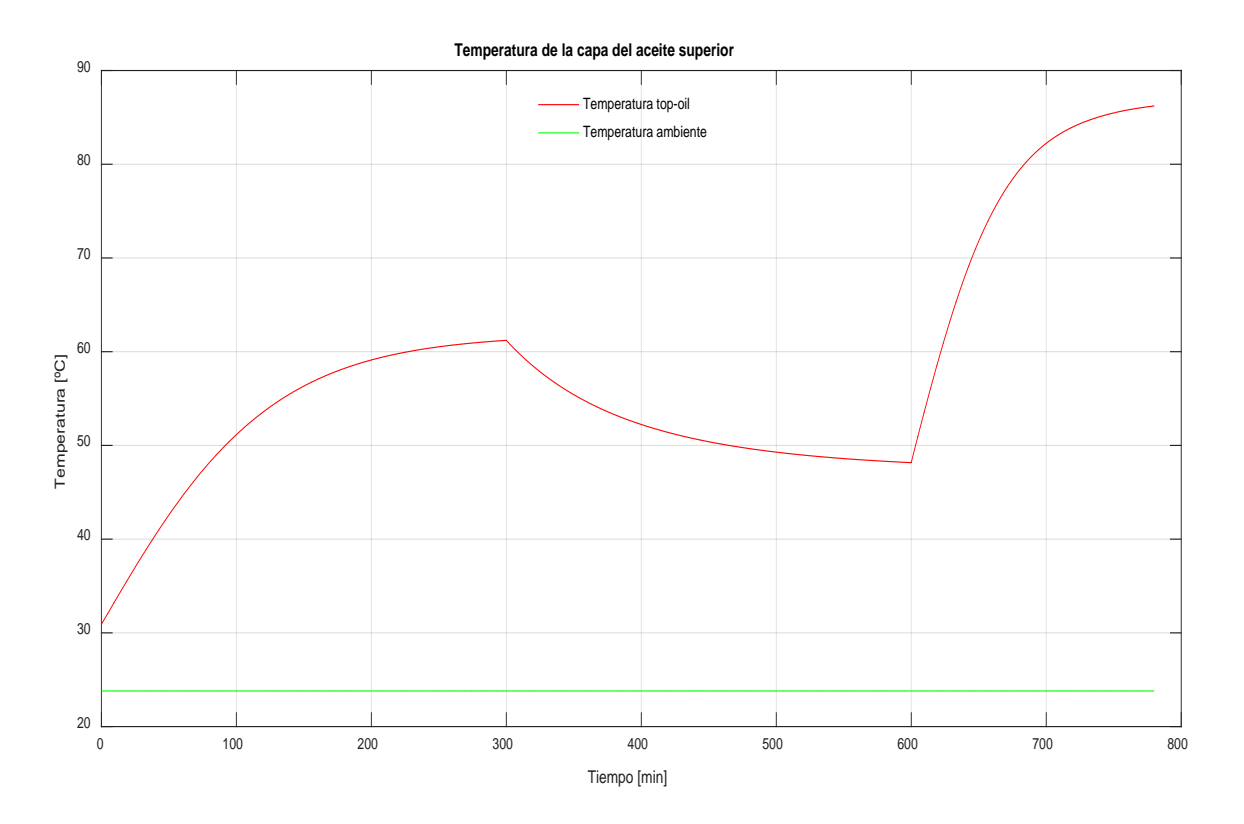

Figura 6.3. Temperatura de la capa del aceite superior del transformador de 400 MVA con refrigeración ONAF.

Seguidamente se muestra la gráfica que corresponde al mismo transformador para la temperatura del aceite superior sacada de, [12]:

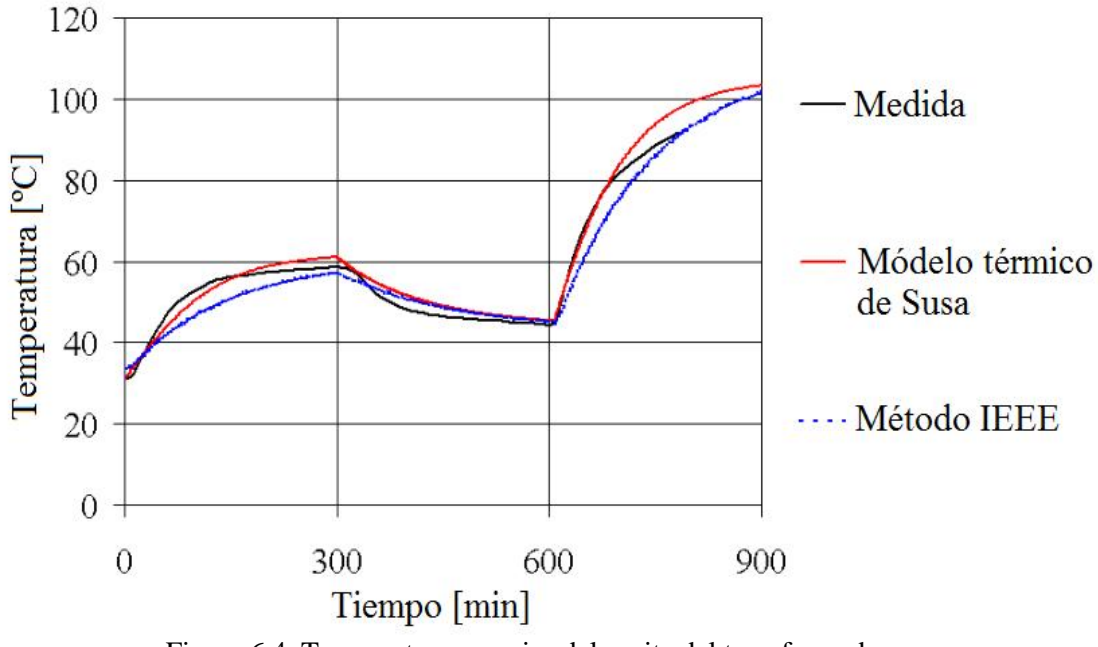

Figura 6.4. Temperatura superior del aceite del transformador de 400 MVA/410 kV - ONAF. Fuente: [12].

#### **6.1.3. Transformador de 605 MVA devanado de 362 kV**

Transformador de 2 devanados trifásico 362 ± 2×2.5% / 22 kV, potencia asignada de 605 MVA, conexión YNd11, refrigeración OFAF, y aceite guiado en "zig-zag" en los devanados [12].

La intensidad de carga se ha hecho variar de la siguiente forma:

| Intervalos de tiempo |      |         |
|----------------------|------|---------|
| [min]                | [h]  | K[p.u.] |
| $0 - 300.0$          | 5.00 | 1.00    |
| $300.0 - 600.0$      | 5.00 | 0.65    |
| $600.0 - 649.8$      | 0.83 | 1.30    |

Tabla 6.3. Variación de la corriente de carga para El transformador de 605 MVA. Fuente: [12].

El resultado obtenido para este caso (**caso iii** del programa de MATLAB) fue el siguiente:

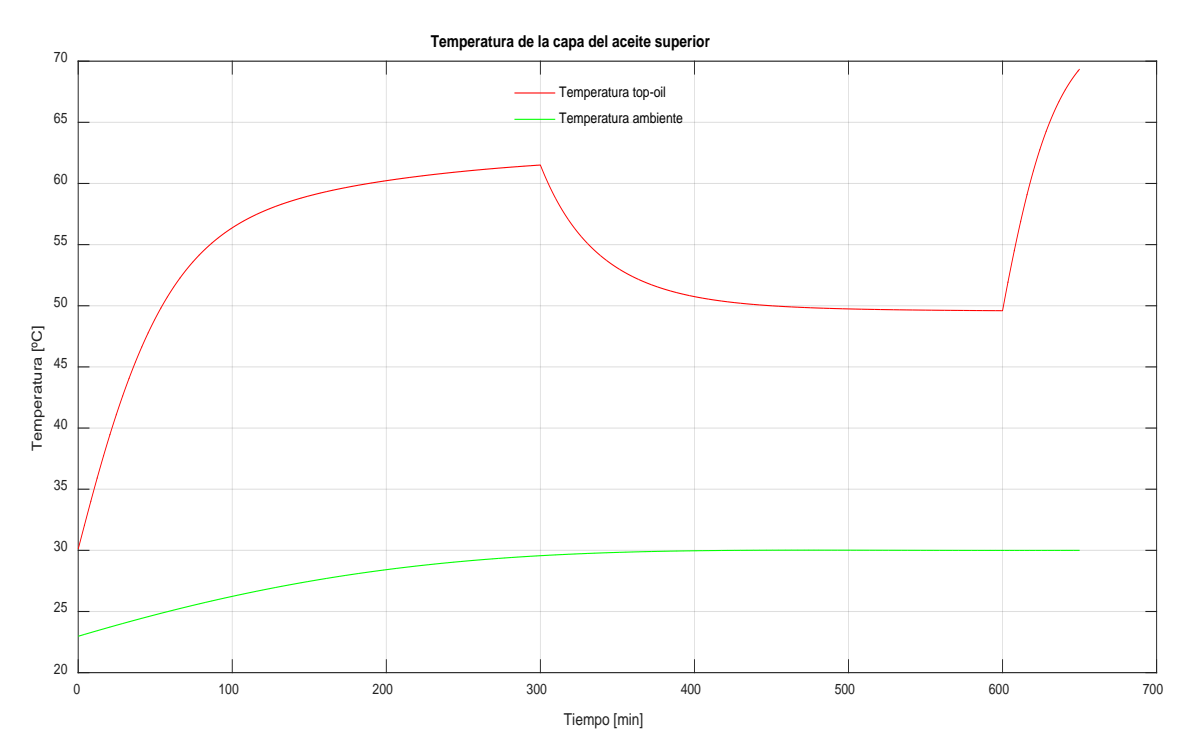

Figura 6.5. Temperatura del aceite superior del transformador de 605 MVA refrigerado en modo OFAF.

El inicio ha sido en frío nuevamente según, [12].

Las gráficas que se comparan con este resultado se presentan seguidamente:

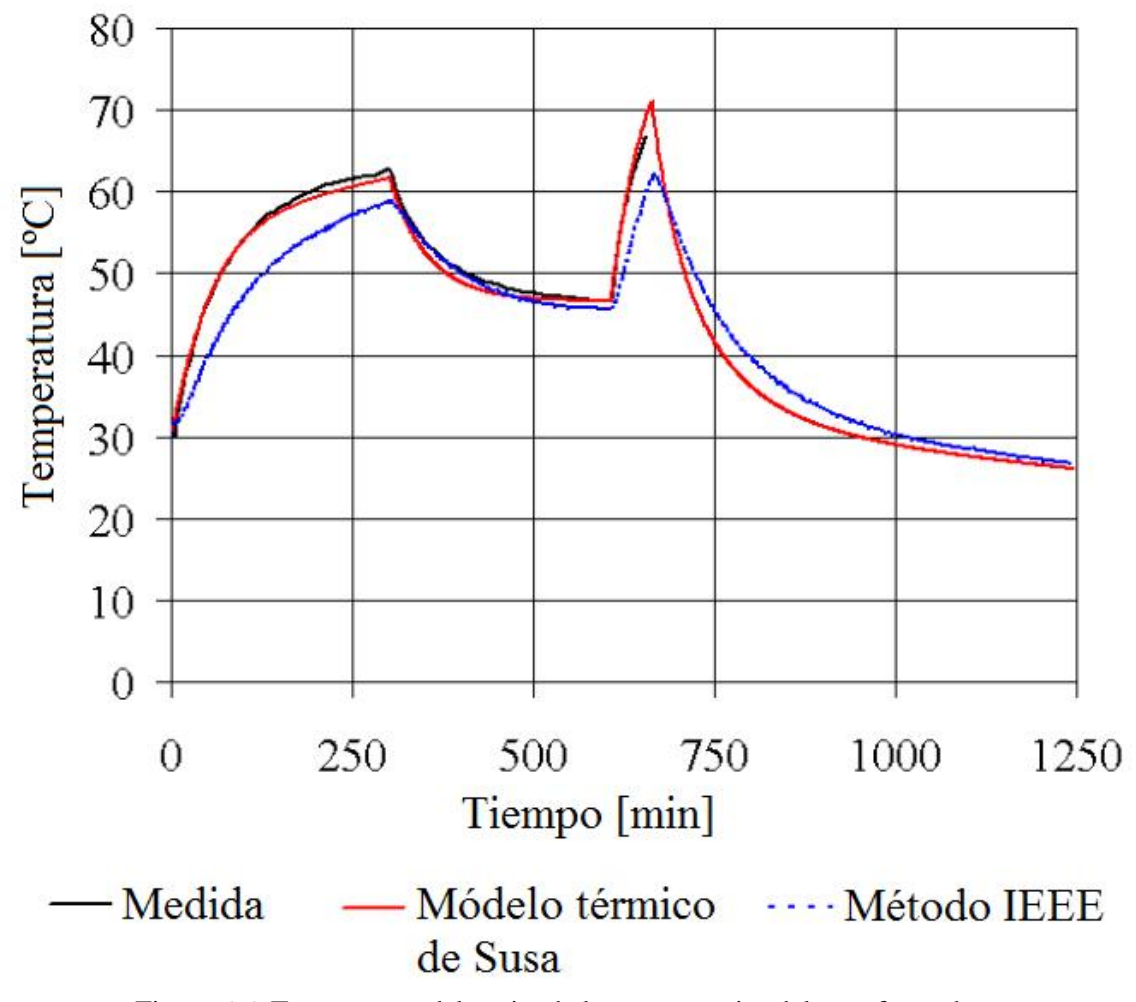

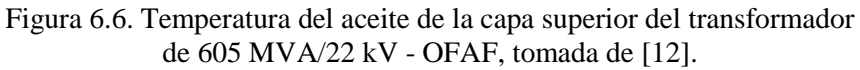

## **CAPÍTULO 7**

## **RESUMEN Y CONCLUSIONES**

#### **7.1. Resumen del trabajo realizado**

Se ha dado una descripción acerca del transformador de potencia en el que la temperatura juega un papel importante, porque de ella depende la vida útil de la máquina, así que, teniendo en cuenta la normativa al respecto en especial la norma UNE IEC 60076-7 de 2005, se ha dado una introducción al modelo térmico básico del transformador basándose en la tesis doctoral elaborada por Dejan Susa del mismo año, para hacer la implementación del modelo térmico de la temperatura de la capa superior del aceite dentro de la cuba del transformador mediante un programa elaborado y conformado por módulos con el software MATLAB, en el que se importan los datos de algunos transformadores desde un libro Excel, para ser tomados como ejemplos en la búsqueda de la solución de las ecuaciones del modelo del aceite superior, utilizando acto seguido, la herramienta ode45 de MATLAB para lograr los resultados necesarios que se exportan finalmente al libro Excel, que servirá para almacenar los datos de entrada y de salida del modelo térmico. Finalmente se han comparado los resultados con los de la tesis doctoral [12] para los transformadores de 250 MVA, 400 MVA y 605 MVA.

#### **7.2. Conclusiones**

- **1.** El estudio del modelo térmico de un transformador, permite analizar la temperatura en su interior con el fin de garantizar su funcionamiento aceptable dentro del sistema eléctrico durante de la vida útil para la que está diseñado, y también para realizar monitorizaciones en cuanto a su comportamiento ante las variaciones de los ciclos de carga, y planeación de mantenimientos programados como el predictivo y el correctivo.
- **2.** Dentro de los planteamientos y recomendaciones de las normas tanto de la UNE - IEC 60076 - 7 de 2005 como las especificadas en la IEEE Std C.51.91 - 2011 en su anexo G, así como el modelo Térmico desarrollado por Dejan Susa, se encuentran diferencias que se aprecian en los resultados pero son una buena aproximación a las medidas reales que se muestran en las graficas 6.2, 6.4, y 6.6 (curvas en color negro).
- **3.** Con este trabajo de fin de grado se han obtenido resultados que si no son exactos comparados con las medidas reales se acercan razonablemente a los valores de éstas, y además las temperaturas del aceite superior calculadas evolucionan en el tiempo conforme a las variaciones de los escalones de carga, dado que la temperatura ambiente que establece Dejan Susa en su tesis para los casos ejemplo comparados difiere de la temperatura que sugiere la norma IEC - 60076 - 7 de 2005.
- **4.** La masa del fluido en el que se encuentra inmerso el transformador, es decir, el aceite, es un dato de entrada relevante a la hora de calcular la capacidad térmica del aceite y por ende la constante de tiempo del aceite, ya que ésta muestra la respuesta rápida o lenta de la curva de temperatura del aceite de la capa superior ante cambios súbitos de carga, o en un caso real de la demanda de energía hablando de un transformador conectado al sistema eléctrico.
- **5.** Se han encontrado inconsistencias entre los valores de los datos de entrada de los transformadores, ya que en la tabla G.1 del anexo G de la tesis de Susa correspondiente a los datos de entrada, se tienen unos valores para las masa del fluido (aceite), y en el artículo publicado por el mismo autor sobre *"Dynamic Thermal Modelling of Power Transformers"* [14], para los mismos transformadores se encuentran otros valores para dicho parámetro. Dicho lo anterior se ha optado por utilizar los valores de la tabla ya indicada en la tesis de Susa, [12] , así como comparar los casos estudiados en el presente TFG.
- **6.** Las pérdidas en el hierro según se observa en la tabla G.1 de [12], se calculan según los ensayos que le son aplicados al transformador para hallar las pérdidas debidas a la carga partiendo del estado de reposo de la máquina con el secundario en corto circuito, en este trabajo, teniendo en cuenta que la potencia de pérdidas Pfe es muy pequeña comparada con las pérdidas totales debidas a la carga se ha tomado el criterio de que dicha potencia sea el 1% de las pérdidas debidas al flujo de dispersión en unidades de [W].
- **7.** La viscosidad del aceite varia sensiblemente con la temperatura, esto es disminuye a medida que aumenta la temperatura.
- **8.** Los límites de temperatura para la capa superior del aceite indicados en la tabla 3.1 del presente trabajo, no se sobrepasan según los resultados obtenidos tal y como se muestra en las figuras 6.1, 6.3, y 6.5., lo cual significa que se cumple con los límites establecidos por la norma IEC - 60076 - 7: de 2005.
- **9.** Dentro de las dificultades encontradas a la hora de implementar el modelo descrito en este TFG destaca la preparación de los datos de entrada debido a los diferentes tipos de datos como: texto que incluye símbolos(cadenas de caracteres), numéricos, y texto combinado con números. Lo anterior se menciona puesto que la filosofía del programa se basa en leer el libro de Excel tal y como se encuentren los datos dentro del rango especificado.
- **10.** La integración hecha con ode45 arroja miles de datos debido a que el paso de integración dentro de un minuto y el siguiente es pequeño con una tolerancia absoluta de 1E-6 [15], con lo cual se han exportado sólo los datos correspondientes a los tiempos de valor entero para no guardar hojas muy extensas en el libro de Excel que donde se guardan los datos de salida.
- **11.** El modelo térmico de un transformador contribuye a que un fabricante pueda utilizar materiales y aislantes adecuados para la fabricación de éste sin sobrepasar los límites de temperatura establecidos por la normativa vigente con el fin de evitar fallos prematuros de la máquina e incurrir en mayores gastos de fabricación.
- **12.** La temperatura de la capa superior del aceite en la cuba del transformador depende principalmente de las variaciones de carga a las que se somete el transformador y se observa que en los intervalos de tiempo en los cuales el índice de carga es superior a 1 en p.u. los valores de la temperatura del aceite convergen en cada tramo a valores por encima del valor de la temperatura del aceite superior a la carga asignada al final de cada escalón de carga, mientras que en los instantes en los que el grado de carga es igual a 1 p.u. la temperatura del aceite se aproxima al valor correspondiente a la carga nominal, con lo que el modelo muestra coherencia con respecto a éste concepto.

#### **7.3. Sugerencia para futuros trabajos**

El alcance del proyecto ha mostrado que sólo se ha desarrollado el modelo térmico para la capa superior del aceite, de tal manera que sería de mucha utilidad continuar en un trabajo futuro con la implementación del modelo térmico del punto más caliente de los arrollamientos del transformador, y de ser posible que no se limitase a ser un trabajo puramente teórico, sino que se pudiese constatar en un laboratorio es decir, un poco más práctico y haciendo uso por ejemplo de tarjetas de adquisición de datos. Esto teniendo en cuenta que se trataría de un proyecto quizás de trabajo en conjunto y no individual.

# **CAPÍTULO 8 PRESUPUESTO**

## **8.1. Material**

El material utilizado se refiere al software y el hardware necesarios para realizar este TFG.

#### — **Software empleado:**

- Microsoft Excel. Para almacenar los datos de entrada y de salida de los transformadores.
- Microsoft Word. Usado para la elaboración de la memoria.
- Microsoft PowerPoint. Requerido para la realización de la presentación.
- MATLAB. Empleado para la escritura y ejecución del código que implementa el modelo térmico.

#### — **Hardware utilizado:**

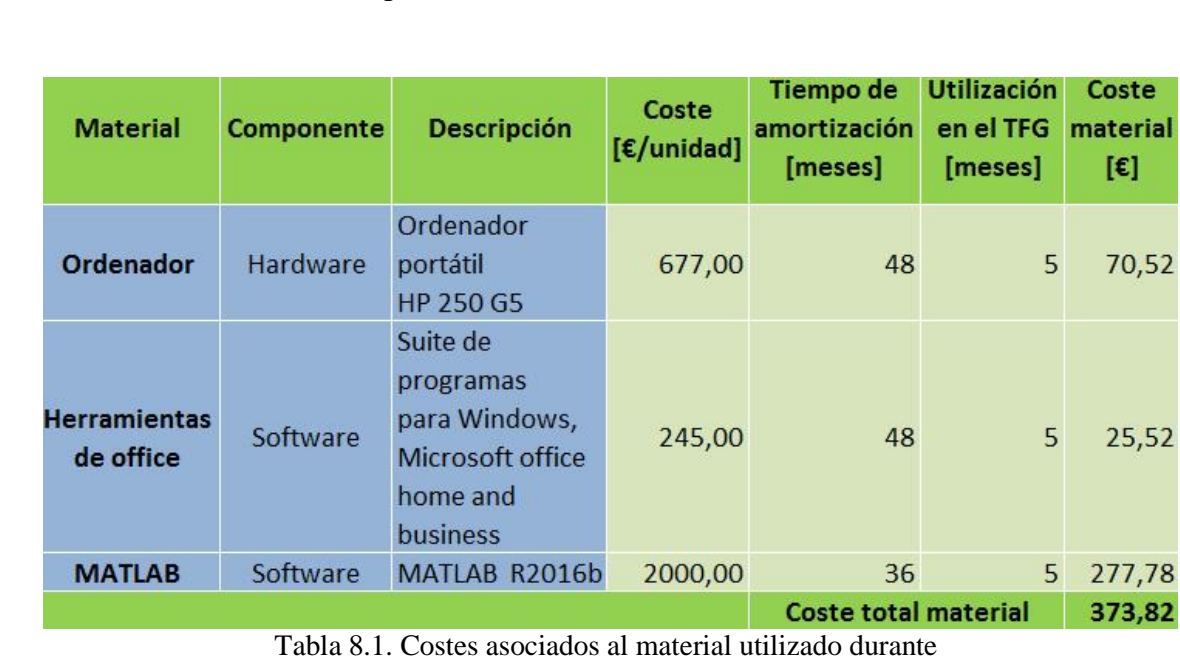

• Ordenador portátil.

Tabla 8.1. Costes asociados al material utilizado durante la realización del TFG.

En la tabla 8.1 se indican los costes relacionados con los materiales utilizados de acuerdo con el tiempo transcurrido en la utilización del presente TFG. El paquete de Microsoft office contiene los programas: Excel, Word, PowerPoint.

## **8.2. Personal**

En cuanto al personal se refiere, en la tabla 8.2 se indican los honorarios que se han considerado tanto de un Ingeniero Junior como del director de este TFG (Ingeniero Senior).

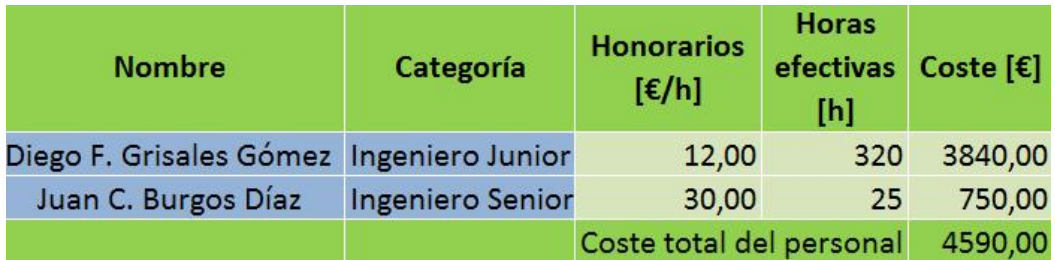

Tabla 8.2. Costes asociados al salario del personal involucrado en el TFG.

## **8.3. Coste total del TFG**

A continuación se muestra el coste total del TFG que es igual a la suma de los costes del material y el personal empleados. Ver tabla 8.3.

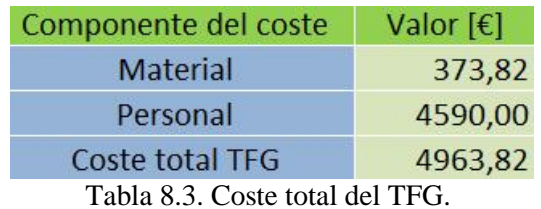

Se observa en la tabla 8.3 que el presente TFG con los materiales y personal utilizados tiene un coste total de 4963,82  $\in$ 

## **ANEXO I**

# **DESCRIPCIÓN DE LOS DATOS DE ENTRADA DE LAS TABLAS 5.1, 5.2 Y 5.3**

A continuación se describen los parámetros de entrada mostrados en las tablas 5.1, 5.2 y 5.3. Aunque algunos parámetros no se usan en la implementación del modelo térmico del presente trabajo, se muestran a modo ilustrativo, [12].

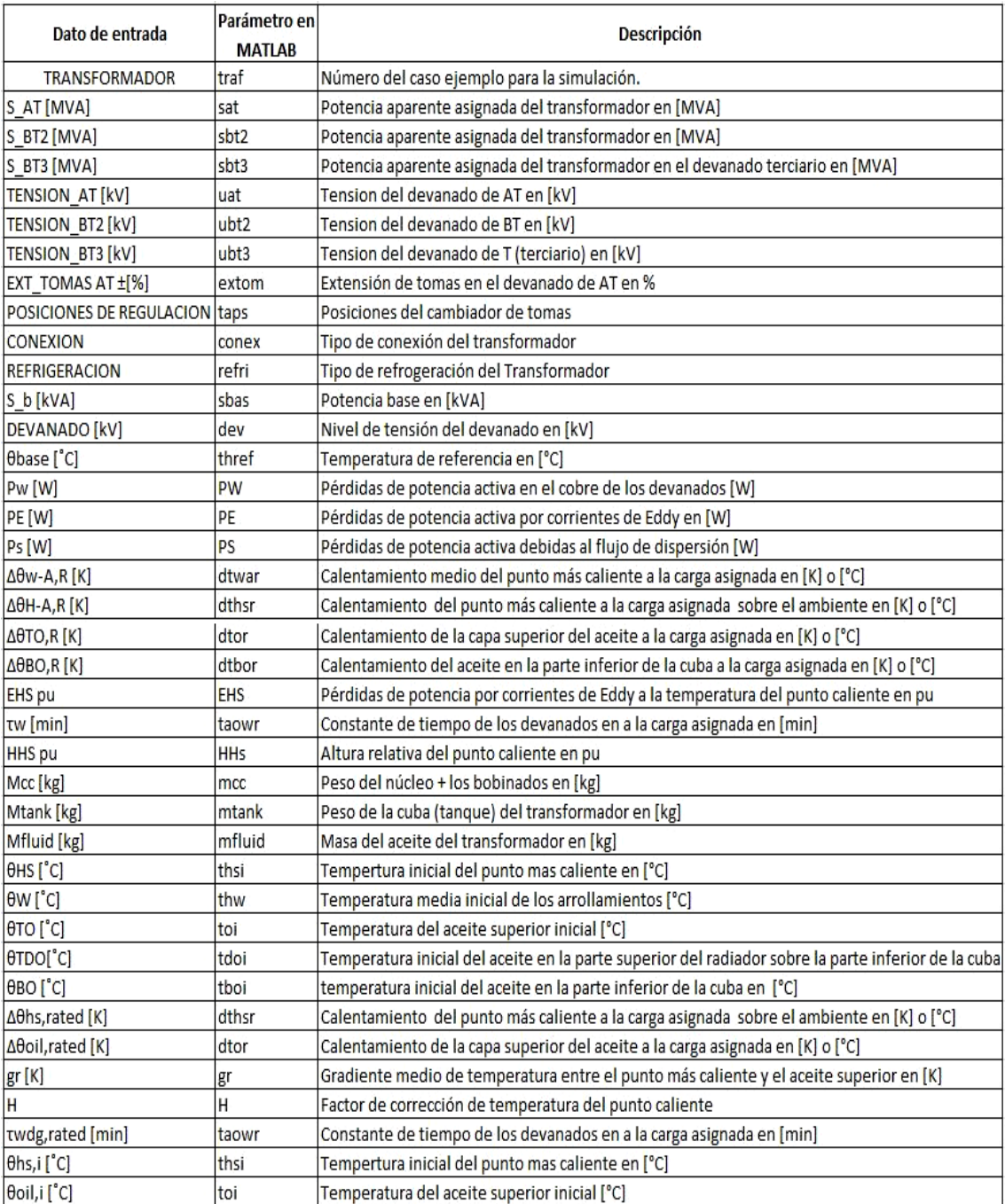

Tabla A.1. Tabla con la descripción breve de los parámetros indicados en las tablas 5.1, 5.2 y 5.3. Fuente: [12].

## **BIBLIOGRAFÍA**

[1] ABB. (2011, Junio) ABB. [Online].

[https://library.e.abb.com/public/e16483101e30e8cd85257d7300291c3d/1LAB000086%](https://library.e.abb.com/public/e16483101e30e8cd85257d7300291c3d/1LAB000086%20liquid-filled%20small%20power%20transformers%20-%20brochure%20EN.pdf) [20liquid-filled%20small%20power%20transformers%20-%20brochure%20EN.pdf](https://library.e.abb.com/public/e16483101e30e8cd85257d7300291c3d/1LAB000086%20liquid-filled%20small%20power%20transformers%20-%20brochure%20EN.pdf)

[2] Jesús Fraile Mora, *Máquinas Eléctricas*, Quinta Edición ed., Concepción Fernández Madrid, Ed. Madrid, España: Mac Graw Hill - Interamericana de España S.A.U., 2003.

[3] Juan Carlos Burgos. (2014, marzo) OCW- UC3M Circuitos magnéticos y Transformadores. [Online].

<http://ocw.uc3m.es/ingenieria-electrica/circuitos-magneticos-y-transformadores>

[4] S.V. Kulkarni and S.A. Khaparde, *Transformer Engineering Design and Practice*, Illustrated ed., CRC Press, Ed. Basel, Switzerland: Marcel Dekker, Inc, 2004.

[5] IEC, "UNE-IEC 60076-2:2013 Calentamiento de transformadores sumergidos en liquido", Madrid - España, 2013.

[6] AEE - Asociacion Empresarial Eólica de España, Apuntes Curso de Mantenimiento de Parques Eólicos, 2016.

[7] Miguel A. de la Fuente. (2013, Julio) ABB. [Online]. [http://www04.abb.com/global/seitp/seitp202.nsf/0/1bf6e39de5056136c1257ba5005151e](http://www04.abb.com/global/seitp/seitp202.nsf/0/1bf6e39de5056136c1257ba5005151e2/$file/1307+Seminario+Tecnico+Lisboa+1-Consideraciones+de+diseño.pdf) [2/\\$file/1307+Seminario+Tecnico+Lisboa+1-Consideraciones+de+diseño.pdf](http://www04.abb.com/global/seitp/seitp202.nsf/0/1bf6e39de5056136c1257ba5005151e2/$file/1307+Seminario+Tecnico+Lisboa+1-Consideraciones+de+diseño.pdf)

[8] E.E Staff - M.I.T., *Circuitos Magnéticos y Transformadores*, Reimpresa ed., Editorial Reverte S.A., Ed. Barcelona, España: Reverté, 2003.

[9] WG A2.38, "659 - Transformer Thermal Modeling", CIGRE, Europe, Recomendaciones Técnicas ISBN: 978-2-85873-362-0, 2016.

[10] IEC, "UNE-IEC 60076-7:2010 Guía de carga para transformadores de potencia sumergidos en aceite", Madrid-España, 2010.

[11] IEEE, "IEEE Std C57.91-2011 IEEE Guide for Loading Mineral-Oil-Immersed Transformers and Step-Voltage Regulators", New York, 978-0-7381-7195-1, 2011.

[12] Dejan Susa, *Dynamic ThermalL Modelling of Power*. Helsinki Finland: Edita Prima Oy, 2005.

[13] Theodore L. Bergman, Addrienne S. Lavine, Frank P. Incropera, and David P. DeWitt, *Fundamentals of Heat and Mass Transfer*, 4th ed. USA: John Wiley & Sons, Inc., 2011, 2007, 2002.

[14] Matti Lehtonen, and Hasse Nordman Dejan Susa, "Dynamic Thermal Modelling of Power Transformers", *IEEE TRANSACTIONS ON POWER DELIVERY*, vol. 20, no. 1, pp. 197 - 204, January 2005.

[15] Inc The Mathworks. (2016, Octubre) MathWorks. [Online]. <https://es.mathworks.com/help/>

[16] IEC, "UNE-IEC 60076-1:2013 Generalidades", Madrid - España, 2013.